Johann Wolfgang Goethe-Universität Frankfurt am Main Fachbereich 11: Geowissenschaften/ Geographie Institut für Physische Geographie

Diplomarbeit

# **Ableitung und Analyse von Erosionsrinnen-Netzwerken aus digitalen Geländemodellen mittels großmaßstäbiger Photogrammetrie und GIS – Südwest-Marokko**

von

Anna Kalisch

März 2009

Gutachter: Prof. Dr. Jürgen Wunderlich Dr. Irene Marzolff

#### **Danksagung**

An dieser Stelle möchte ich all denen herzlich danken, die mich bei der Verwirklichung dieser Arbeit unterstützt haben.

Mein Dank gilt vor allem Frau Dr. Marzolff (Physische Geographie, Universität Frankfurt) und Herrn Prof. Dr. Ries (Physische Geographie, Universität Trier), die mich durch die Teilnahme an spannenden Geländephasen in Marokko und Spanien für die Thematik der Bodenerosion, sowie die Methodik der Luftbildaufnahme und -auswertung begeistert haben.

Für die fachliche Unterstützung und konstruktive Kritik danke ich insbesondere Frau Dr. Marzolff.

Ferner möchte ich mich bei Herrn Prof. Dr. Wunderlich und Frau Dr. Marzolff für die Betreuung der Arbeit bedanken.

Ein dickes Dankeschön richte ich an die tapferen und kritischen Korrekturleser Christian Geißler, Christoph Brendel, Fabian Morganti und Georg Stiebeling. Dafür und vor allem fürs Rücken freihalten danke ich Jochen Kraft ganz herzlich. Ein weiterer herzlicher Dank geht an Nicole Stuber und Nora Müller, die mir immer hilfreich zur Seite standen.

Nicht zuletzt danke ich meiner Oma Elfriede Kalisch und Benjamin Lawson, die mich in den letzten Monaten des Zusammenschreibens besonders geduldig unterstützt haben.

#### **Zusammenfassung**

Die vorliegende Diplomarbeit beschäftigt sich mit der flächenhaften Erfassung von linearen Formen der Bodenerosion durch Wasser. Das Untersuchungsgebiet befindet sich in der Souss-Ebene Marokkos. Ein methodisches Konzept zur automatischen Ableitung von Erosionsrinnen-Netzwerken aus hochauflösenden digitalen Geländemodellen (DGMs) mittels Geographischer Informationssysteme (GIS) wird vorgestellt. Die DGMs werden über stereo-photogrammetrische Auswerteverfahren großmaßstäbiger Luftbilder generiert und bilden die Grundlage für die Ableitung der Erosionsrinnen-Netzwerke, wobei zwei Fließalgorithmen vergleichend betrachtet werden. Darüber hinaus wird ein Erosionsrinnen-Netzwerk analysiert, um den Einfluss der rezenten Landnutzung auf die Ausbildung der Erosionsrinnen zu bewerten.

#### **Abstract**

This thesis focuses on the detection of linear forms of water induced soil erosion. The study area is situated in the Souss area of Morocco. A method is presented for extracting ephemeral gully networks from high resolution digital terrain models (DTMs) using geographic information systems (GISs). The high resolution DTMs are achieved by stereo-photogrammetry of large-scale aerial images. The DTMs form the input data for a GIS-based network extraction that is carried out using two different flow routing algorithms. Furthermore, an ephemeral gully network is analysed in order to assess the impact of recent land use on the formation of gullies.

# **Inhaltsverzeichnis**

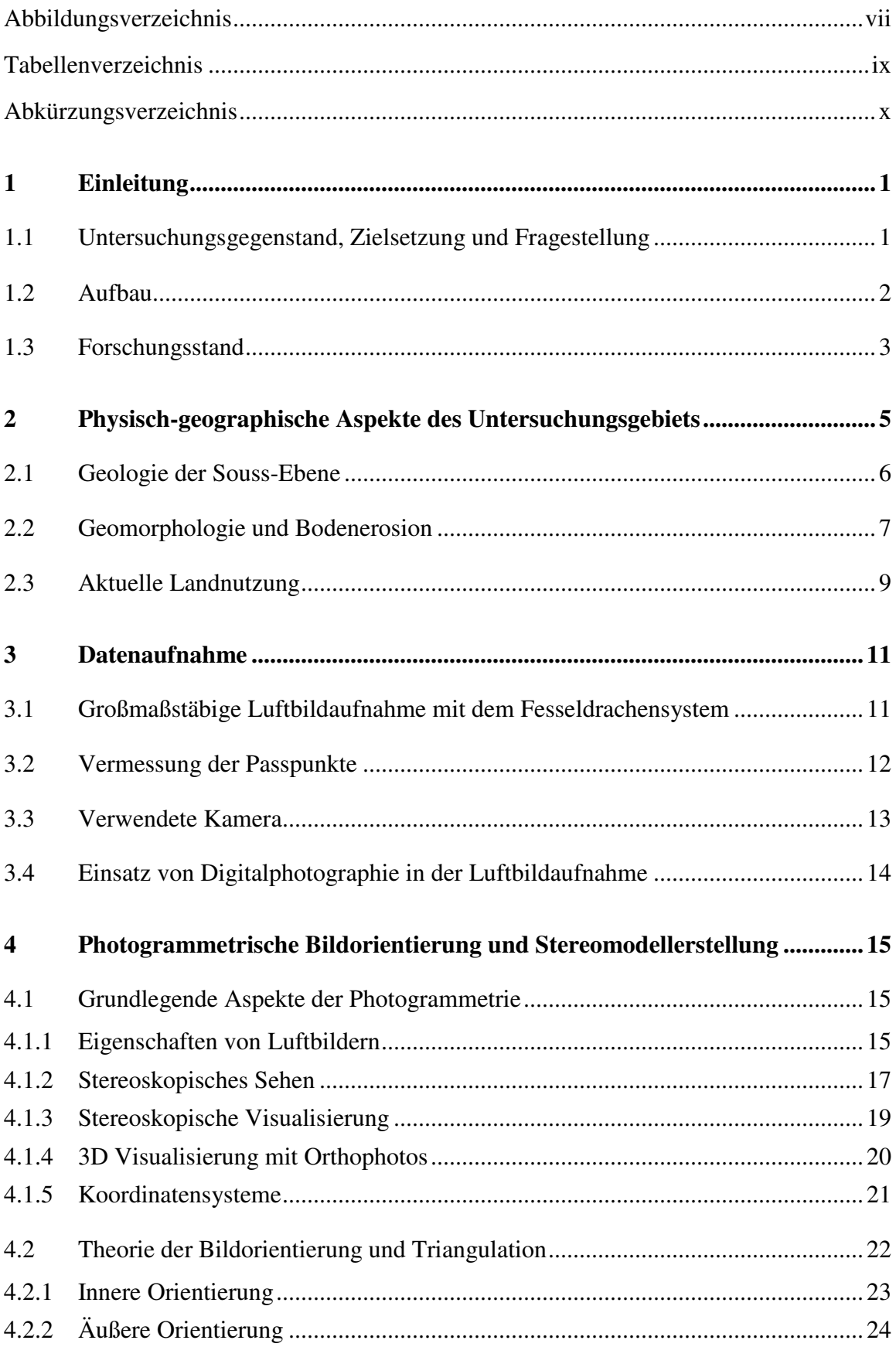

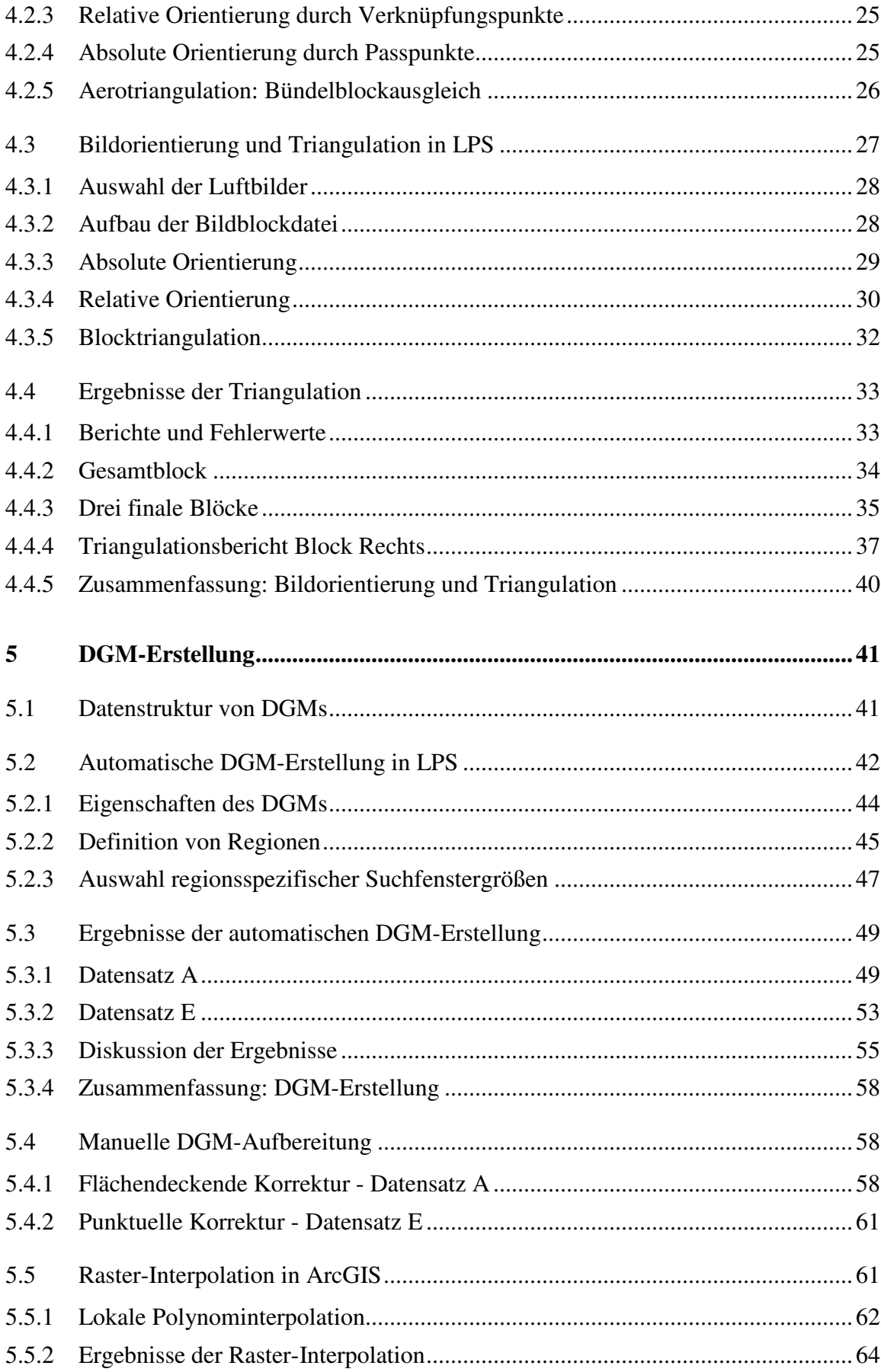

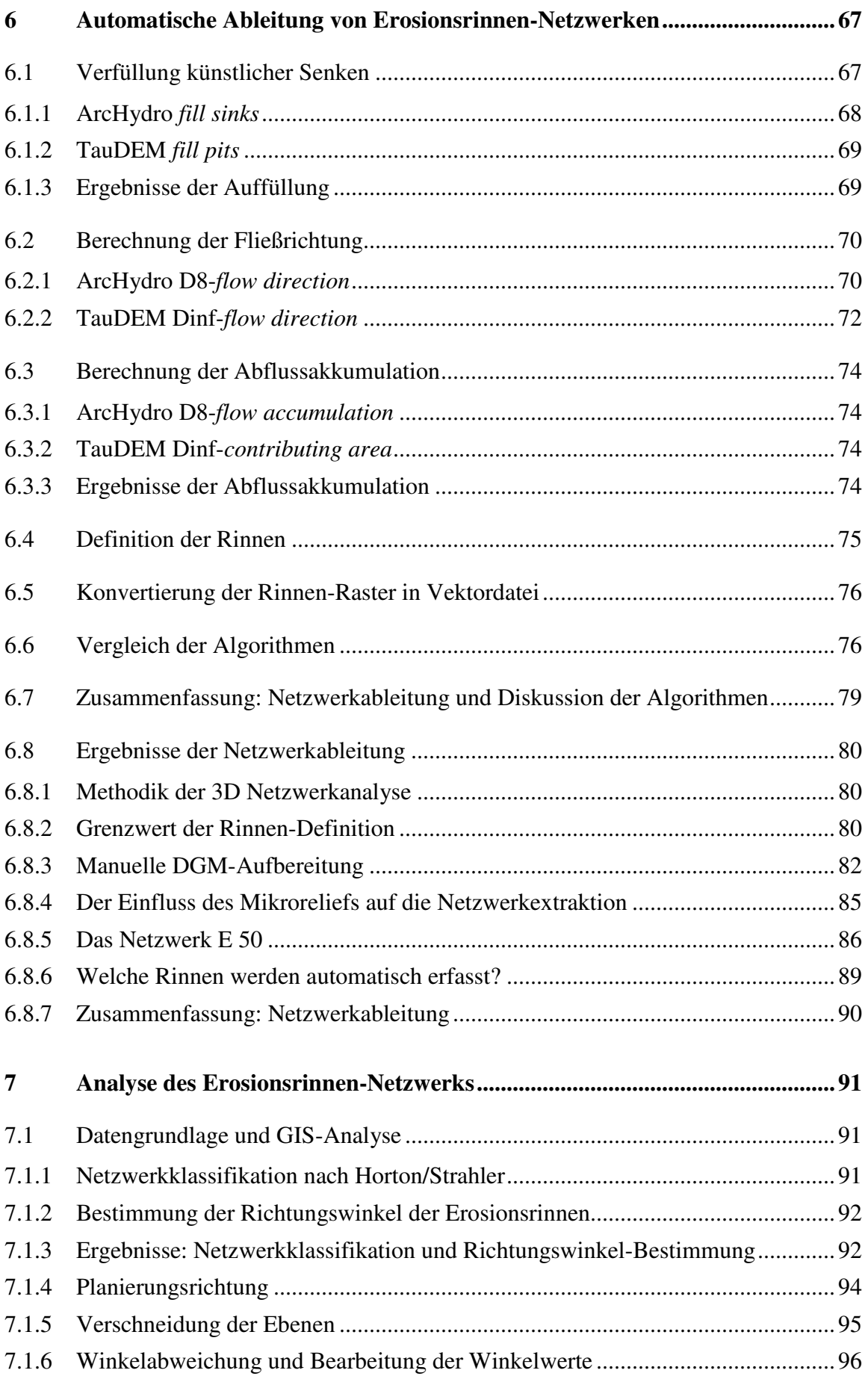

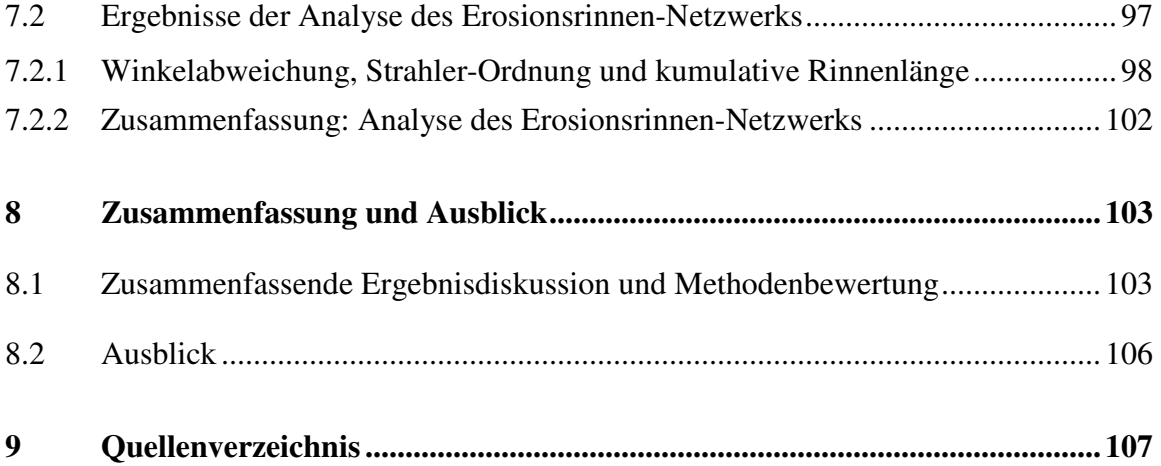

# **Abbildungsverzeichnis**

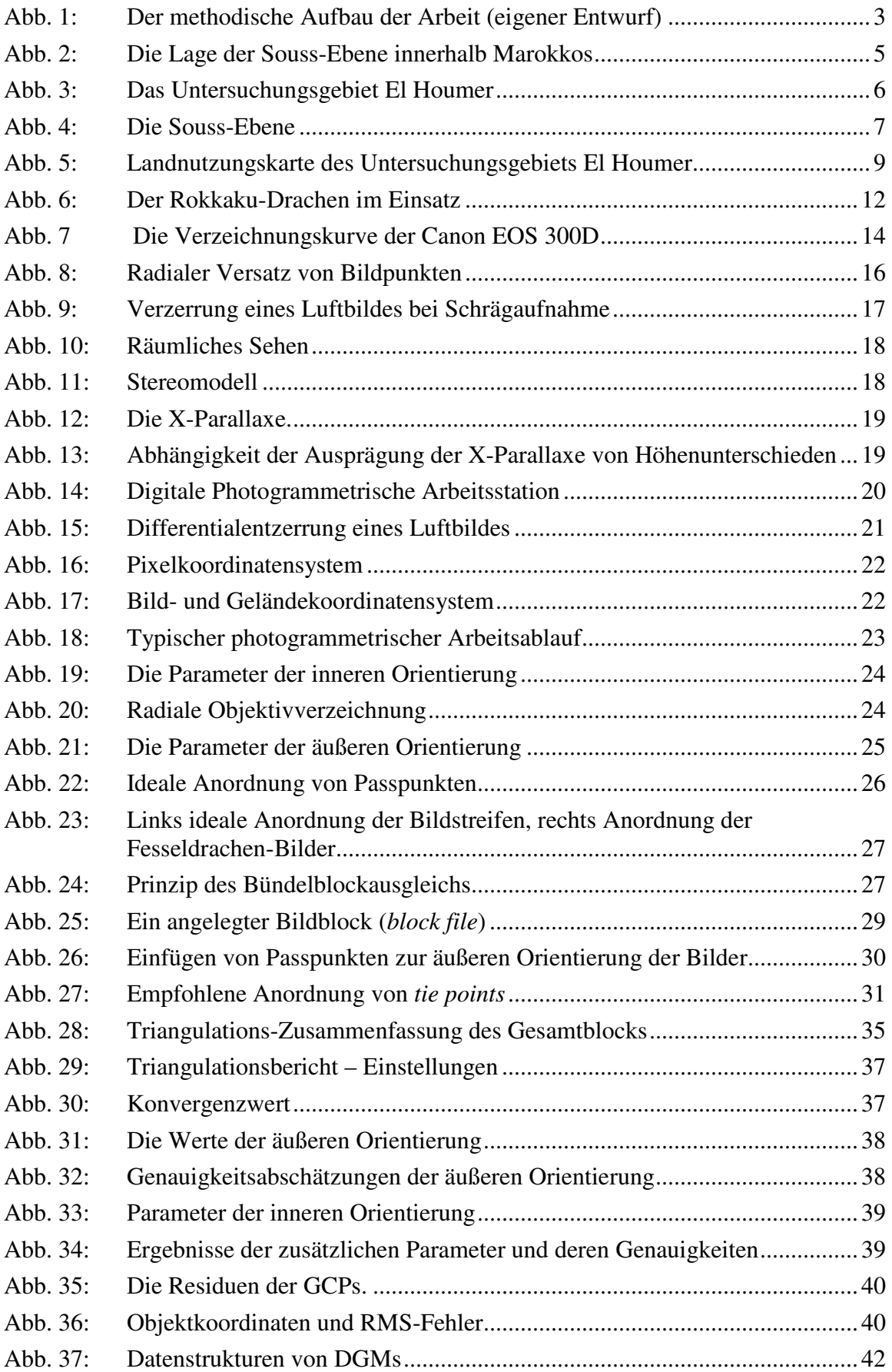

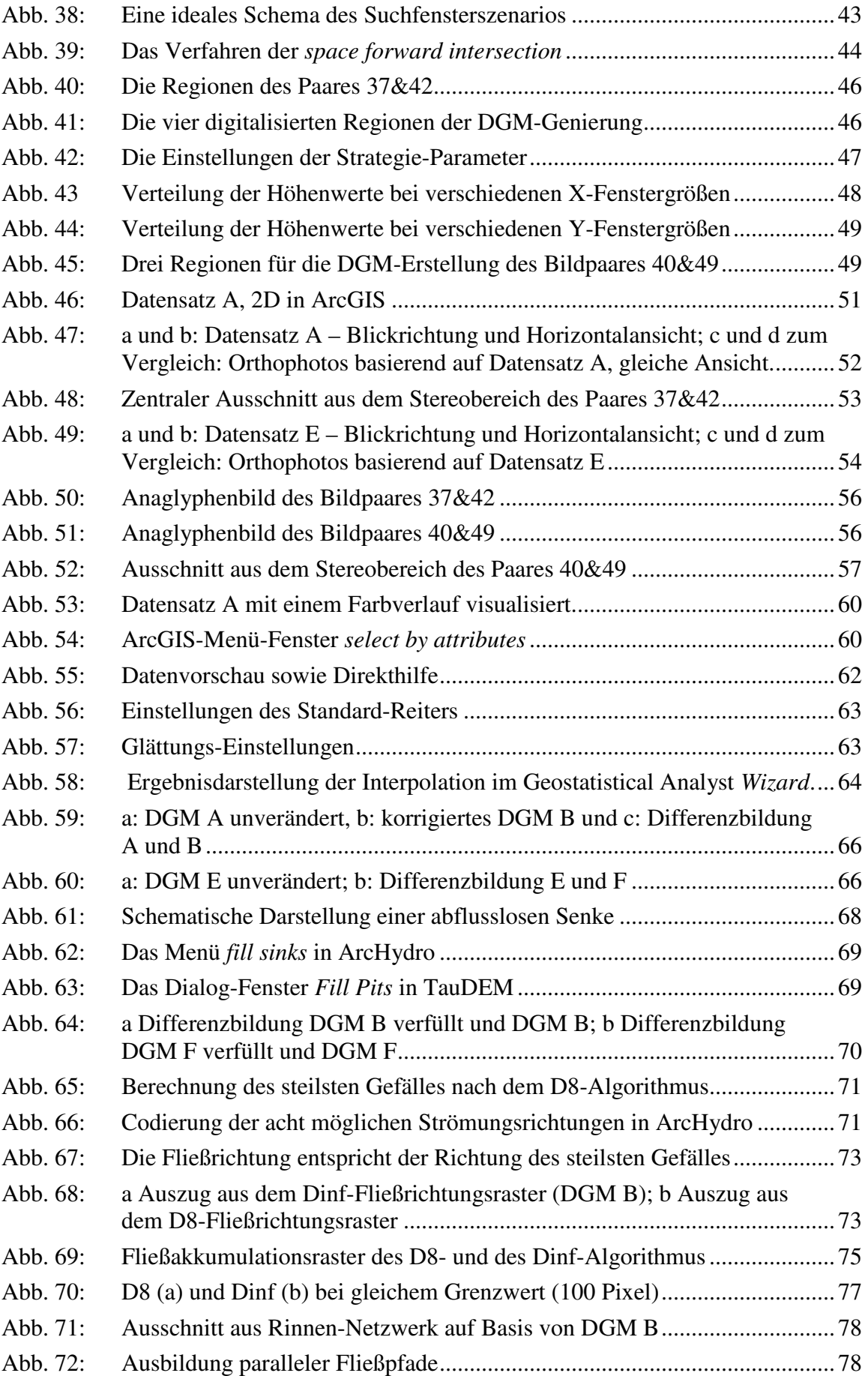

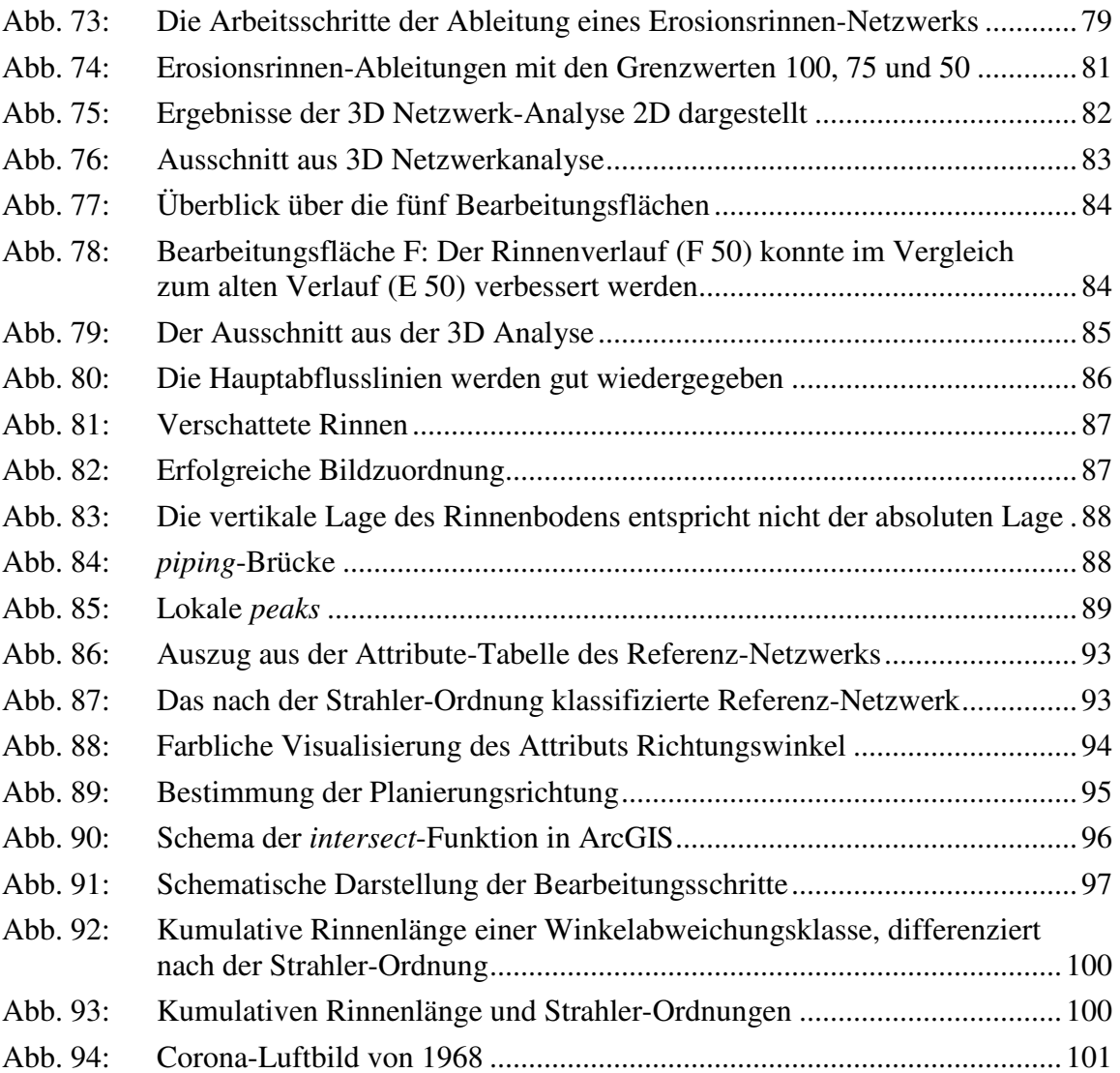

## **Tabellenverzeichnis**

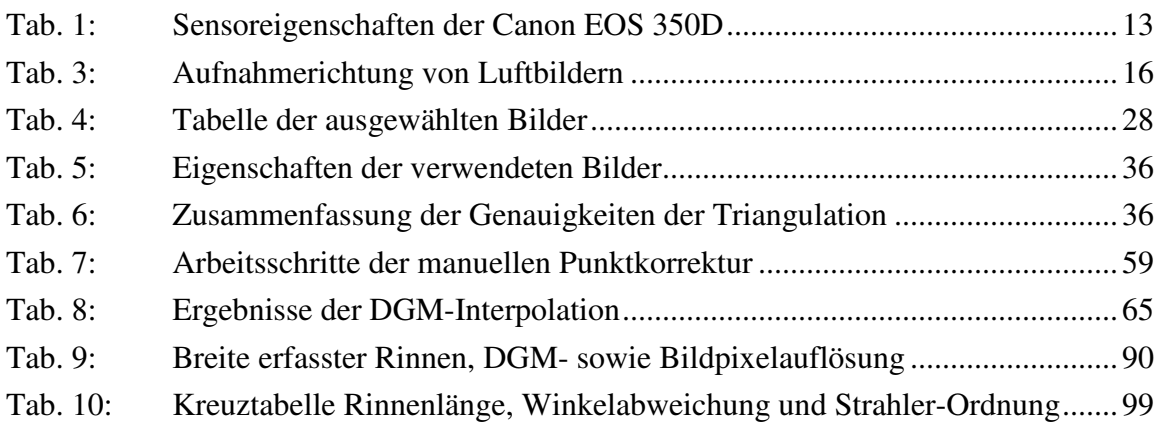

# **Abkürzungsverzeichnis**

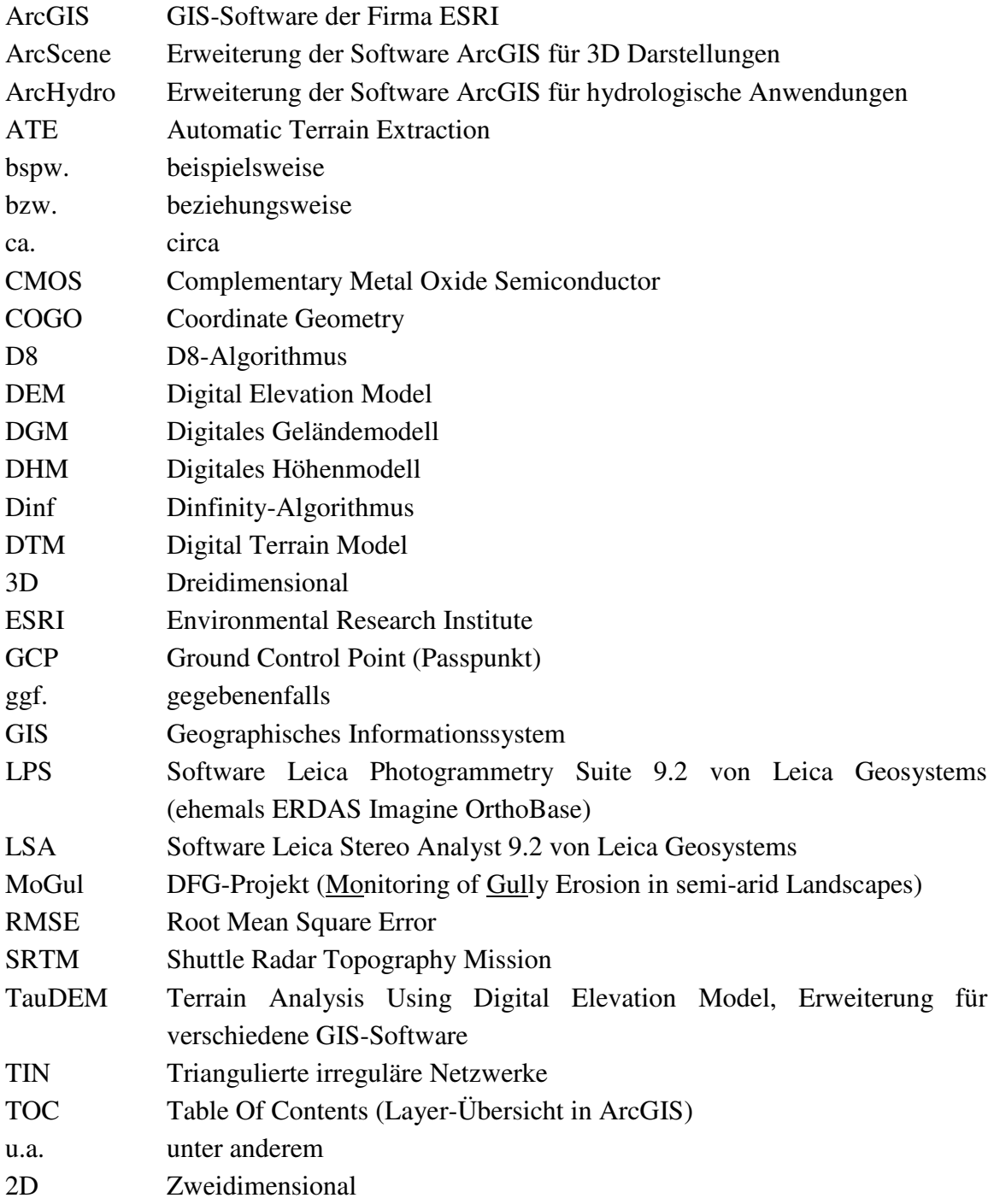

# **1 Einleitung**

Die vorliegende Diplomarbeit entstand im Zusammenhang mit dem von der Deutschen Forschungsgemeinschaft geförderten Projekt MoGul (*Monitoring of Gully Erosion in semi-arid Landscapes*), welches 2007 seinen Abschluss fand. "Das Forschungsprojekt MoGul… untersucht[e] Typen, Formenentwicklung und Abhängigkeiten von *gullies* sowie die Art und Bedeutung der an *gully*-Erosion beteiligten morphologischen Prozesse… entlang eines Transektes von Nordspanien bis Westafrika" (MoGul 2007). Den Untersuchungsgegenstand dieser Diplomarbeit bilden lineare Formen der Bodenerosion durch Wasser, Erosionsrinnen, die sich im Zuge von Landnutzungswandel und Landdegradation im semiariden Südwesten Marokkos vermehrt ausgebildet haben.

Die Datenaufnahme der Arbeit fand in der letzten Geländephase des Forschungsprojekts MoGul im Frühjahr 2006 in der Souss-Ebene Marokkos statt. Ziel des Aufenthalts war es, neben der reinen Datenerhebung, eine Kooperation mit Wissenschaftlern der Université Ibn Zohr, Agadir einzugehen. Die Kommunikation mit Professor Ali Aït-Hssaine erschloss wichtige fachliche Aspekte, insbesondere bezüglich der historischen Entwicklung von Bodenerosion und Landnutzung im Untersuchungsgebiet. Geplant ist ein gemeinschaftliches Projekt zur Untersuchung der Landdegradation in der Souss-Ebene. Diese Diplomarbeit soll dem Projekt methodische Anstöße für ein flächenhaftes Monitoring der linearen Erosionsformen geben.

## **1.1 Untersuchungsgegenstand, Zielsetzung und Fragestellung**

Die vorliegende Arbeit hat die flächenhafte Erfassung und Analyse von Erosionsrinnen-Netzwerken zum Inhalt. Das übergeordnete Ziel der Arbeit ist es, diese linearen Strukturen auf Basis digitaler Geländemodelle (DGMs) systematisch aufzunehmen. Der Schwerpunkt der Arbeit liegt in der Entwicklung einer Methode zur automatischen Kartierung von Erosionsrinnen, vor dem Hintergrund eines flächenhaften Erosionsrinnen-Monitorings. Die dafür benötigten hochauflösenden DGMs werden über stereo-photogrammetrische Auswerteverfahren aus großmaßstäbigen Luftbildern generiert. Darüber hinaus wird der Einfluss von anthropogenen Nutzungsspuren im Untersuchungsgebiet auf die Ausbildung des Rinnen-Netzwerks analysiert.

Das erste Ziel der Arbeit besteht in der Erstellung eines genauen DGMs des Untersuchungsgebiets. Das zweite Ziel der Arbeit beinhaltet die Entwicklung der Methode zur automatischen Ableitung von Erosionsrinnen-Netzwerken auf Basis der DGMs und unter Einsatz eines Geographischen Informationssystems (GIS). Dabei werden zwei mathematische Verfahren zur Ermittlung von Fließrichtungen verwendet und verglichen. Das abschließende Ziel der Arbeit umfasst die Analyse des Erosionsrinnen-Netzwerks, insbesondere hinsichtlich der anthropogenen Einflussnahme.

Daraus ergeben sich für diese Diplomarbeit vier zentrale Fragestellungen:

- Mit welcher Methode kann ein Rinnen-Netzwerksystem automatisch erfasst werden?
- Wie genau bildet ein automatisch generiertes Rinnen-Netzwerk die Realität ab?
- Ist die Methode für ein Monitoring geeignet?
- Inwieweit wurde die Ausbildung der Erosionsrinnen von anthropogenen Faktoren (wie Planieren, Pflügen) beeinflusst?

# **1.2 Aufbau**

Die vorliegende Arbeit ist ihrem methodischen Charakter entsprechend aufgebaut. Die klassische wissenschaftliche Struktur wird teilweise aufgebrochen und an die Ansprüche der Fragestellung angepasst (siehe Kap. 4, 5, 6).

In Kaptitel 1 wird der Rahmen der Arbeit aufgespannt sowie der Untersuchungsgegenstand und die Zielsetzung erläutert. In Kapitel 2 werden physischgeographische Aspekte des Untersuchungsgebiets thematisiert, wobei das besondere Augenmerk auf Bodenerosion und Landnutzung gelegt wird. Das Kapitel 3 widmet sich der Datenaufnahme im Gelände sowie der dafür eingesetzten Geräte. Die folgenden Kapitel 4, 5 und 6 bilden die drei methodischen Stufen dieser Arbeit:

- die photogrammetrische Bildorientierung und Stereomodellerstellung (siehe Kap. 4),
- die DGM-Erstellung (siehe Kap. 5)
- die automatische Ableitung von Erosionsrinnen-Netzwerken (siehe Kap. 6).

Letztgenannte Methoden bauen stark aufeinander auf, weswegen jedes dieser Kapitel einen eigenen Theorie-, Praxis- und Ergebnisteil enthält (siehe Abb. 1). Kapitel 7 behandelt die Analyse eines Erosionsrinnen-Netzwerks. Hier wird der Zusammenhang zwischen der Ausrichtung der Rinnen und der anthropogener Nutzungsspuren hergestellt. Das letzte Kapitel 8 fasst die Ergebnisse der Arbeit zusammen und betrachtet diese abschließend.

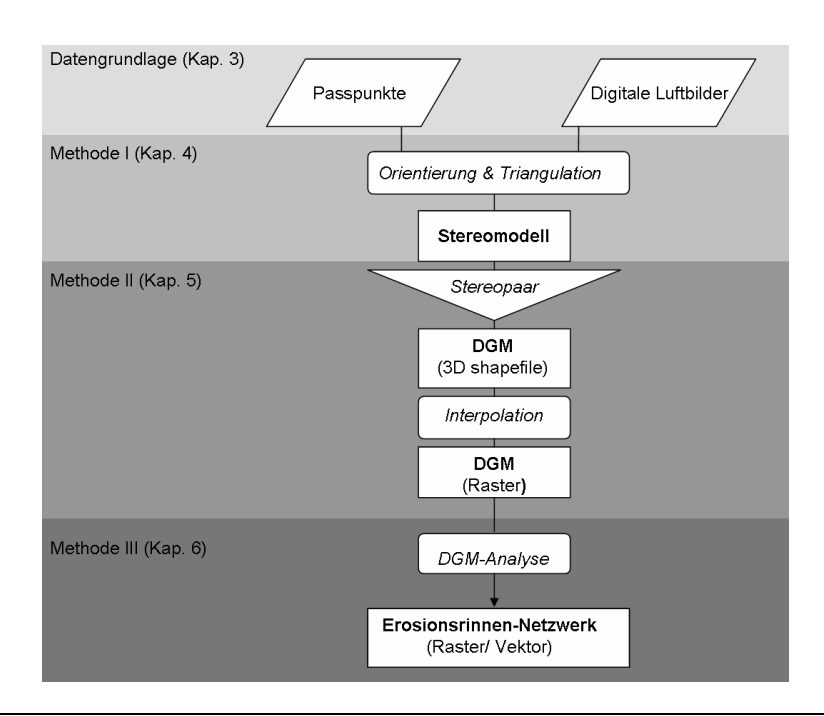

Abb. 1: Der methodische Aufbau der Arbeit (eigener Entwurf).

## **1.3 Forschungsstand**

Traditionell gehört die Modellierung von Abfluss-Netzwerken (engl. *channel networks*) in die Hydrologie. Das Aufkommen von digitalen Abbildungen der Erdoberfläche in den 1980er Jahren hat die Entwicklung von Verfahren zur automatischen Ableitung von Fließrichtungen und damit die automatische Erfassung von Abfluss-Netzwerken gefördert, welche auch im Bereich der Kartographie und der Geomorphologie Anwendung fanden (TARBOTON et al. 1992:85). Eines dieser Verfahren zur Determinierung von Fließrichtungen aus DGMs, der D8-Algorithmus, wurde von O'CALLAGHAN & MARK (1984) begründet. Obwohl seitdem weitere komplexere Algorithmen entwickelt wurden, wird der D8-Algorithmus heute noch häufig zur Ermittlung von Stoffbewegungen eingesetzt.

Die zunehmende Verfügbarkeit nationaler und globaler digitaler Höhendaten, bspw. SRTM-Daten (*shuttle radar topography mission*), unterstützt den Einsatz von DGMbasierten Geländeanalysen. In der Hydrologie wird dabei hauptsächlich großskalig, auf kleiner Maßstabsebene gearbeitet. Die räumliche Auflösung der verwendeten DGMs liegt häufig im zweistelligen Meterbereich (siehe PELLETIER 2008:70; QUINN et al. 1992:67; TARBOTON & AMES 2001). Von wissenschaftlichem Interesse ist die flächenhafte Ermittlung von Fließrichtungen, da sie die Grundlage für räumlich verteilte hydrologische Modellierung darstellt, z.B. für die Modellierung von Transport von Schadstoffen in einem Einzugsgebiet oder die Vorhersage von Hochwasserereignissen (PELLETIER 2008:72f.). Des Weiteren kann entsprechend dem Datum des zugrunde liegenden DGMs der aktuelle Verlauf von Gewässernetzen generiert werden (SCHULER et al. 2005:4). Dieser Ansatz ist vor allem in Regionen, in denen das amtliche Kartenmaterial veraltet oder schwer zugänglich ist, vorteilhaft.

Die automatische Herleitung von Abfluss-Netzwerken findet auch auf kleineren Skalenniveaus in der Geomorphologie ihren Einsatz. Auf einer experimentellen Ebene werden im Bereich der Bodenerosionsforschung Studien zur automatischen Bestimmung von Oberflächen und zur Entwicklung von Netzwerken aus linearen Erosionsformen durchgeführt (RIEKE-ZAPP et al. 2001; RIEKE-ZAPP & NEARING 2005:69ff.; WEGMANN et al. 2001). Digitale Oberflächenmodelle werden hierbei über Methoden der Nahbereichsphotogrammetrie generiert, die größtenteils den in dieser Arbeit verwendeten Methoden entsprechen (siehe Kap. 4 und 5). Über Niederschlagssimulationen auf Testflächen, die Größen von ca. 1 bis 20 m² aufweisen, werden Erosionsereignisse künstlich erzeugt und in einer hohen zeitlichen und räumlichen Auflösung photographisch festgehalten (RIEKE-ZAPP & NEARING 2005:69). RIEKE-ZAPP & NEARING (2005:74) arbeiten in Maßstabsbereichen von 1:100, um Erosionsraten zu bestimmen und die Entwicklung von Rillen-Netzwerken zu erfassen. WEGMANN et al. (2001) und RIEKE-ZAPP & NEARING (2005:83) leiten in diesem Zusammenhang ein Rillen-Netzwerk über den D8-Algorithmus automatisch aus den stereo-photogrammetrisch erzeugten Oberflächenmodellen ab. Die extrahierten Netzwerke dienen der Visualisierung des Rillenverlaufs. Sie werden jedoch nicht für weitere Analysen eingesetzt. BRASINGTON & SMART (2003:232f.) verfolgen einen ähnlichen methodischen Ansatz, wobei das Ziel in der Quantifizierung von sich verlagernden Sedimentvolumina liegt. Der Schritt der Netzwerkextraktion wird ausgelassen.

In dieser Arbeit geht es darum herauszufinden, ob es möglich ist, lineare Erosionsformen auf Basis hochauflösender DGMs exakt und automatisch abzuleiten, mit dem Ziel, die Entwicklung dieser Formen im Sinne eines Monitorings festhalten und beobachten zu können. Der verwendete Maßstab ist mit 1:6000 größer als der einer typischen hydrologischen Modellierung, jedoch kleiner als der experimenteller geomorphologischer Untersuchungen. Auf dieser Maßstabsebene liegen keine wissenschaftlichen Arbeiten vor, in denen Abfluss- bzw. Erosionsrinnen-Netzwerke aus DGMs mittels großmaßstäbiger Photogrammetrie unter Einsatz von GIS abgeleitet werden.

# **2 Physisch-geographische Aspekte des Untersuchungsgebiets**

Das Untersuchungsgebiet El Houmer befindet sich in der Souss-Ebene im Südwesten Marokkos (siehe Abb. 2). Die namensgebende Gemeinde liegt südlich der untersuchten Fläche (siehe Abb. 3). Das Gebiet wird im Norden begrenzt durch das Wadi Oued el Ouaâr, im Osten durch landwirtschaftlich genutzte Flächen und im Westen durch eine Orangenplantage. Die Provinzhauptstadt Taroudant ist ca. 6 km von El Houmer entfernt.

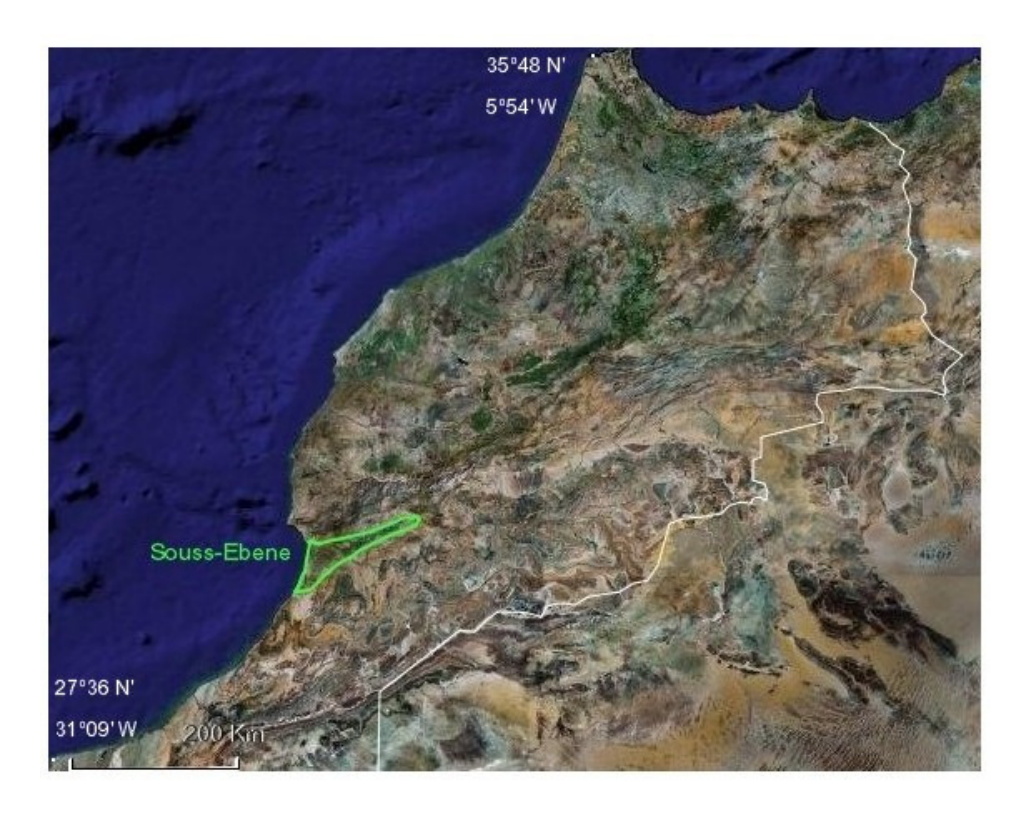

Abb. 2: Die Lage der Souss-Ebene innerhalb Marokkos. Die territoriale Grenze ist weiß markiert (Eigene Abbildung auf Basis von *Google Earth*, 22.11.2008).

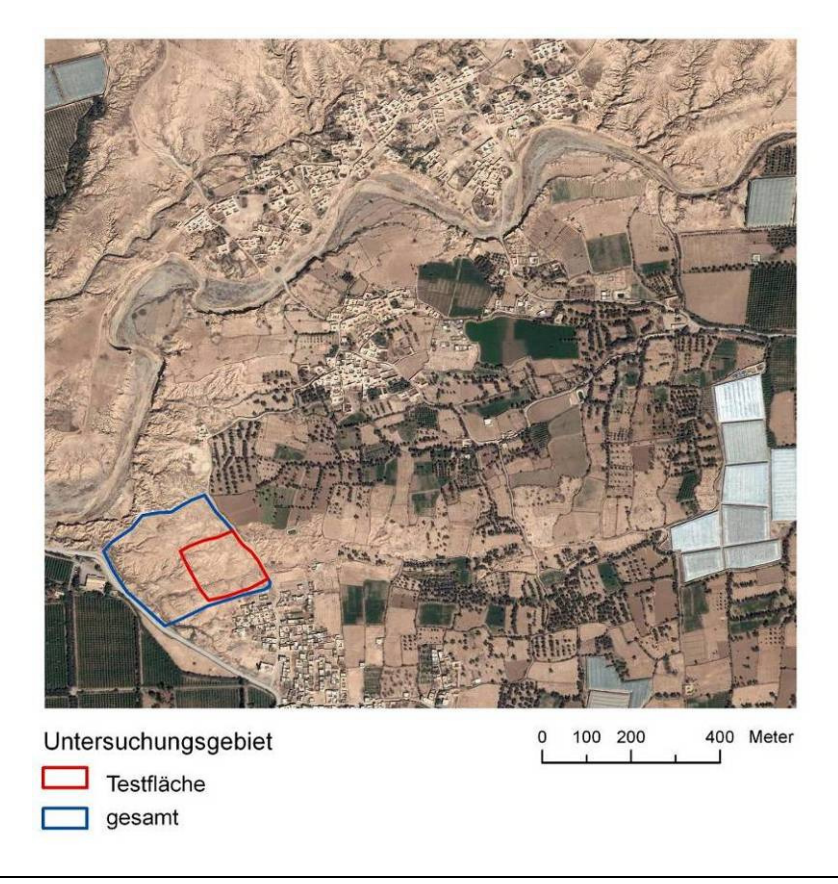

Abb. 3: Das Untersuchungsgebiet El Houmer ist ca. 6 ha groß. Die folgenden Auswertungen beziehen sich auf die ca. 2 ha große Testfläche (Eigene Abbildung auf Basis von *Google Earth*, 22.11.2008).

#### **2.1 Geologie der Souss-Ebene**

Die Ebene ist nach dem Fluss Souss benannt, welcher das Gebiet entwässert und südlich von Agadir in den Atlantik mündet. Sie erstreckt sich keilförmig von der Küste bis ins Landesinnere über eine Strecke von ca. 160 km. Begrenzt wird die Ebene im Norden von einem alpidischen Faltengebirge, dem Hohen Atlas, der dem nordafrikanischen Atlas-Gebirgssystem zuzuordnen ist und im Süden vom Anti-Atlas, der geologisch gesehen einen Teil des afrikanischen Kontinents bildet (siehe Abb. 4) (ANDRES 1977:10f.). Die Souss-Ebene verläuft entlang einer morphostrukturellen Übergangszone (AÏT HSSAINE 2002:22). Sie bildet den westlichen Teil der panafrikanischen Senke und ist mit kretazischen und tertiären Sedimenten verfüllt (ANDRES 1977:11.). Dabei handelt es sich hauptsächlich um kontinentalen Abtragungsschutt des Hohen Atlas (SNOUSSI 1988:63). Die jüngsten fluvialen Akkumulationen sind quartäre Schotter, Lehme sowie lakustrine Kalke, die in Form von Schwemmfächern und alluvialen Terrassen die Ebene füllen (ANDRES 1977:11.). Im Pleistozän einsetzende Senkungsbewegungen der zentralen Souss-Ebene erklären die Ausbildung von Waditerrassen, die aus kalkhaltigem Substrat des Anti-Atlas sowie des Hohen Atlas bestehen (CHAKIR 1997:161). Die noch heute andauernden Absenkungsbewegungen verlaufen entlang von tektonischen

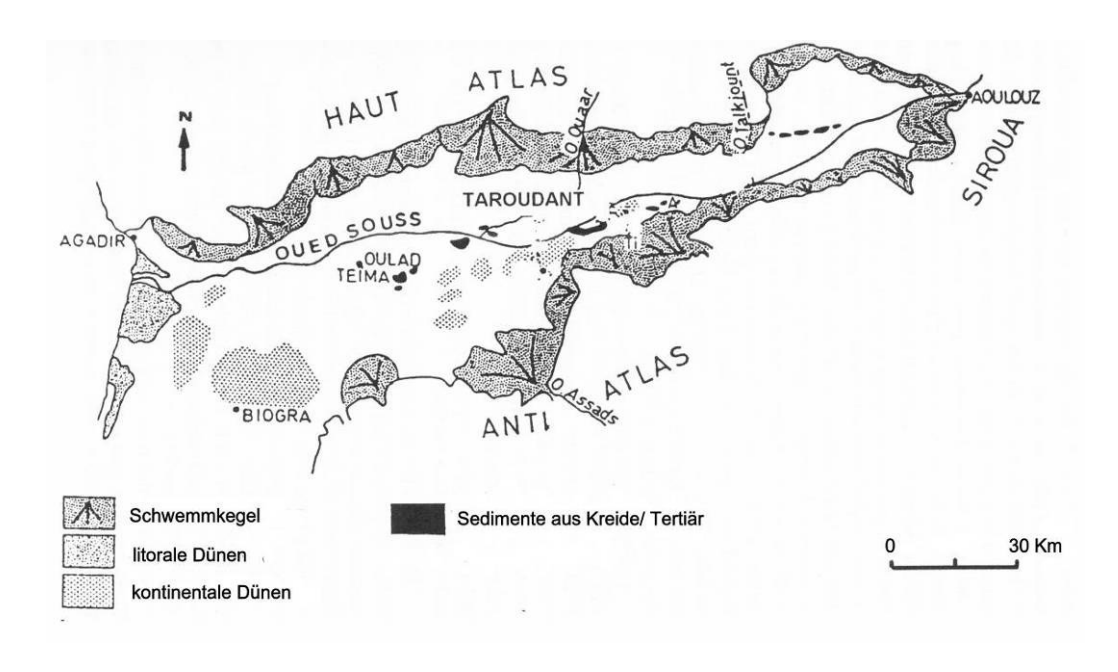

Störungszonen, die die aktuelle Morphodynamik beeinflussen (ANDRES 1977:11).

Abb. 4: Die Souss-Ebene (Legende übersetzt und Maßstab verändert nach AÏT HSSAINE 2002:22).

## **2.2 Geomorphologie und Bodenerosion**

El Houmer liegt auf dem unteren Teil eines Schwemmkegels des Oued Irguitène, der sich auf etwa 17 km Länge von den Flanken des Hohen Atlas bis in die Ebene erstreckt. Die bis zu 250 m mächtigen Schwemmfächer sind charakteristische Aufschüttungsformen der Flüsse, die aus dem Hohen Atlas in die Souss-Ebene eintreten (AÏT HSSAINE 1998:125; AHNERT 1996:242; CHAKIR 1997:79). Der das Untersuchungsgebiet nördlich begrenzende Oued el Ouaâr mündet westlich von Taroudant in den Oued Souss (siehe Abb. 4). Er schneidet sich aufgrund einer tektonischen Flexur nordöstlich von Taroudant, nicht nur in seinen eigenen Schwemmkegel, sondern bei El Houmer mit einer durchschnittlichen Tiefe von sieben Metern auch in die alluvialen Sedimente des Oued Irguitène ein. Diese tektonische Besonderheit fördert durch die Absenkung der Erosionsbasis die aktuelle Morphodynamik und damit vor allem die rückschreitende Erosion im Untersuchungsgebiet (AÏT HSSAINE 1998:137).

Bodenerosion ist eine zentrale Problematik in der Souss-Ebene, vor allem in der Gegend um Taroudant. Historisch kann sie auf die Rodung der endemischen Arganienwälder in der Zeit des Zuckerrohranbaus (12. bis 17. Jahrhundert) zurückgeführt werden (AÏT HSSAINE 1998:124, 139). Doch auch nicht angepasste rezente Ladnutzungsformen, gekoppelt mit den naturräumlichen Bedingungen, fördern Landdegradation und Bodenerosion. Nach AÏT HSSAINE (2002:26) wird die Bodenerosion durch einen Komplex an Faktoren begünstigt:

• sandig-schluffiges Substrat mit inkohärentem Gefüge,

- semiarides Klima mit mediterranem Charakter,
- kalte Winter mit Starkniederschlagsereignissen, wobei STAIMESSE et al. (1987:10) für Taroudant folgende Werte dokumentiert: 212 mm Niederschlag im Jahresdurchschnitt sowie durchschnittliche Wintertemperaturen von 2° C mit Nachtfrostereignissen,
- heiße Sommer mit ausgedehnten Trockenperioden, wobei STAIMESSE et al. (1987:10) für Taroudant durchschnittliche monatliche Maximalwerte von 45° C angibt,
- komplette Abholzung der endemischen Arganienwälder im unteren Bereich des Schwemmkegels.

In den heißen Sommerperioden kommt es zur Austrocknung des Substrats und dadurch zur Bildung von Trocken- und Entlastungsrissen. Während der winterlichen Starkniederschläge sammelt sich das überschüssige Wasser darin, da es aufgrund der Verschlämmung der Bodenoberfläche nicht infiltrieren kann. Dadurch sind optimale Bedingungen für eine Zerschneidung von Flächen gegeben (AÏT HSSAÏNE 1998:136). Im Arbeitsgebiet konnten folgende typische Formen der Bodenerosion durch Wasser beobachtet werden:

- Flächenhafte Erosion (engl. *sheet flow*), welche eine Verschlämmung der Oberfläche und Bodenkrustenbildung zur Folge hat,
- Rillenerosion (engl. *rill erosion*) (bis ca. 10 cm tief), im Zwischenrillenbereich wirkt weiterhin die flächenhafte Erosion,
- Rinnenerosion (engl. *rill erosion* oder *ephemeral gully erosion*), solange der Boden nicht weiter als bis zur Grenze der Bodenbearbeitung abgetragen wird (bis ca. 30 cm tief),
- Grabenerosion (engl. *gully erosion*) (mehrere Meter breit und tief), wenn die Rinne nicht mehr durch Bodenbearbeitung verfüllt werden kann und dauerhaft erhalten bleibt,
- Tunnelerosion (engl. *piping*), unterirdische Erosion, die entsteht, wenn Wasser in den Boden infiltriert, hangparallel abfließt und dispergierte Bodenteilchen ausschwemmt.

Da die fluvialen Bodenerosiosformen in der Literatur unterschiedlich angesprochen werden (siehe AHNERT 1996; MORGAN 1999; WAINWRIGHT & THORNES 2003), wurden aus Gründen der Einheitlichkeit alle Definition auf AUERSWALD (1998:37f.) bezogen. Im Folgenden wird hauptsächlich der Terminus Erosionsrinne verwendet. Zum einen, da es die dominierende Erosionsformen im Untersuchungsgebiet ist, zum anderen, da in der Analyse nicht zwischen den linearen Formen der Rillen-, Rinnen- und Grabenerosion unterschieden werden kann.

## **2.3 Aktuelle Landnutzung**

Die lehmigen quartären Alluvionen stellen die Grundlage für eine moderne Bewässerungslandwirtschaft dar. Insbesondere seit den 1980er Jahren findet in der Souss-Ebene der Anbau von Zitrusfrüchten in modernen exportorientierten Großplantagen statt. In der näheren Umgebung El Houmers werden in diesen hauptsächlich Orangen angebaut (siehe Abb. 5) (STUMPF 2007:44). Neben den Großplantagen existieren in der Umgebung des Untersuchungsgebiets kleinförmige traditionelle Anbauformen der lokalen Bevölkerung, wobei Getreide, Obst und Gemüse zum Eigenbedarf noch im Regenfeldbau angebaut werden (STUMPF 2007:48).

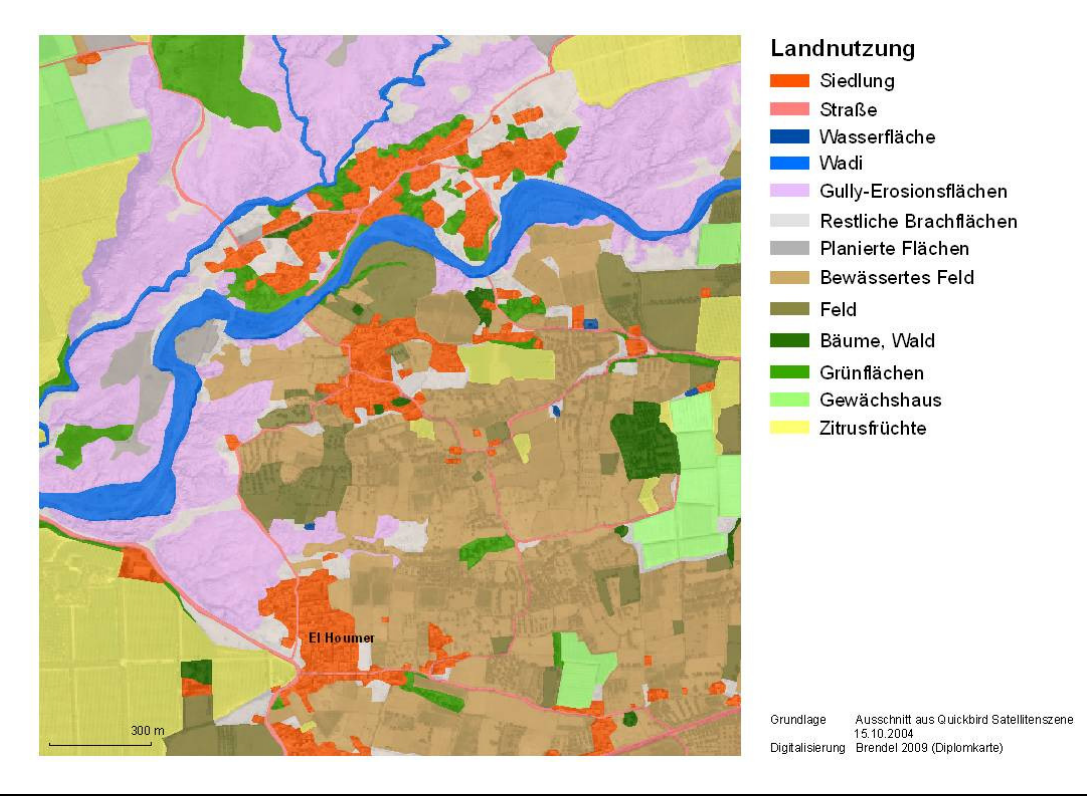

Abb. 5: Die Landnutzungskarte des Untersuchungsgebiets El Houmer zeigt wie stark die Verflechtung von kleinbäuerlicher Landnutzung, exportorientierten Anbauformen (Zitrusfrüchte in Großplantagen) und Degradationserscheinungen ist (Gully-Erosionsflächen) (Signaturen bearbeitet nach BRENDEL 2009).

Das Arbeitsgebiet, der erosiv zerschnittene Acker El Houmer, wurde in den Jahren 2000/01 maschinell eingeebnet. Hierdurch wurde eine kurzfristige ackerbauliche Nutzung in Form von Maisanbau ermöglicht. Das Land wurde mit abnehmenden Erträgen zwei bis drei Jahre lang kultiviert und währenddessen mit einem Traktor gepflügt. Aufgrund erneuter Zerschneidung fiel die Ackerfläche wieder brach (AÏT HSSAÏNE 2008; STUMPF 2007:68). Obwohl diese seit ca. drei Jahren brach liegt, sind die Spuren der Planierungsraupe sowie des Traktors aktuell noch sichtbar. Im Rahmen dieser Arbeit geht es auch darum, die Einflussnahme der anthropogenen Nutzungsspuren auf die Ausbildung und Ausrichtung der Erosionsrinnen zu analysieren.

Bezüglich des Zeitpunkts der Einebnung des Untersuchungsgebietes gibt es unterschiedliche Informationen. Nach AÏT HSSAINE (2008) fand die Einebnung der Fläche schon im Jahre 1996 statt während STUMPF (2007:68) sie in den Zeitraum 2000/01 einordnet. AÏT HSSAINE (2008) ergänzte weiterhin, dass die lineare Erosion in der regenreiche Phase des auf die Planierung folgenden Jahres (1997) stattfand. Nicht auszuschließen ist, dass eine Planierung zur Erosionsbekämpfung gefolgt von erneuter Einschneidung mehrmals stattgefunden hat, besonders vor dem Hintergrund, dass diese Methode zur Erosionsbekämpfung nach AÏT HSSAINE (2008) vermehrt in der Gegend um Taroudant eingesetzt wird. Grundsätzlich sei es jedoch eine lokale Erscheinung und keine gängige Methode innerhalb Marokkos.

# **3 Datenaufnahme**

Die Datengrundlage dieser Arbeit besteht aus 79 Luftbildern und 22 Passpunkten, die während der letzten Geländephase des DFG-Projektes MoGul im März 2006 in Marokko aufgenommen wurden. Im Folgenden werden technische und methodische Aspekte der Datenerhebung erläutert.

## **3.1 Großmaßstäbige Luftbildaufnahme mit dem Fesseldrachensystem**

Ein Luftbild wird per Definition von einem Flugkörper aus aufgenommen (HILDEBRANDT 1996:74). Für die Aufnahme der in dieser Arbeit untersuchten Bilder wurde ein Fesseldrachen verwendet, der wie Heißluftballone und Modellflugzeuge schon seit Mitte des 19. Jahrhunderts als unbemannter Flugkörper zu diesem Zweck eingesetzt wird (ABER et al. 2002; JENSEN 2000:58ff.). Das Fesseldrachensystem unterscheidet sich grundlegend von den zuvor genannten durch die Möglichkeit seines Einsatzes unter Windeinfluss. Generell wird zwischen zwei Drachensystemen unterschieden, einem Leichtgewichtmodell und dem soliden Rokakku-Drachen. Ersteres verfügt über Tragflächen von ca. 1,5 m² und kommt bei geringen Windgeschwindigkeiten (15- 25 km/ h) zur Anwendung. Letzteres kann Größen zwischen 3– 6 m² aufweisen und erzielt in einem windreichen Umfeld (25- 40 km/ h) gute Ergebnisse (ABER et al. 2002; ABER 2003:1). Für die Aufnahme der in dieser Arbeit untersuchten Bilder wurde der solide Rokkaku-Einleiner verwendet (siehe Abb. 6c) (MARZOLFF et al. 2002:18; MARZOLFF et al. 2003).

Der Einleinerdrachen muss an einem Fahrzeug oder Bodenanker befestigt werden, da sich Zugkräfte bis 400 kg aufbauen (siehe Abb. 6b, c). Eine auf Rollen laufende Gondel wird entlang des Drachenseils aufgezogen. In der Gondel ist das Kamerasystem aufgehängt, welches durch Fernauslösung bedient wird. Die Kameragondel kann mit Hilfe eines zweiten Seils, welches durch eine unterhalb des Drachens montierte Umlaufrolle geführt wird, unabhängig vom Drachen bedient werden (siehe Abb. 6a, b). Innerhalb der Gondel kann die Kamera ferngesteuert vertikal und horizontal gedreht werden, so dass sowohl senkrechte, als auch schräge Aufnahmen gemacht werden können (siehe Abb. 6a). Senkrechte Bilder sind aufgrund der Bewegung des Drachens selten. Meist entstehen Schrägaufnahmen, die Verzerrungen aufweisen, jedoch trotzdem photogrammetrisch auswertbar sind (siehe Kap. 4.1.1). Des Weiteren ermöglichen Schrägaufnahmen die Einordnung des Untersuchungsgebiets in den Landschaftszusammenhang (ABER 2003:2; MARZOLFF et al. 2002:19; MARZOLFF et al. 2003). Für eine Befliegung werden im Gegensatz zu ABER (2002) mindestens vier Personen benötigt, je eine zur Bedienung der Fernsteuerung sowie des Kamera- und Drachenseils (siehe Abb. 6c). Eine weitere Person wird benötigt, die der Kamera folgt und dadurch die Kameraposition bzw. das Aufnahmegebiet markiert.

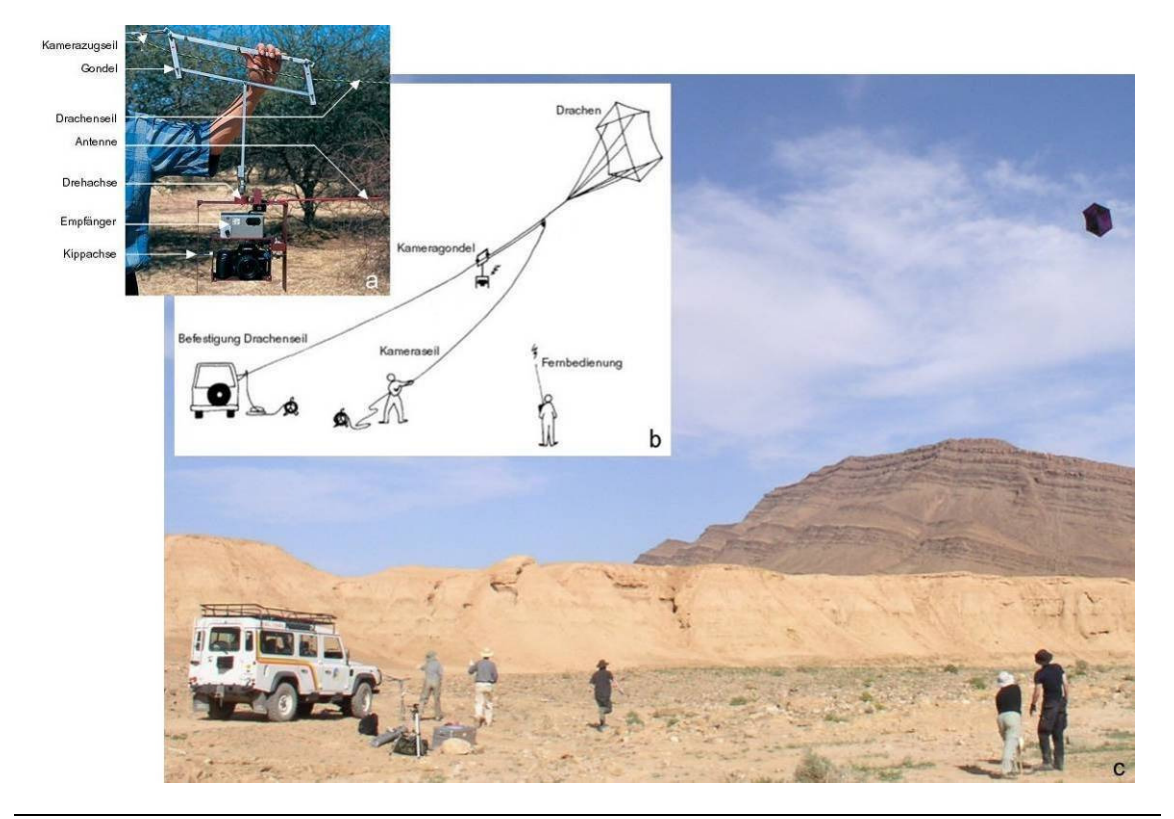

Abb. 6: Der Rokkaku-Drachen im Einsatz (a und b Beschriftung verändert nach MARZOLFF et al. 2002:19, c eigene Aufnahme).

Der Drachen kann Höhen bis ca. 200 m erreichen. Je nach Objektiv und Flughöhe ergeben sich Bildmaßstäbe zwischen 1:250 und 1:6000, sowie Bodenauflösungen von 0,3 bis 6 cm (ABER 2002; MARZOLFF et al. 2002:19). Die in dieser Arbeit ausgewerteten Bilder wurden durchschnittlich in einer Flughöhe von 160 m aufgenommen und erreichen bei Bildmaßstäben von ca. 1:6000 mit einem 28 mm Objektiv Bodenauflösungen von ca. 4 cm (siehe Kap. 4.4.3). Das Drachensystem eignet sich besonders für ein Monitoring von Bodenerosionsformen, da es den zeitlich und räumlich dynamischen Ansprüchen dieser Prozesse gerecht wird, sowie hochauflösende Bilder in stereoskoper Qualität liefert (MARZOLFF et al. 2003). Zusätzlich ist es eine bezüglich der Aufrüstungs- und Betriebskosten günstige Methode.

#### **3.2 Vermessung der Passpunkte**

Ziel der Einmessung von Passpunkten ist es, XYZ-Koordinaten des Untersuchungsgebiets zu erhalten, um die Luftbilder geometrisch entzerren und photogrammetrisch auswerten zu können. Passpunkte werden für die absolute Orientierung der Bilder benötigt, mit der die Lage der Kamera zum Zeitpunkt der Aufnahme rekonstruiert wird (siehe Kap. 4.2.4). Das Messwerkzeug, eine Totalstation, wurde für die Geländeaufnahme frei stationiert. Ein lokales kartesisches Koordinatensystem wurde angelegt (KRAUS 1994:474; MARZOLFF et al. 2003). Die zur

Georeferenzierung der Bilder verwendeten Passpunkte wurden im Gelände farbig markiert und anschließend mit einem elektronischen Tachymeter (Totalstation) eingemessen, wobei die Genauigkeit ca. 1 cm beträgt. Grundsätzlich gilt, dass die Ergebnisse der Bildorientierung stark von den Parametern der äußeren Orientierung abhängen, welche wiederum auf den Passpunktmessungen beruhen (siehe Kap. 4.2.2 und 4.3.3). Demzufolge beeinflussen letztere die Genauigkeit der Gesamtauswertung stark und sollten entsprechend präzise sein (MARZOLFF et al. 2003:8). Die Genauigkeit der Datenaufnahme vor Ort wurde teilweise durch spielende Kinder beeinflusst, die Markierungen verwischten, so dass sechs davon zum Zeitpunkt des Einmessens nicht exakt lokalisierbar waren. Trotzdem konnten alle geplanten Punkte vermessen werden. Auf den Luftbildern sind die Passpunkte noch im ursprünglichen Zustand abgebildet.

## **3.3 Verwendete Kamera**

Für die Aufnahme der Luftbilder wurde die handelsübliche digitale Spiegelreflexkamera Canon EOS 350D mit einem CMOS-Sensor (*complementary metal oxide semiconductor*) eingesetzt (siehe Tab. 1). Kamera und Objektiv (28 mm) wurden nicht kalibriert, so dass primär keine Angaben zur inneren Orientierung gegeben waren (siehe Kap. 4.2.1). Kalibrierungsdaten sind jedoch u.a. wichtig, um radialsymmetrische Abbildungsfehler des Objektivs in das Bildorientierungsverfahren integrieren zu können (siehe Kap. 4.2.1) (KRAUS 2004:53). Das Vorgängermodell der verwendeten Canon-Kamera, die EOS 300D wurde mit einem 28 mm Objektiv kalibriert. Objektivspezifische Ergebnisse der Kalibrierung, die Angabe der Kammerkonstante c (27,0645 mm) und die Verzeichnungswerte (siehe Abb. 7) wurden auf die verwendete Kamera übertragen und in die Blocktriangulation miteinbezogen (siehe Kap. 4.3.5). Die Stabilität dieser Werte ist jedoch unbekannt.

| Sensorgröße [mm]   | <b>Auflösung [Pixel]</b> | Pixelgröße [µm] |
|--------------------|--------------------------|-----------------|
| $22.1 \times 14.8$ | 3456 x 2306              |                 |

Tab. 1: Sensoreigenschaften der Canon EOS 350D

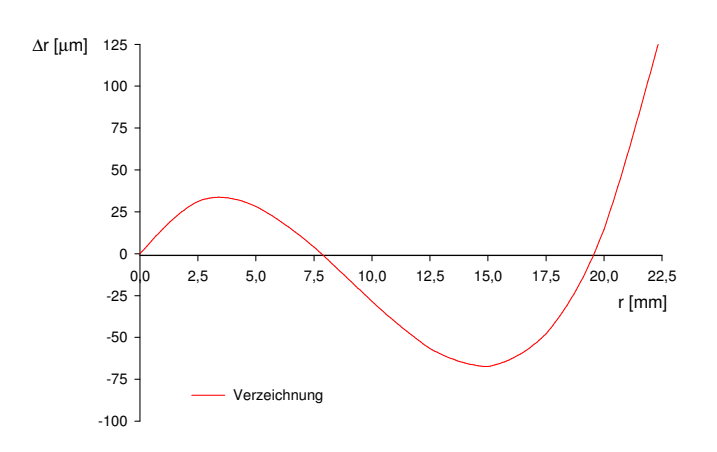

Abb. 7: Die Verzeichnungskurve der Canon EOS 300D mit dem 28 mm Weitwinkelobjektiv. Die Radiale Objektivverzeichnung (∆r) führt zum symmetrischen Versatz von Bildpunkten entlang radialer Linien (r) auf der Bildebene ausgehend vom Hauptpunkt o (0, 0).

## **3.4 Einsatz von Digitalphotographie in der Luftbildaufnahme**

Die Technik der Digitalphotographie wurde 1990 marktreif (BOERES 2002). Etwa zehn Jahre später beschreiben ABER et al. (2002:2) und LIGHT (2001:1299) den zunehmenden Einsatz digitaler Sensoren in der Luftbildphotographie. Nach MARZOLFF et al. (in press:6) stellen Digitalkameras, seitdem sie mit Auflösungen von mindestens 5 Megapixeln zu Preisen von 1500€ erhältlich sind, eine Alternative zu konventionellen analogen Kameras dar und werden ab dem Jahr 2004 im DFG-Projekt MoGul zur großmaßstäbigen Luftbildaufnahme eingesetzt (RIES & MARZOLFF 2007:12). CHANDLER et al. (2005:12ff.) geben einen guten Überblick über günstige aktuelle Modelle und deren Anwendbarkeit in der Photogrammetrie. Gerade zur digitalen photogrammetrischen Auswertung sind digitale Bilder, im Gegensatz zu gescannten analogen Aufnahmen, vorteilhaft. Gründe dafür liegen in der höheren Stabilität und Empfindlichkeit der Bildchips im Vergleich zum sensiblen photographischen Film, sowie in der besseren Ausbelichtung von Schatten- und Lichtbereichen. Diese Faktoren begünstigen die photogrammetrische Auswertung (RIES & MARZOLFF 2007:12f.).

# **4 Photogrammetrische Bildorientierung und Stereomodellerstellung**

In diesem Kapitel werden zunächst grundlegende Aspekte und Konzepte der Photogrammetrie erläutert, die für die Auswertung der berücksichtigten Luftbilder von Bedeutung sind (siehe Kap. 4.1 und 4.2). Ausführliche Erklärungen der theoretischen Hintergründe und der Standardverfahren sind in den klassischen Lehrbüchern der Photogrammetrie zu finden (siehe KONECNY & LEHMANN 1984; KONECNY 2003; HILDEBRANDT 1996; KRAUS 2004). Im Weiteren werden die technische Umsetzung der photogrammetrischen Auswertung und deren Ergebnisse behandelt (siehe Kap. 4.3 und 4.4). Für die Auswertung wird das digitale Photogrammetriesystem *Leica Photogrammetry Suite* (LPS) und der dem Softwarepaket zugehörige Stereo-Viewer *Leica Stereo Analyst* (LSA) eingesetzt.

## **4.1 Grundlegende Aspekte der Photogrammetrie**

Die Photogrammetrie oder Bildmessung ist ein Verfahren der Vermessung von Objekten der Erdoberfläche nach Lage und Form auf Grundlage von Bildern. Da es sich um indirekte Messverfahren handelt, zählt die Photogrammetrie zur Fernerkundung. Das in dieser Arbeit eingesetzte Verfahren der räumlichen Ausmessung von zwei photographischen Bildern in Lage und Höhe wird unter dem Begriff der Luftbildmessung zusammengefasst (KONECNY & LEHMANN 1984:11ff.).

In den folgenden Abschnitten werden Konzepte und Modelle, die für die photogrammetrische Auswertung Voraussetzung sind, erläutert. Dazu zählen gewisse geometrische Eigenschaften des Luftbildes (Kap. 4.1.1), sowie Prinzipien des dreidimensionalen (3D) Sehens und Visualisierens (Kap. 4.1.2, 4.1.3 und 4.1.4).

## **4.1.1 Eigenschaften von Luftbildern**

Luftbilder sind näherungsweise zentralperspektivische Abbildungen der Erdoberfläche. Die von Geländepunkten reflektierten Lichtstrahlen werden bei der Belichtung durch ein Projektionszentrum O auf die Bildebene projiziert. So können alle Geländepunkte den zugehörigen Bildpunkten durch Geraden zugeordnet werden (siehe Abb. 8). Da Geländeund Bildpunkt auf einer Geraden liegen, werde sie als kollinear bezeichnet. Demnach wird der Zusammenhang zwischen Bild- und Objektpunkten mathematisch durch die Kollinearitätsbeziehung definiert.

Die zentralperspektivische Darstellung des Luftbildes hat jedoch zur Folge, dass Reliefverzerrungen und damit Maßstabsunterschiede auf der Bildebene entstehen. Nur der senkrecht unterhalb des Projektionszentrums befindliche Nadirpunkt (N) weist keine Verzerrungen auf. Gelände- und Objektpunkte, die über der durch den Bildnadir definierten Bezugsebene liegen, werden vom Bildmittelpunkt aus radial nach außen versetzt und in einem größeren Maßstab dargestellt. Darunter liegende Punkte werden

nach innen versetzt und in einem kleineren Maßstab abgebildet (siehe Abb. 8). Dementsprechend ist nur ebenes Gelände nicht von Maßstabsunterschieden betroffen und kann verzerrungsfrei abgebildet werden (ALBERTZ 2007:72; HILDEBRANDT 1996:147).

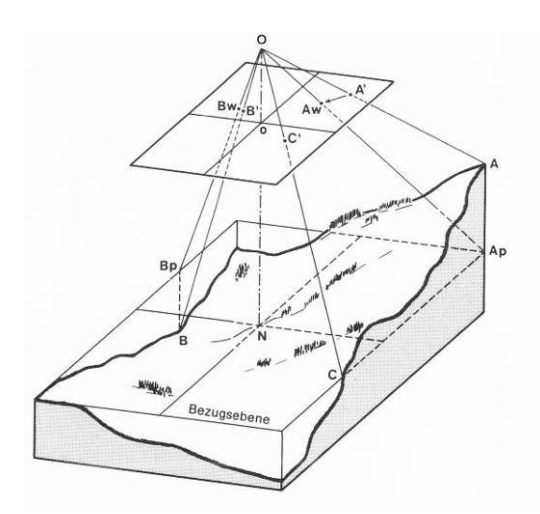

Abb. 8: Der durch die Zentralperspektive bedingte radiale Versatz von Bildpunkten (A', B' und C') ist abhängig von der Höhenlage der zugehörigen Geländepunkte (A, B, und C) im Verhältnis zur Bezugsebene. Die Lage der Bildpunkte Bw und Aw entspricht der Position der Geländepunkte Ap und Bp, die auf der Höhe der Bezugsebene liegen. O ist das Projektionszentrum und o der Bildhauptpunkt (Beschriftung verändert nach LÖFFLER 1994:89).

Tab. 2: Aufnahmerichtung von Luftbildern in Abhängigkeit der Nadirabweichung (υ) (verändert nach PFEIFFER & WEIMANN 1991:20)

| Neigung $v$ [ $\degree$ ] | <b>Bezeichnung</b> |
|---------------------------|--------------------|
|                           | Nadiraufnahme      |
| $\leq$ 3                  | Senkrechtaufnahme  |
| > 3                       | Schrägaufnahme     |
|                           | Horizontalaufnahme |

Man klassifiziert Luftbilder unter anderem nach ihrer Aufnahmerichtung bzw. nach ihrer Neigung (siehe Tab. 2). Der Neigungswinkel wird als Nadirdistanz bezeichnet und stellt den Winkel υ [°] zwischen der Projektionsgeraden und der Aufnahmeachse dar. Normalerweise werden Luftbildaufnahmen als Nadiraufnahmen geplant. Durch die Bewegung der Flugplattform entstehen meist Senkrechtaufnahmen, die für die photogrammetrische Auswertung vorteilhaft sind. Bei den in der vorliegenden Arbeit betrachteten Bildern handelt es sich um Schrägaufnahmen mit einer Nadirdistanz zwischen 7 und 12 υ <sup>[°]</sup>, die eine gute 3D Darstellungen ermöglichen, photogrammetrisch jedoch schwieriger auszuwerten sind (HILDEBRANDT 1996:74f.). Schrägaufnahmen führen zu Verzerrungen des Luftbildes (siehe Abb. 9) (ALBERTZ 2007:73).

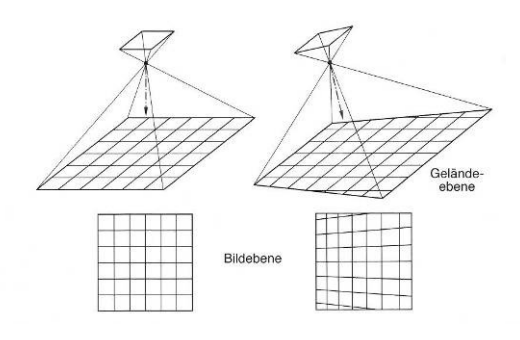

Abb. 9: Die Verzerrung eines Luftbildes bei Schrägaufnahme führt zu einem nicht einheitlichen Maßstab in der Bildebene (ALBERTZ 2007:73).

#### **4.1.2 Stereoskopisches Sehen**

Die 3D Visualisierung ist für die Auswertung und Beurteilung der Ergebnisse dieser Arbeit essentiell. Deshalb wird an dieser Stelle kurz das Grundprinzip des natürlichen und künstlichen dreidimensionalen Sehens erläutert.

Voraussetzung für das natürliche räumliche Sehen ist die Betrachtung des Raumes mit beiden Augen. Der Augenabstand (b) (auch als Aufnahme- oder Beobachtungsbasis bezeichnet) von ca. 6,5 cm bildet die Voraussetzung dafür, dass jedes Auge den betrachteten Raumausschnitt von einer anderen Position aus sieht. Dementsprechend sind die Netzhautbilder eines Augenpaares nicht identisch. Wird vom Beobachter ein Punkt P1 eines Objekts fixiert, so richten sich die Augen in der Blickebene auf P1. Die Sehachsen schneiden sich in P1 und bilden den Konvergenzwinkel  $(\gamma_1)$  (siehe Abb. 10). Dieser bedingt, dass sich die Brennweite der Linsen verändert, bis P scharf auf der Netzhaut abgebildet wird (in P1' und P1''). Punkte, die mit demselben Konvergenzwinkel betrachtet werden, liegen in derselben Blickebene und wirken dadurch gleich weit entfernt. Liegt gleichzeitig ein weiterer, sich in größerer Entfernung befindender Punkt P2 in der Blickebene, so wird dieser bspw. im linken Auge auch in P1' (P1'= P2') abgebildet, im rechten jedoch in P2'' (P1'' $\neq$  P2''). Es liegt ein anderer Konvergenzwinkel ( $\gamma_2$ ) vor. Unterschiedliche Konvergenzwinkel führen auf der Netzhaut zu unterschiedlichen Abständen und rufen Tiefenwahrnehmung bzw. stereoskopisches Sehen hervor. Die Entfernung der Punkte P1 und P2 begründet den Abstand der Punkte P1'' und P2''. Die Strecke p bzw. der Winkel ε werden als stereoskopische Parallaxe (auch Horizontalparallaxe) bezeichnet. Aufgrund der Parallaxe müsste der Beobachter theoretisch alle vor und hinter dem fixierten Objekt liegenden Punkte doppelt sehen, da sie an verschiedenen Stellen in der Netzhaut abgebildet werden. Eine Fusion der Doppelbilder führt zur räumlichen Abbildung und damit zum stereoskopischen Sehen (JENSEN 2000:152f.; HILDEBRANDT 1996:185f.; LÖFFLER 1994:94f.).

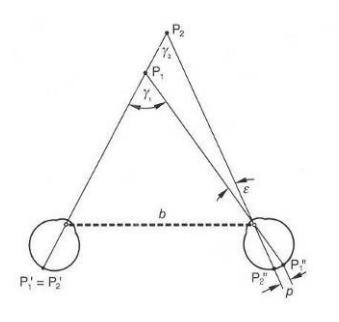

Abb. 10: Räumliches Sehen und die Entstehung der stereoskopischen Parallaxe ε durch das Betrachten von einander entfernten Punkten P1 und P2 (ALBERTZ 2007:132).

Das räumliche Sehen basiert somit auf den geometrisch bedingt unterschiedlichen Netzhautbildern der beiden Augen. Eben diese geometrischen Unterschiede, die Parallaxen, sind auch bei sich überdeckenden Luftbildern einer Szene vorhanden, die von unterschiedlichen Punkten im Raum aus aufgenommen wurden. Der Abstand dieser Punkte zueinander entspricht der Aufnahmebasis (B) bzw. Bildbasis (b). Folglich kann das stereoskopische Sehen auch künstlich erzeugt werden, indem beide Augen gleichzeitig zwei unterschiedliche zentralperspektivische Bilder einer Szene betrachten (siehe Abb. 11). Dafür wird ein geeignetes Betrachtungssystem eingesetzt (siehe Kap. 4.1.3). Wenn die Bilder richtig angeordnet sind, d.h. die Augenbasis parallel zur Aufnahmebasis ausgerichtet ist, wird die Epipolargeometrie eingehalten. Homologe Strahlen einander zugehöriger Bildpunkte im Raum schneiden sich und ein Stereomodell entsteht (ALBERTZ 2007:133).

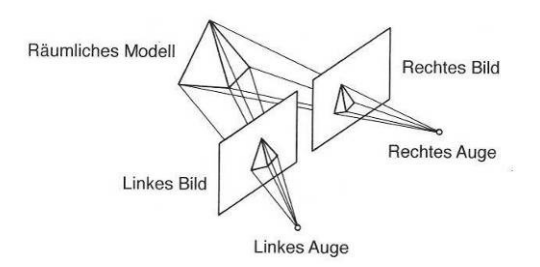

Abb. 11: Ein Stereomodell wird durch das gleichzeitige Betrachten zwei sich inhaltlich überlappender Bilder einer Szene erzeugt. Die Sehstrahlen homologer Punkte schneiden sich und bilden ein räumliches Modell (ALBERTZ 2007:133).

Die Parallaxe ist nicht nur ein Winkelmaß im oben genannten Sinne, sondern kann auch als lineares Maß ausgedrückt werden. Definitionsgemäß ist es die scheinbare Lageverschiebung korrespondierender Bildpunkte, die durch unterschiedliche Aufnahmepositionen hervorgerufen wird (JENSEN 2000:151). Die Lageverschiebung wird bei Luftbildern auf die Position des Bildhauptpunkts bezogen (siehe Abb. 12) (LÖFFLER 1994:99). Die Horizontalparallaxe, auch als X-Parallaxe bezeichnet, bildet die Grundlage des künstlichen stereoskopischen Sehens. Ihre Ausprägung variiert abhängig von topographischen Unterschieden im Gelände. Sie ist für Punkte, die sich in gleicher Höhe befinden, identisch. Für tiefer liegende Punkte ist sie aufgrund der größeren Entfernung zum Aufnahmegerät kleiner und für höher liegende größer (siehe Abb. 13). Diese Abhängigkeit der Parallaxe von der Topographie wird für die Ermittlung der Höhe von Geländepunkten eingesetzt. Sie ist somit die Grundlage für die digitale photogrammetrische Höhenmessung, die bei der automatischen DGM-Erstellung zum Einsatz kommt (siehe Kap. 5.2) (JENSEN 2000:151f.; LÖFFLER 1994:100f).

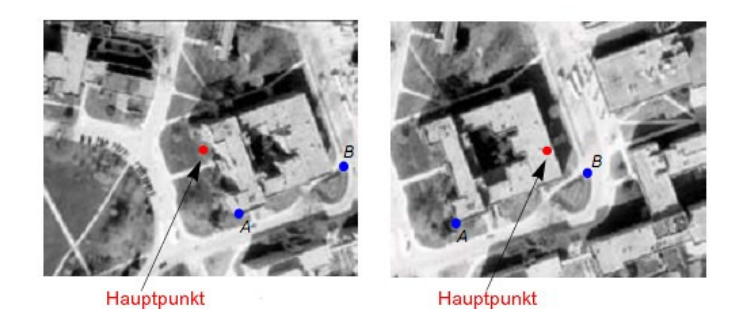

Abb. 12: Die X-Parallaxe ist die relative Lageverschiebung der Bildpunkte A und B, parallel zur Aufnahmeachse gemessen und bezogen auf den Hauptpunkt des Bildes (Beschriftung verändert nach LEICA GEOSYSTEMS 2007:64).

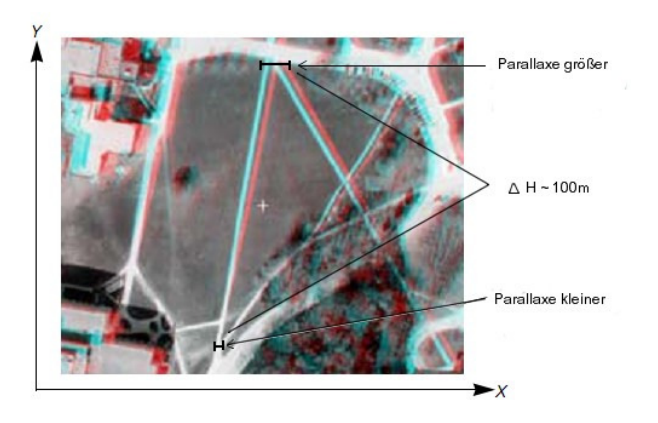

Abb. 13: Das Anaglyphenbild zeigt die Abhängigkeit der Ausprägung der X-Parallaxe von Höhenunterschieden (Beschriftung verändert nach LEICA GEOSYSTEMS 2007:66).

#### **4.1.3 Stereoskopische Visualisierung**

Es gibt verschiedene Verfahren, die das künstliche stereoskopische Sehen, das im Folgenden als 3D Sehen bezeichnet wird, ermöglichen. An dieser Stelle werden zwei der stereoskopischen Visualisierungstechniken, die in dieser Arbeit verwendet werden, erläutert. Beide werden im Stereo-Viewer LSA der Software LPS umgesetzt. Zwei relativ orientierte Luftbilder können somit stereoskopisch betrachtet und ausgewertet werden.

Das passive Anaglyphenverfahren basiert auf der Darstellung zweier Bilder des gleichen Objekts in Komplementärfarben. Das Betrachten des Bildpaars mit einer Farbfilterbrille

führt dazu, dass jedes Auge nur das komplementärfarbige Bild sehen kann (siehe Abb. 14). Ein Raummodell entsteht (ALBERTZ 2007:153; HILDEBRANDT 1996:188). Die Visualisierung kann digital am Bildschirm oder analog auf Ausdrucken umgesetzt werden (siehe Abb. 13).

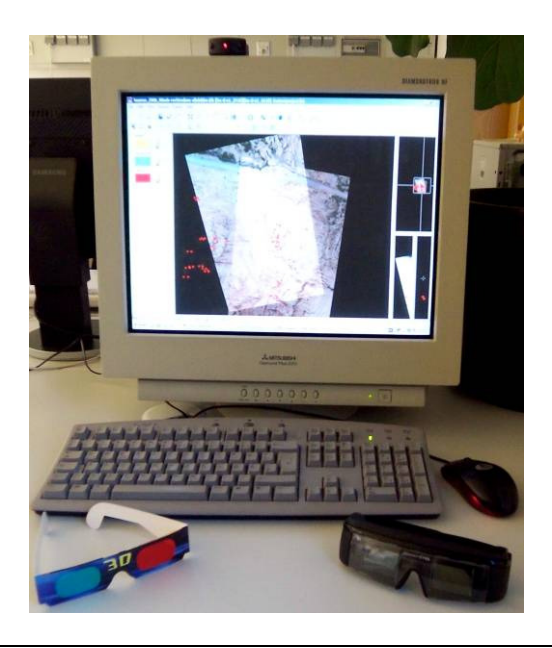

Abb. 14: Digitale Photogrammetrische Arbeitsstation. Links ist eine Farbfilterbrille zu sehen, rechts eine *shutter*-Brille (der Transmitter befindet sich auf dem Bildschirm) (eigene Aufnahme).

Das aktive *quad-buffering-*Verfahren hingegen ist nur digital möglich. Spezielle Hardware ist die Voraussetzung (siehe Abb. 14). Die Technik kennzeichnet sich dadurch, dass der Bildschirminhalt fortlaufend zwischen der rechten und der linken Abbildung des Bildpaares wechselt. Diese Wechsel vollziehen sich so schnell, dass sie mit dem bloßen Auge nicht zu erfassen sind. Das Tragen einer Hell-Dunkelbrille (*shutter*-Brille) ist notwendig. Die Brillengläser bestehen aus LCD-Zellen, die geschlossen oder geöffnet werden können. Dadurch ordnet die mit dem Computer über einen externen Infrarot-Transmitter synchronisierte Brille dem jeweiligen Auge das richtige Bild zu und ermöglicht räumliches Sehen (KRAUS 2004:324).

## **4.1.4 3D Visualisierung mit Orthophotos**

Orthophotos werden in dieser Arbeit zur Visualisierung von Ergebnissen verwendet. In ArcScene können Orthophotos zusammen mit einem Raster-DGM quasi 3D Modelle erzeugen (siehe Abb. 47 c, d). Einem Orthophoto wird ein Raster-DGM zugewiesen, dem es die benötigten Höheninformationen entnehmen kann. Dadurch wirken DGMs, die zweidimensional (2D) häufig über Farbverläufe visualisiert werden, authentischer.

Ein Orthophoto ist ein differentiell entzerrtes und damit geometrisch korrigiertes Luftbild. Durch die Differentialentzerrung wird ein Luftbild so umgeformt, dass es geometrisch die Eigenschaften einer Karte aufweist und auch wie eine solche verwendet

werden kann. Es stellt keine zentralperspektivische Aufnahme mehr dar, sondern eine Parallelprojektion. Für die geometrische Entzerrung werden Geländehöheninformationen, bspw. aus einem DGM, sowie die Werte der inneren und der äußeren Orientierung des Luftbildes benötigt (siehe Abb. 15 und Kap. 4.2) (HILDEBRANDT 1996:278, 280; ALBERTZ 2007:152f.).

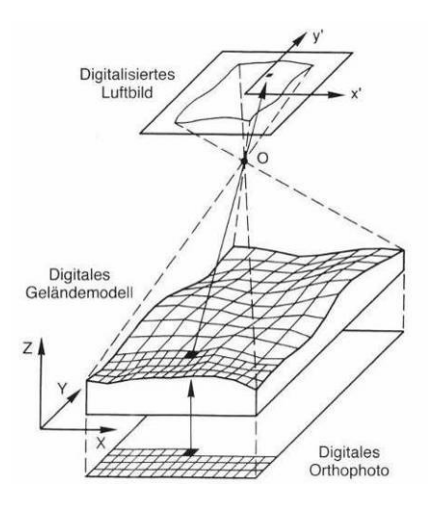

Abb. 15: Differentialentzerrung eines Luftbildes. Für jedes Pixel des Orthophotos wird der entsprechende Grauwert aus dem Luftbild entnommen. Dafür wird die entsprechende Geländehöhe aus dem DGM abgegriffen und entlang des Abbildungsstrahles in die Matrix des Luftbildes zurückgerechnet (ALBERTZ 2007:153).

In LPS können Orthophotos auf Basis der generierten DGMs und der Triangulationsergebnisse erstellt werden (siehe Kap. 5.2). Verzerrungen werden korrigiert, in dem für jedes DGM-Pixel die entsprechende Stelle im Luftbild bestimmt wird (LEICA GEOSYSTEMS 2008b:67f.).

## **4.1.5 Koordinatensysteme**

Die photogrammetrische Auswertung basiert auf der räumlichen geometrischen Rekonstruktion des Aufnahmevorgangs. Es wird eine Beziehung zwischen dem Aufnahmegerät, in diesem Fall der Kamera, dem Luftbild sowie dem aufgenommenen Gelände hergestellt. Dafür müssen die Bezugssysteme dieser bestimmt werden (FINSTERWALDER & HOFMANN 1968:23).

Das zweidimensionale Pixelkoordinatensystem ist das eines digitalen Bildes. Es wird von den Achsen c (Spalte, engl. *column*) und r (Reihe, engl. *row*) aufgespannt und hat seinen Ursprung im linken oberen Bildpixel (siehe Abb. 16) (ERDAS 1999:269).

Das dreidimensionale kartesische Bildkoordinatensystem beschreibt die Lage des Sensors im Raum zum Zeitpunkt der Aufnahme (siehe Abb. 17). Der Nullpunkt wird vom Projektionszentrum O gebildet. Die x- und y-Achsen spannen eine zur Bildebene parallele Ebene in O auf. Die z-Achse entspricht der optischen Achse, der z-Wert eines Pixels der Brennweite f der Kamera. Das Bildkoordinatensystem wird verwendet, um Positionen innerhalb der Kamera anzugeben, meist in der Einheit Millimeter [mm] oder Mikron [µ] (ERDAS 1999:269; FINSTERWALDER & HOFMANN 1968:23).

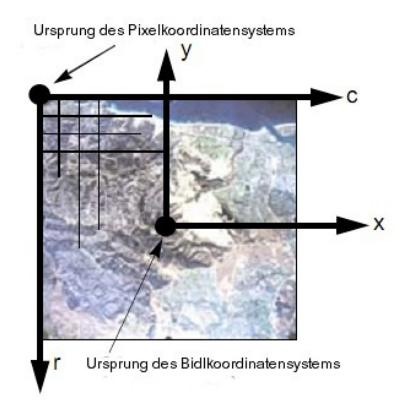

Abb. 16: Pixelkoordinatensystem (Achsen c, r) und Bildkoordinatensystem (Achsen x, y) (Beschriftung verändert nach LEICA GEOSYSTEMS 2007:40).

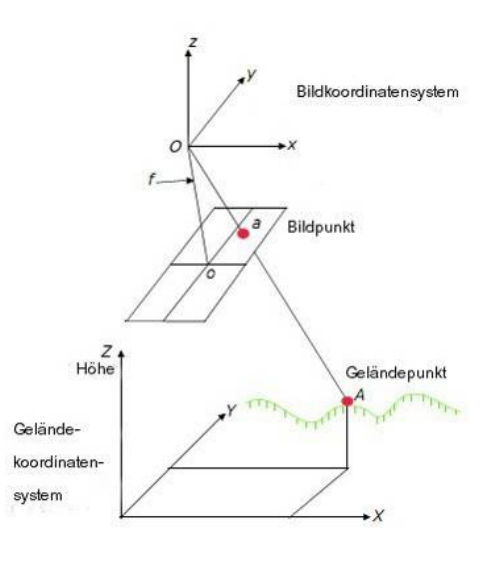

Abb. 17: Bild- und Geländekoordinatensystem (Beschriftung verändert nach LEICA GEOSYSTEMS 2007:41).

Das ebenfalls dreidimensionale Geländekoordinatensystem dient der Einordnung der aufgenommenen Objekte in das Gelände (siehe Abb. 17). Die Raumkoordinaten (XYZ) werden meist in Metern [m] angegeben (HILDEBRANDT 1996:158).

#### **4.2 Theorie der Bildorientierung und Triangulation**

Bestandteil eines photogrammetrischen Arbeitsablaufes ist eine Phase der Bildprozessierung (siehe Abb. 18). Diese besteht aus den Elementen der Bildorientierung und der Triangulation. Über das mathematische Verfahren der Triangulation werden die geometrischen Verhältnisse des Aufnahmevorgangs für jedes Bild ermittelt, wodurch die Bilder im Raum orientiert werden. Für die Bildorientierung werden die in den folgenden Kapiteln genannten Parameter benötigt.

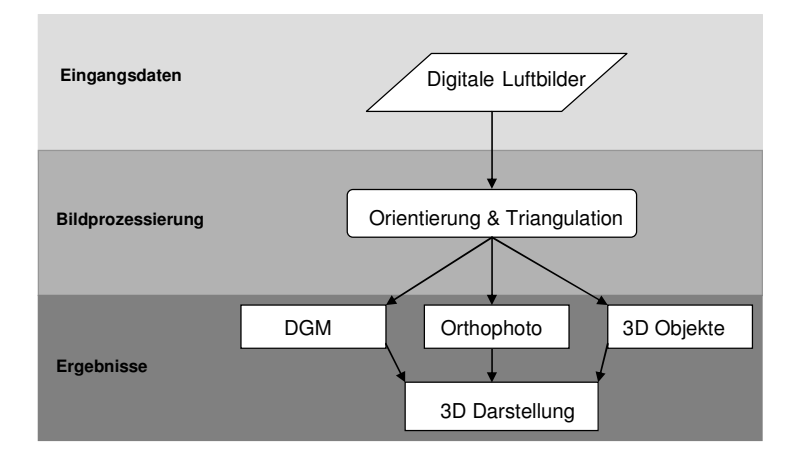

Abb. 18: Typischer photogrammetrischer Arbeitsablauf (Beschriftung verändert nach LONGLEY et al. 2006:210).

## **4.2.1 Innere Orientierung**

Unter innerer Orientierung wird die interne Geometrie der Kamera zum Zeitpunkt der Luftbildaufnahme, "also die räumliche Lage des Projektionszentrums relativ zur Bildebene" (ALBERTZ 2007:34), verstanden. Dieser Zusammenhang ist eine wichtige Voraussetzung für die photogrammetrische Auswertung von Luftbildern. Das zentralperspektivische Aufnahmestrahlenbündel wird darüber rekonstruiert (ALBERTZ 2007:34). Die Kenntnis der inneren Orientierung einer Kamera wird für den Transformationsprozess des Bildkoordinatensystems in das Geländekoordinatensystem benötigt (ERDAS 1999:272). Parameter der inneren Orientierung sind:

• Die Lage des Bildhauptpunkts o (engl. *principal point*)

Der Bildhauptpunkt o ist der Durchstoßpunkt der optischen Achse durch die senkrecht zu ihr stehende Bildebene (siehe Abb. 19). Der Ursprung der optischen Achse liegt im Projektionszentrum O. Der Hauptstrahl, der durch den Mittelpunkt der Blende eines Objektivs geht und die Bildebene im Durchstoßpunkt schneidet, entspricht der Aufnahmerichtung. Der Hauptpunkt wird über das Bildkoordinatensystem definiert  $(x_0, y_0)$  (KONECNY 1984:24f.; KRAUS 2004:50).

• Die Kamerakonstante c (engl. *focal length*)

Als Kamerakonstante c wird der Abstand zwischen dem Projektionszentrum O und dem Hauptpunkt o bezeichnet. Die Kammerkonstante entspricht der Brennweite f des verwendeten Objektives (siehe Abb. 19 und Abb. 21) (HILDEBRANDT 1996:161).

• Zusätzliche Parameter: die Objektivverzeichnung (engl. *lens distortion*)

Die Objektivverzeichnung verschlechtert die Lagegenauigkeit der Bildpunkte auf der

Bildebene. Man unterscheidet zwischen radialer und tangentialer Verzeichnung. Letztere entsteht durch Zentrierfehler der Linse im Objektiv (siehe Abb. 20). Sie ist immer asymmetrisch, im Vergleich zur radialen symmetrischen Verzeichnung geringer ausgeprägt und kann deswegen vernachlässigt werden. Das Maß der Verzeichnung eines Objektivs kann, wie die Hauptpunktslage, in einem als Kamerakalibrierung bezeichneten Verfahren im Labor bestimmt werden (siehe Kap. 3.3) (KRAUS 2004:50ff.).

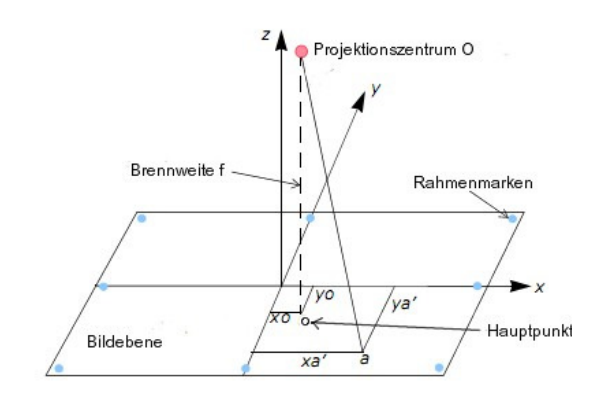

Abb. 19: Die Parameter der inneren Orientierung (Brennweite und Hauptpunktslage) (Beschriftung verändert nach LEICA GEOSYSTEMS 2007:44).

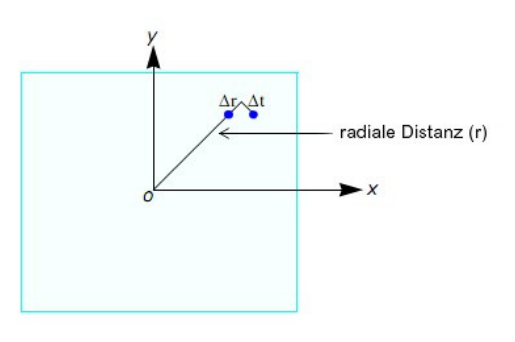

Abb. 20: Radiale Objektivverzeichnung (∆r) führt zum symmetrischen Versatz von Bildpunkten entlang radialer Linien (r), ausgehend vom Hauptpunkt o. Die tangentiale Verzeichnung (∆t) tritt im rechten Winkel zur radialen auf, wirkt sich jedoch nicht stark auf die Lagegenauigkeit von Bildpunkten aus (Beschriftung verändert nach LEICA GEOSYSTEMS 2007:46).

## **4.2.2 Äußere Orientierung**

Die äußere Orientierung bestimmt die Position und Orientierung des Sensors zum Zeitpunkt der Aufnahme eines Bildes. Zu den Parametern der äußeren Orientierung zählt die Position des Projektionszentrums O bezogen auf das Geländekoordinatensystem  $(X_0,$ Y<sub>O</sub>, Z<sub>O</sub>), wobei Z<sub>O</sub> die Höhe der Kamera über Grund beschreibt. Die Rotationswinkel Omega (ω), Phi (φ) und Kappa (κ) bilden den Zusammenhang zwischen Bild- und Geländekoordinatensystem und stehen respektive für die Drehung des Bildes um die
photographische x, y und z-Achse (siehe Abb. 21) (HILDEBRANDT 1996:161).

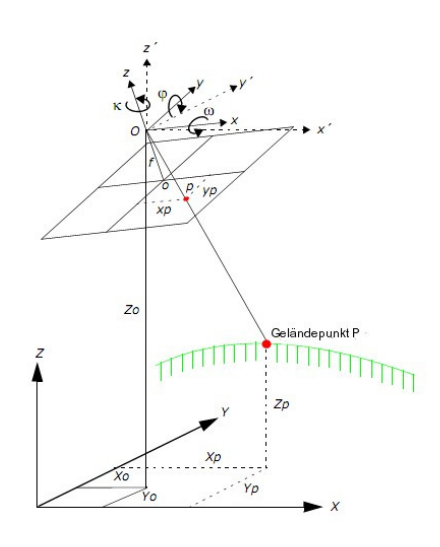

Abb. 21: Die Parameter der äußeren Orientierung (Beschriftung verändert nach LEICA GEOSYSTEMS 2007:48).

#### **4.2.3 Relative Orientierung durch Verknüpfungspunkte**

Die gegenseitige Orientierung zweier oder mehrerer Luftbilder wird als relativ bezeichnet, da kein Bezug zum übergeordneten Objektkoordinatensystem hergestellt wird. Die Rekonstruktion der Lage der Bilder zum Zeitpunkt der Aufnahme erfolgt, indem die Bildkoordinatensysteme so orientiert werden, dass sich alle Strahlen homologer Bildpunkte schneiden. Homologe Bildpunkte entsprechen einem Punkt im Objektkoordinatensystem. Durch die relative Orientierung entsteht ein fast parallaxenfreies räumliches Modell, welches auch als Stereomodell bezeichnet wird. Gewisse Restparallaxen in Y-Richtung, auch als Vertikalparallaxe bezeichnet, sind auf minimale Fehler der Orientierungselemente zurückzuführen und können, wie auch die Objektivverzeichnung, zu Verbiegungen des Stereomodells führen (HILDEBRANDT 1996:199ff, 208; KRAUS 2004:214).

#### **4.2.4 Absolute Orientierung durch Passpunkte**

Unter absoluter Orientierung wird die Einordnung von Luftbildern in das Geländekoordinatensystem verstanden. Ein schon im Raum relativ orientiertes Stereomodell wird über das mathematische Verfahren der räumliche(n) Ähnlichkeitstransformation" (KRAUS 2004:213) in das übergeordnete Gelände- oder Objektkoordinatensystem überführt. Dafür müssen die Elemente der äußeren Orientierung über Passpunkte rechnerisch bestimmt werden. Durch die absolute Orientierung werden gewisse Modellverbiegungen, die bei der relativen Orientierung entstehen, beseitigt (KRAUS 2004: 213, 242).

Ein Verfahren der rechnerischen Ermittlung der äußeren Orientierung ist der so genannte

Rückwärtsschnitt (engl. *space resection*). Mit den Angaben der inneren Orientierung, mindestens zwei Vollpasspunkten (XYZ) und einem Höhenpasspunkt (Z) pro Bild können die sechs Parameter der äußeren Orientierung sowie ein Maßstabsfaktor bestimmt werden. Letzterer beschreibt den Maßstabsunterschied zwischen Bild- und Geländekoordinatensystem. Die Genauigkeit der Berechnung der Parameter der äußeren Orientierung steigt mit der Anzahl der Passpunkte. Zusätzlich beeinflusst die Anordnung der Passpunkte das Ergebnis (siehe Abb. 22) (LEICA GEOSYSTEMS 2007:50). Die mathematische Umsetzung der absoluten Orientierung von Luftbildern ist aufgrund der Kollinearitätsbeziehung möglich (siehe Kap. 4.1.1). Lichtbündel, die ihren Ursprung in bekannten Passpunkten haben, laufen im Projektionszentrum zusammen und durchstoßen die Bildebene an der Bildposition der Passpunkte. Über Verfahren der Kleinste-Quadrate-Ausgleichung kann somit die wahrscheinlichste Position des Sensors zum Zeitpunkt der Aufnahme errechnet werden. Der Rückwärtsschnitt wird häufig in der Differentialentzerrung einzelner Bilder angewandt (siehe Kap. 4.1.4). Bei der

gleichzeitigen Orientierung vieler Bilder kann die Technik des Rückwärtsschnittes allein durch die Tatsache, dass pro Bild mindestens drei Passpunkte gegeben sein müssen, nur begrenzt eingesetzt werden. Hierfür empfiehlt sich die verwendete Methode des Bündelblockausgleichs (siehe Kap. 4.2.5) (KRAUS 2004:245; ERDAS 1999:279f.).

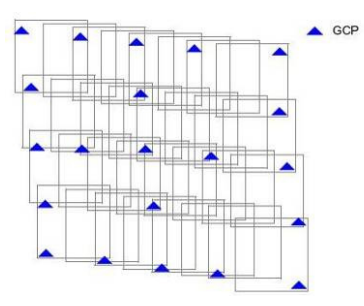

Abb. 22: Ideale Anordnung von Passpunkten in einem mehrstreifigen Bildblock (Beschriftung verändert nach LEICA GEOSYSTEMS 2007:51).

### **4.2.5 Aerotriangulation: Bündelblockausgleich**

Der Bündelblockausgleich ist eines von drei Hauptverfahren der räumlichen Aerotriangulation. Dies ist eine Methode zur Bestimmung von Passpunktkoordinaten zur Orientierung von Stereomodellen mehrerer Bilder eines Verbandes mit wenigen geodätischen Messpunkten. Voraussetzung dafür ist die Überdeckung der Bilder eines Blockes, 60 % in Längs- und 20 % in Querrichtung (HILDEBRANDT 1996:217). Da die in dieser Arbeit betrachteten Luftbilder nicht von einem Flugzeug, sondern von einem Fesseldrachen aus aufgenommen wurden, ist ihre Anordnung nicht streifenförmig (siehe Abb. 23). Dementsprechend wurden die Überlappungskriterien angepasst und kein prozentualer Wert der Minimalüberlappung eines Bildpaares formuliert (siehe Kap. 4.3.1).

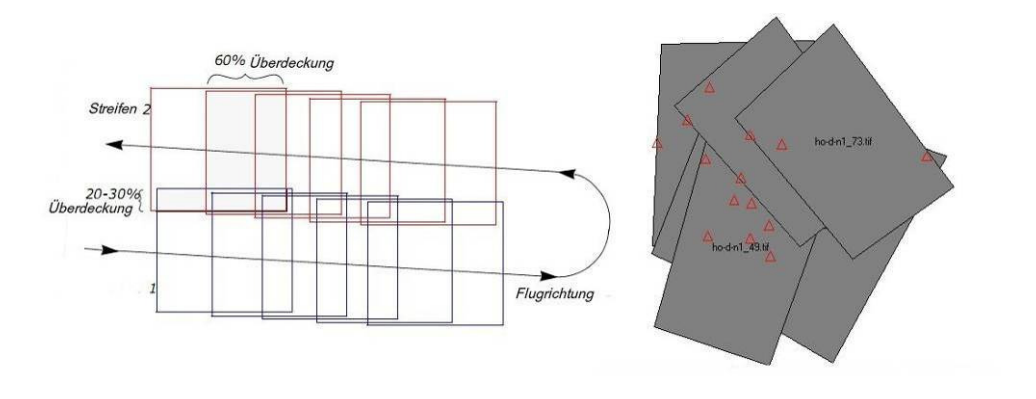

Abb. 23: Links ideale Anordnung und Überlappung der Bildstreifen bei der Luftbildaufnahmen mit einem Flugzeug (Beschriftung verändert nach LEICA GEOSYSTEMS 2007:37), rechts Anordnung der Fesseldrachen-Bilder (*Screenshot* aus LPS).

Bei der Bündelmethode werden die Bilder eines Blocks über die Strahlenbündel miteinander verbunden, wie bei einem gleichzeitigen räumlichen Rückwärtsschnitt aller Bilder (siehe Abb. 24). Die Verknüpfung der Bilder untereinander erfolgt über Verknüpfungspunkte, die absolute Orientierung wie schon erwähnt über Passpunkte. Die innere Orientierung jedes Bildes kann, falls unbekannt, berechnet werden. Die Bündelblockausgleichung formuliert und löst die Kollinearitätsbeziehung aller Bilder eines Blockes. Eine relative und absolute Orientierung der Stereomodelle im Block wird erreicht. Nach WARNER (1995:218f.) ist es ein mathematisch strenges Verfahren, welches zuverlässige Ergebnisse liefert.

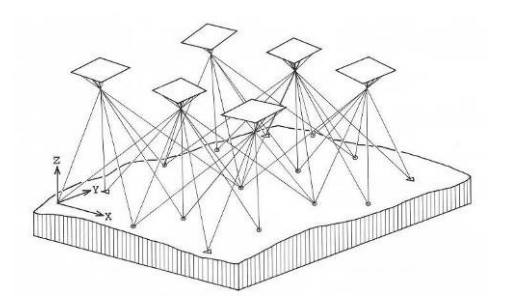

Abb. 24: Prinzip des Bündelblockausgleichs (HILDEBRANDT 1996:226).

Detaillierter Beschreibungen der Methode des Bündelblockausgleichs finden sich in den einschlägigen Lehrbüchern der Photogrammetrie (HILDEBRANDT 1996; KRAUS 2004; PFEIFFER 1991) sowie in den Handbüchern der Software LPS (LEICA GEOSYSTEMS 2007).

### **4.3 Bildorientierung und Triangulation in LPS**

Die in dem vorangegangenen Kapitel 4.2 erläuterten photogrammetrischen Theorien werden in dem digitalen Photogrammetriesystem *Leica Photogrammetry Suite* (LPS) umgesetzt. In den folgenden Abschnitten werden die zur weiteren Auswertung notwendigen Arbeitsschritte erläutert. Zusammengefasst beinhalten diese Schritte folgende Aspekte:

- die Auswahl geeigneter Bilder für den Bildblock,
- das Erstellen der Bildblockdatei unter Zuweisung projektspezifischer Einstellungen (Kameramodell und innere Orientierung) sowie Verknüpfung mit den Bilddateien,
- das Einlesen der Passpunkte zur äußeren Orientierung,
- die visuelle Festlegung sowie automatische Berechnung von Verknüpfungspunkten zur äußeren Orientierung
- die Auswertung der Triangulationsergebnisse.

## **4.3.1 Auswahl der Luftbilder**

Von den 79 Luftbildern des Untersuchungsgebiets El Houmer wurden für die photogrammetrische Auswertung 19 geeignete selektiert (siehe Tab. 3). Folgende Aspekte waren dabei limitierend:

- die Bildpaare mussten die zu untersuchenden Rinnen und ihre Einzugsgebiete abdecken,
- der Überlappungsbereich der Paare musste eine gute 3D Visualisierung und damit eine gute stereoskopische Auswertung ermöglichen,
- die Bilder mussten qualitativ hochwertig sein, also scharf und ohne starke Verschattungen (da jedoch die Bilder in einem engen Zeitfenster aufgenommen wurden, konnte dieser Punkt nicht stark gewichtet werden),
- die Bilder mussten über einen geringen Verkippungsgrad verfügen (das war nur teilweise umsetzbar, aufgrund der eben genannten Aspekte);
- die Bilder mussten in gleichen Flughöhen aufgenommen sein, so dass in etwa einheitliche Bildmaßstäbe vorliegen.

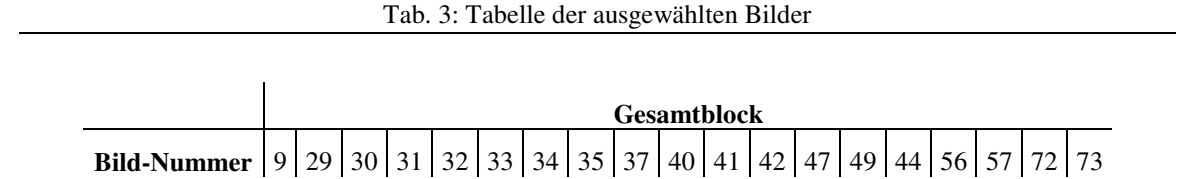

## **4.3.2 Aufbau der Bildblockdatei**

Nach der Auswahl geeigneter Bilder beginnt die Auswertung mit dem Anlegen einer Bildblockdatei (engl. *block file*) in LPS. Der Begriff *block file* dient der Beschreibung und Charakterisierung aller Informationen, die im Zusammenhang mit einen photogrammetrischen Projekt relevant sind (ERDAS 2001-2003:305). Dazu zählen:

- das geometrische Modell des Sensors,
- das Objektkoordinatensystem,
- sowie grundlegende Angaben zur äußeren und inneren Orientierung der Bilder.

Nach der Bestimmung allgemeiner Einstellungen werden die Verknüpfungen der ausgewählten Bilder hinzugefügt (siehe Abb. 25). Im Anschluss müssen LPS-*pyramide layers* angelegt werden. Diese hierarchische Datenstruktur erleichtert die Visualisierung der Bilddateien und ist elementar für die automatische Generierung von Verknüpfungspunkten (siehe Kap. 4.3.4) (LEICA GEOSYSTEMS 2008a:26).

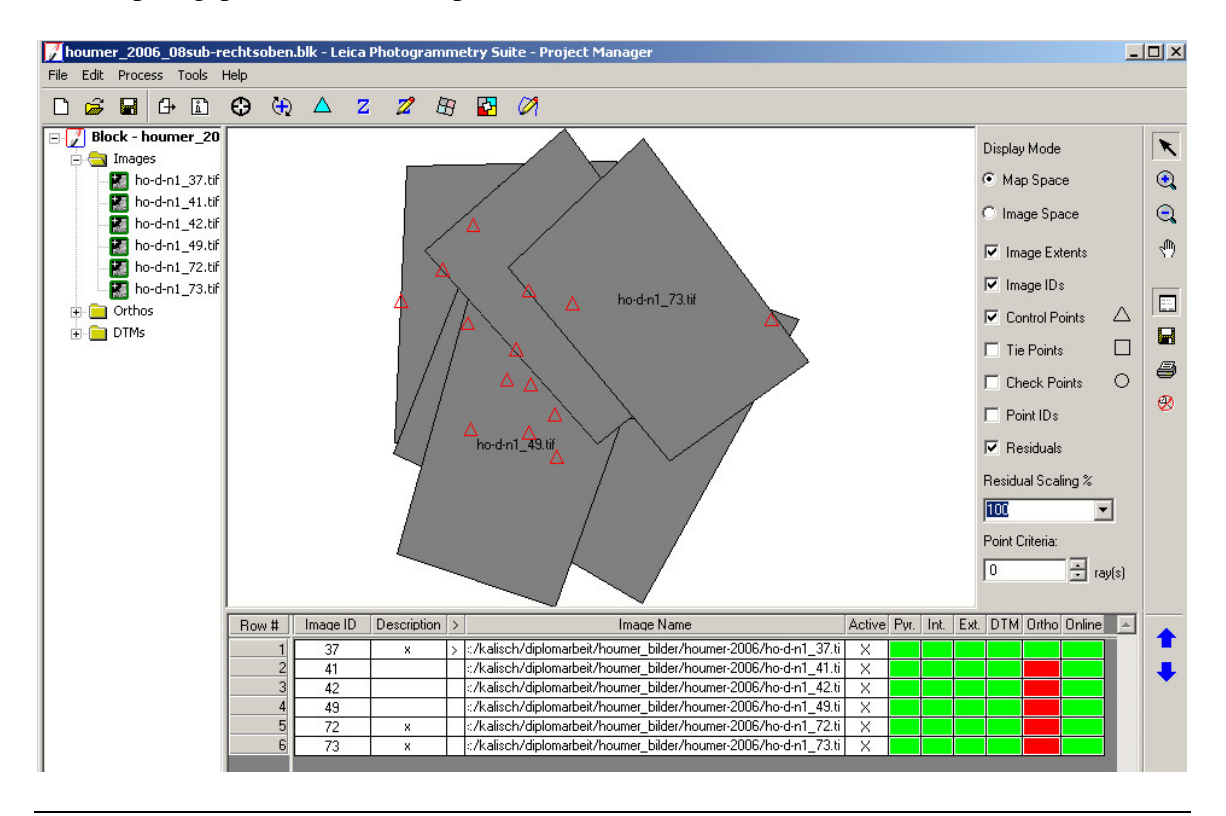

Abb. 25: Ein angelegter Bildblock (*block file*). Alle dem Projekt zugehörigen Dateien werden dargestellt. Die grüne Signatur in der Tabelle steht für absolvierte, die rote für noch ausstehende Arbeitsschritte (*Screenshot* aus LPS).

#### **4.3.3 Absolute Orientierung**

Um die äußere Orientierung des Sensors zu bestimmen und damit die Luftbilder absolut zu orientieren, müssen die eingemessenen Passpunkte (engl. *Ground Control Points* = GCPs) in das Projekt integriert werden. Das dafür verwendete LPS Menü-Fenster wird aus sechs Ansichten aufgebaut, wobei jeweils drei zusammen gehören und Ausschnitte eines Bildes in unterschiedlicher Detailgenauigkeit angeben (siehe Abb. 26). Zusätzlich gibt es zwei Tabellen, in denen alle Pass- und Verknüpfungspunkte verwaltet werden. In der *point*-Tabelle werden die Geländekoordinaten der Punkte gespeichert. In der *image*-Tabelle werden die Bildkoordinaten der Punkte für jedes Bild festgehalten (LEICA GEOSYSTEMS 2008b:93). Sind die Koordinaten ergänzt, muss die genaue Position der

Punkte auf jedem Bild identifiziert und markiert werden. Für das exakte Setzen der Punkte ist die Detailansicht vorteilhaft. Außerdem hilft es, die beiden betrachteten Bilder über die vertikale Rotation so aneinander anzupassen, dass sie gleich ausgerichtet sind. Es wurden 22 Passpunkte im Gelände aufgenommen und zur äußeren Orientierung verwendet (siehe Kap. 3.2).

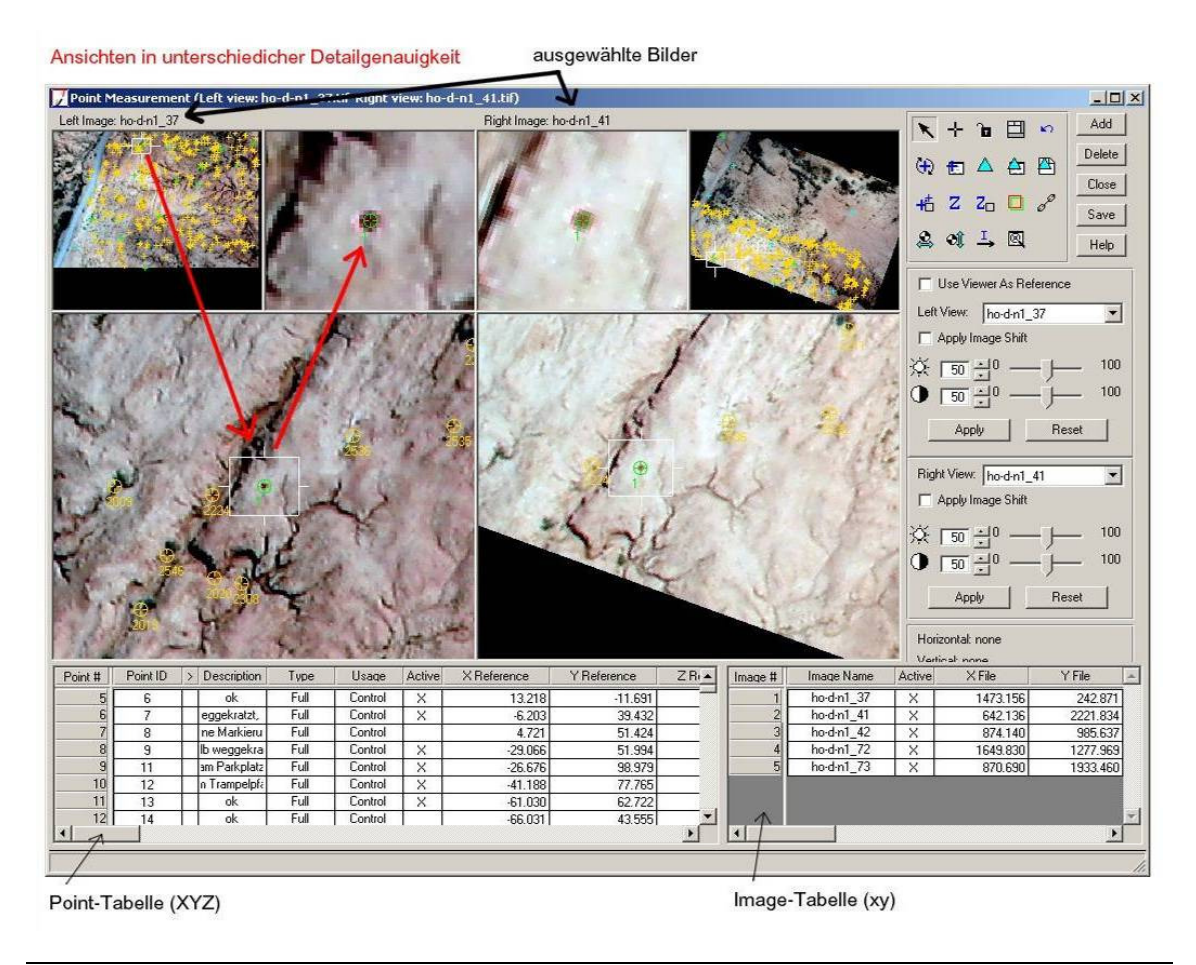

Abb. 26: Einfügen von Passpunkten zur äußeren Orientierung der Bilder (*Screenshot* aus LPS).

## **4.3.4 Relative Orientierung**

Die relative Orientierung findet in LPS über Verknüpfungspunkte statt (engl. *tie points*), die in den Überlappungsbereichen der Bilder eines Projekts, entweder manuell-visuell eingefügt oder automatisch berechnet werden. Die automatische *tie point*-Berechnung basiert auf dem Konzept, gleiche Bildpunkte in den Überlappungsbereichen der Bilder zu identifizieren. Dabei wird ein Verfahren der Bildkorrelation (engl. *image matching*) eingesetzt*,* welches gleiche Bildpunkte (sog. *feature points*) extrahiert (siehe Kap. 5.2). Dies funktioniert jedoch nur in kontrastreichen Bildabschnitten. Die Bildkorrelation wird durch folgende Aspekte erschwert:

• schlechte Bildqualität (unscharfe Bilder),

- homogene Bildinhalte (einheitliche Oberflächen),
- ungenaue Angaben der inneren und äußeren Orientierung.

Die Objektkoordinaten eines Verknüpfungspunktes sind nicht bekannt, sie werden erst im Zuge der Triangulation berechnet (siehe Kap. 4.2.5 und 4.4.4). Die Leica Geosystems Literatur empfiehlt mindestens neun Verknüpfungspunkte pro Bild für eine erfolgreiche Blocktriangulation (siehe Abb. 27) (ERDAS 1999:290; HILDEBRANDT 1996:208). Im Folgenden wird die Umsetzung der relativen Orientierung in LPS knapp beschrieben. Für ausführlichere Informationen wird auf LEICA GEOSYSTEMS 2008b und WACHSMUTH 2007 verwiesen.

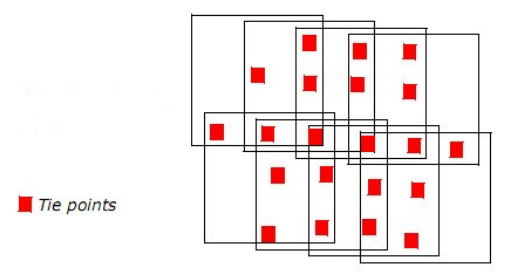

Abb. 27: Empfohlene Anordnung von *tie points* in einem ideal aufgebauten Block (LEICA GEOSYSTEMS 2007:52).

Um den Bildzusammenhang zu stärken und damit die Triangulationsergebnisse zu verbessern, können Verknüpfungspunkte manuell eingefügt werden. Dies empfiehlt sich in Bereichen, in denen das Verfahren der automatischen Bildzuordnung aufgrund von schwierigen Bildinhalten keine homologen Punkte identifizieren kann. Notwendig ist es vor allem auf Bildern, die nicht mindestens drei GCPs enthalten. Manuell bestimmte Verknüpfungspunkte sollten sich visuell gut von der Umgebung absetzen und in den Überlappungsbereichen aller Bilder eines Projekts auftreten. Technisch findet die manuelle Bearbeitung von Verknüpfungspunkten in einem Menü-Fenster statt, das dem der absoluten Orientierung entspricht (siehe Kap. 4.3.3 und Abb. 26). Verschiedene Luftbilder können parallel betrachtet, eindeutig identifizierbare Stellen ausgewählt und Verknüpfungspunkte gesetzt werden.

Die wichtigsten Einstellungen der automatischen Generierung von Verknüpfungspunkten (engl. *automatic tie point generation*) werden nachstehend aufgeführt:

- Bei der Wahl des Ausgangspunkts des Suchprozesses kann zwischen Passpunkten und Verknüpfungspunkten gewählt werden, wobei ersteres vorzuziehen ist. Da nicht auf jedem Bild drei GCPs vorkommen, wurden Verknüpfungspunkte als Startpunkte selektiert.
- Die Suchfenstergröße (engl. *search size*) entspricht der Größe des Ausschnitts in Pixeln, innerhalb welchem nach einem *tie point* gesucht wird (21x21). Die Fenstergröße sollte der Topographie des Geländes angepasst werden. Bei starker

Reliefierung sollte sie größer, bei geringer kleiner gewählt werden.

- Die Korrelationsfenstergröße (engl. *correlation size*) gibt die Größe des Ausschnitts in Pixeln an, innerhalb dessen die Korrelationsberechnung der Bildpunkte erfolgt (Standardeinstellung 7x7). Liegen niedrige Relief- und Grauwertunterschiede vor, sollte sie größer gewählt werden, bei hohen entsprechend kleiner.
- Ein Korrelationsgrenzwert (engl. *coefficient limit*) definiert den minimalen Wert, der im Zuge der Korrelation erreicht werden muss, damit Punkte als identisch eingestuft und damit als *tie points* zugelassen werden. Je höher der Wert (maximal 0,99), je sicherer sind die Ergebnisse, aber je geringer ist auch die Anzahl der *tie points* und umgekehrt.
- Die Verknüpfungspunkte sollten in einer einheitlichen Anordnung ermittelt werden (*Find points within: defined pattern*). Deswegen wurde zum einen eine gitterförmige Anordnung und zum anderen eine minimale Anzahl (5) an erwünschten Punkten pro Gitterfeld vorgegeben.

## **4.3.5 Blocktriangulation**

Der theoretische Hintergrund der Methode des Bündelblockausgleichs wurde in Kapitel 4.2.5 thematisiert. An dieser Stelle werden knapp die wichtigsten Einstellungen, die die Ergebnisse der Blocktriangulation stark beeinflussen, erläutert, damit diese nachvollziehbar bleiben. Detaillierte Angaben zu den Hintergründen der einzelnen Einstellungen finden sich in LEICA GEOSYSTEMS (2008b) sowie in WACHSMUTH (2007).

- Die maximale Anzahl der iterativen Triangulations-Rechnungen wurde auf 10 begrenzt. Spätesten nach 10 Berechnungsläufen wird die Iteration abgebrochen. Der Konvergenz-Wert (engl. *convergence value*) ist ein variabler Grenzwert, der bei Überschreiten den iterativen Prozess ebenfalls beenden kann. Er ergibt sich aus der Differenz nacheinander ablaufender Iterationen und wurde auf 0,001 festgelegt, da man bei der Auswertung der Bilder möglichst genaue Ergebnisse erzielen möchte (LEICA GEOSYSTEMS 2008b:359).
- Die Standardabweichung der Bildpunkte (x, y) wurde auf 0,5 Pixel gesetzt. Das bedeutet, dass bspw. die Lage manuell gesetzter Passpunkte um 0,5 Pixel schwanken kann. Damit wurden Ungenauigkeit, die beim visuellen Einfügen der GCPs entstehen können, ausgeglichen. Für die Standardabweichung der GCPs (X, Y, Z) [m] wurden aufgrund der Messungenauigkeit des Tachymeters unterschiedliche Gewichte definiert (für X 0,01 m, für Y 0,01 m, für Z 0,02 m).
- Die innere Orientierung wurde für alle Bilder als fest (engl. *fixed*) deklariert, da Kalibrierungsdaten und somit Werte für die Kamerakonstante und die Objektivverzeichnung vorhanden waren. Die Lage des Bildhauptpunktes ist unbekannt und wurde auf x 0, y 0 festgelegt.
- Die äußere Orientierung ist unbekannt (*no weight*) und muss erst durch die Triangulation bestimmt werden.
- Die Zentralprojektion stellt nur ein unzureichendes Modell der Abbildungsgeometrie dar. Auch im Rahmen der Kamerakalibrierung ermittelte Werte der Verzeichnung beschreiben die Differenz zwischen Zentralprojektion und Luftbildgeometrie nicht ausreichend (KONECNY 1984:135). Deswegen bietet LPS die Möglichkeiten die Triangulationsergebnisse durch das Einbeziehen verschiedener mathematischer Modelle zu verbessern. Diese korrigieren systematische Fehler, wie die symmetrische Objektivverzeichnung. Als Modell der zusätzlichen Parameter wurde *lens distortion 2* gewählt, welches die Parameter der Objektivverzeichnung automatisch kalibriert. Erfahrungswerten entsprechend werden die Triangulationsergebnisse dadurch optimiert (LEICA GEOSYSTEMS 2008b:48, 335)*.*

# **4.4 Ergebnisse der Triangulation**

Das Ergebnis des LPS-Bündelblockausgleichs (engl. *bundle block adjustments*) sowie einer statistischen Methode zur Minimierung der Fehler, die Kleinste-Quadrate-Ausgleichung (engl. *least square adjustment*), setzt sich zusammen aus den:

- Angaben der äußeren Orientierung jedes Bildes des Blocks und deren Genauigkeit,
- Angaben der inneren Orientierung jedes Bildes des Blocks und deren Genauigkeit,
- Angaben der Geländekoordinaten der Verknüpfungspunkte und deren Genauigkeit,
- Angaben der angeglichenen Koordinaten der Passpunkte und deren Residuen,
- Angaben der Residuen der Bildkoordinaten.

Diese Ergebnisse können für folgende Auswerteverfahren verwendet werden (siehe auch Abb. 18):

- DGM-Extraktion,
- Differentialentzerrung zur Orthophotogenerierung,
- Bildung eines Stereomodells und damit einer Mess- und Digitalisierungsgrundlage,
- Punktbestimmung.

## **4.4.1 Berichte und Fehlerwerte**

Mit dem Beenden der Triangulation werden die wichtigsten Ergebnisse in dem Menü *triangulation summary* zusammengefasst (siehe Abb. 28). Eine detaillierte Auflistung

aller Ergebnisse liefert der Triangulationsbericht (engl. *triangulation report*). Beide Formen der Ergebnisdarstellung werden im Folgenden besprochen.

Vorab werden die wichtigsten in LPS verwendetet statistischen Fehlerwerte knapp definiert.

- *Total Image Unit-Weight RMSE* (*Root Mean Square Error*): Die Wurzel der mittleren quadratischen Abweichung ist ein Maß für die allgemeine Qualität der Triangulation. Der RMS-Fehler gibt den durchschnittlichen Abstand zwischen den Ausgangspositionen aller Bildpunkte und der nach der Triangulation veränderten Lage an. Die Rechnung basiert auf den Residuen der Bild- und Geländekoordinaten. Je kleiner der Fehler, je besser ist das Triangulationsergebnis (LEICA GEOSYSTEMS 2008b:336, 405).
- *Controlpoint RMS error*: Dieser Wert gibt den Abstand in X-, Y- und Z-Richtung (*Ground X, Y, Z*) zwischen den Ausgangspositionen aller GCPs und den nach der Triangulation geschätzten Positionen an. Hohe Werte bedeuten, dass die berechneten Werte nicht mit den angegebenen übereinstimmen. Der Betrag der Abweichung zwischen den gemessenen Bildkoordinaten der GCPs und den neu berechneten, wird als *Controlpoint RMSE* der Bildkoordinaten (*Image X* und *Image Y*) angegeben (LEICA GEOSYSTEMS 2008b:336).

### **4.4.2 Gesamtblock**

In einem ersten Durchlauf wurden alle Bilder in einem Block orientiert. Die Triangulationsergebnisse waren, im Vergleich mit Erfahrungen aus anderen Kleinbildblöcken, unbefriedigend. Der Block hat einen Gesamt RMS-Fehler von 0,5056, d.h. die mittlere Abweichung der Lage neu berechneter Punkte beträgt durchschnittlich ca. 0,5 Pixel (siehe Abb. 28). Das entspricht ca. 0,02 m bei einem Bildmaßstab von 1:6000 und ist für die folgende Ableitung der Erosionsrinnen-Netzwerke zu ungenau. Deshalb wurden die Bilder des Gesamtblocks auf drei Sub-Blöcke verteilt (siehe Tab. 4). Hauptkriterium war es, Bilder mit ähnlichen Aufnahmehöhen blockweise zu gruppieren. Denn unterschiedliche Aufnahmehöhen bedingen unterschiedliche Bildmaßstäbe und damit variierende Parallaxen, wodurch die Triangulationsrechnung erschwert wird (siehe Kap. 4.1.2). Größere Fehlerwerte sind die Folge (LEICA GEOSYSTEMS 2007:66).

| Yes<br>Triangulation Iteration Convergence:<br>Total Image Unit-Weight RMSE:<br>0.5056 |                     |                       |                   |                  |  |
|----------------------------------------------------------------------------------------|---------------------|-----------------------|-------------------|------------------|--|
|                                                                                        | Control Point BMSE: |                       | Check Point BMSE: | Update           |  |
| Ground X <sup>-</sup>                                                                  | 0.0217(17)          | Ground X <sup>-</sup> | 0.0000(0)         | Accept<br>Report |  |
| Ground Y:                                                                              | 0.0411(17)          | Ground Y:             | 0.0000(0)         |                  |  |
| Ground <sub>Z:</sub>                                                                   | 0.0336(17)          | Ground <sub>Z</sub> : | 0.0000(0)         | Review.          |  |
| Image X:                                                                               | 0.5644 (147)        | $Image \times$        | 0.0000(0)         | Help             |  |
| Image Y:                                                                               | 0.6907(147)         | Image Y:              | 0.0000(0)         |                  |  |

Abb. 28: Triangulations-Zusammenfassung des Gesamtblocks: der Total RMS-Fehler ist mit 0,5056 zu hoch und für die noch folgende Auswertung zu ungenau (*Screenshot* aus LPS).

### **4.4.3 Drei finale Blöcke**

Die unabhängige Triangulation der drei Blöcke ergab im Vergleich zum Gesamtblock bessere RMSE-Werte (siehe Tab. 4). Der Block Mitte weist Abweichungen der Objektkoordinaten der GCPs von bis zu 0,8 cm in X-Richtung, 1,8 cm in Y-Richtung und 1,3 cm in Z-Richtung auf. Die Bildpunkte wurden durchschnittlich um 0,7 und 1 (x und y) Pixel korrigiert. Die durchschnittliche Genauigkeit der äußeren Orientierung liegt bei 7 cm (Mittelwert aus  $X_0$ ,  $Y_0$ ,  $Z_0$ ) und  $0,3^\circ$  (Mittelwert aus  $\omega$ ,  $\varphi$  und  $\kappa$ ). Demnach sind die absoluten vertikalen und horizontalen Genauigkeiten für jeden Punkt, der aus einem Stereomodell des mittleren Blocks gemessenen wird, auf ca. 1- 7 cm beschränkt. Die Triangulationsergebnisse der Blöcke Rechts und Links verhalten sich ähnlich (siehe Tab. 5). Es lässt sich festhalten, dass sich die Triangulationsergebnisse der Blöcke Rechts und Mitte nur minimal voneinander unterscheiden. GÍMENEZ et al. (in press:3f.) erzielten vergleichbare Werte, so dass die Ergebnisse der Triangulation als zufrieden stellend betrachtet werden.

Für die weitere Auswertung wurden Bildpaare des Blocks Rechts und Mitte verwendet. Das Bildpaar 37&42 steht primär im Fokus der Auswertung, da es eine der Hauptrinnen samt Wasserscheide abdeckt. Das Bildpaar 40&49 wird vergleichsweise herangezogen, da es über eine differierende Aufnahmebasis verfügt (siehe Tab. 4, Kap. 5.3.2).

|            | <b>Bilder</b> | Höhe<br>h[m] | <b>Brenn-</b><br>weite f<br>[m] | <b>Bild-</b><br>maßstab<br>$\mathbf M$ | Pixelgröße<br>[m] | <b>Bildblock</b> |
|------------|---------------|--------------|---------------------------------|----------------------------------------|-------------------|------------------|
|            | 37            | 159,6        | 0,0271                          | 5897                                   | 0,04              |                  |
|            | 41            | 166,4        | 0,0271                          | 6148                                   | 0,04              |                  |
|            | 42            | 165,7        | 0,0271                          | 6122                                   | 0,04              | <b>Rechts</b>    |
|            | 49            | 151,7        | 0,0271                          | 5605                                   | 0,04              |                  |
|            | 72            | 145,7        | 0,0271                          | 5383                                   | 0,03              |                  |
|            | 73            | 148,3        | 0,0271                          | 5480                                   | 0,04              |                  |
|            | 31            | 136,9        | 0,0271                          | 5058                                   | 0,03              |                  |
|            | 32            | 145,2        | 0,0271                          | 5365                                   | 0,03              |                  |
|            | 33            | 144,3        | 0,0271                          | 5332                                   | 0,03              |                  |
|            | 40            | 166,6        | 0,0271                          | 6156                                   | 0,04              |                  |
|            | 41            | 166,4        | 0,0271                          | 6148                                   | 0,04              | <b>Mitte</b>     |
|            | 42            | 165,6        | 0,0271                          | 6119                                   | 0,04              |                  |
|            | 49            | 151,6        | 0,0271                          | 5601                                   | 0,04              |                  |
|            | 56            | 153,6        | 0,0271                          | 5675                                   | 0,04              |                  |
|            | 57            | 151,8        | 0,0271                          | 5609                                   | 0,04              |                  |
|            | 9             | 104,1        | 0,0271                          | 3846                                   | 0,02              |                  |
|            | 29            | 109,6        | 0,0271                          | 4050                                   | 0,03              |                  |
|            | 30            | 119,5        | 0,0271                          | 4415                                   | 0,03              |                  |
|            | 31            | 137,1        | 0,0271                          | 5066                                   | 0,03              | <b>Links</b>     |
|            | 32            | 145,4        | 0,0271                          | 5372                                   | 0,03              |                  |
|            | 33            | 144,6        | 0,0271                          | 5343                                   | 0,03              |                  |
|            | 34            | 145,1        | 0,0271                          | 5361                                   | 0,03              |                  |
| Mittelwert |               | 159,6        | 0,0271                          | 5897                                   | 0,04              |                  |

Tab. 4: Eigenschaften der verwendeten Bilder. Für die weiteren Schritte werden die Bildpaare 37&42 und 40&49 verwendet

Tab. 5: Zusammenfassung der Genauigkeiten der Triangulation

| <b>Bildblock</b> | Anzahl<br>der GCPs | <b>Gesamt</b><br><b>RMS</b><br><b>Fehler</b><br>[pixel] | <b>RMS Fehler der</b><br>GCPs [cm] |      | <b>Bild RMS</b><br><b>Fehler</b> [pixel] |        | <b>Mittlere</b><br>Genauigkeit der<br>äußeren<br>Orientierung |      |      |
|------------------|--------------------|---------------------------------------------------------|------------------------------------|------|------------------------------------------|--------|---------------------------------------------------------------|------|------|
|                  |                    |                                                         | X                                  |      | z                                        | X      |                                                               | [cm] | Γ°۱  |
| Links            | 12                 | 0,3305                                                  | 0,46                               | 1,08 | 1,57                                     | 0.7245 | 0,89                                                          | 6    | 0,04 |
| <b>Mitte</b>     | 17                 | 0,3326                                                  | 0,80                               | 1,78 | 1,33                                     | 0.6579 | 0.95                                                          | 6    | 0.03 |
| <b>Rechts</b>    | 14                 | 0.3413                                                  | 0,52                               | 1,73 | 1,63                                     | 0.5674 | 0,55                                                          | 7    | 0.03 |

#### **4.4.4 Triangulationsbericht Block Rechts**

Die Triangulationsergebnisse werden im Nachfolgenden exemplarisch auf Basis des LPS Triangulationsberichts des Blocks Rechts diskutiert. Der Bericht beinhaltet alle Einstellungen (siehe Kap. 4.3.2 bis 4.3.4) sowie die Ergebnisse der Bildorientierung. Zu den Einstellungen zählen die Einheiten. Bildkoordinaten sind in Pixel angegeben, Winkel in Grad [°] und Geländekoordinaten X, Y, Z in Metern [m]. Die Bildkoordinaten aller Punkte (GCPs, *tie points*) sowie die affinen Transformationsparameter, die die Umwandlung von Pixel- in Bildkoordinatensystem beschreiben (siehe Kap. 4.2.1), werden für jedes Bild angegeben (siehe Abb. 29). Die einzelnen Bilder sind über eine *image ID* eindeutig identifizierbar.

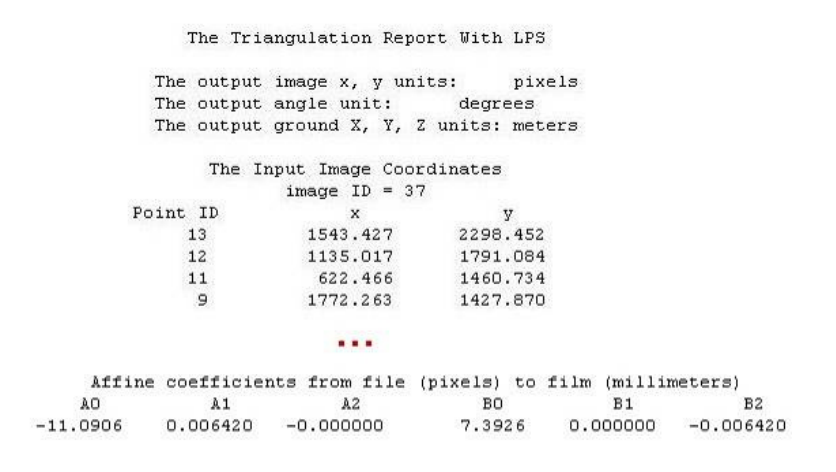

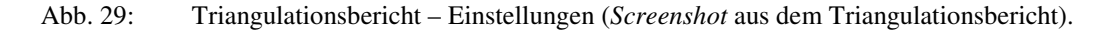

Der Bündelblockausgleich ist ein iteratives Verfahren. Für jede Iteration wird ein RMS-Fehlerwert (*standard error*) berechnet. Nach der vierten Iteration war die Verbesserung geringer als der Konvergenz-Wert, so dass der Prozess an dieser Stelle beendet wurde (siehe Abb. 30, Kap. 4.3.5) (LEICA GEOSYSTEMS 2008b:32).

> THE OUTPUT OF SELF-CALIBRATING BUNDLE BLOCK ADJUSTMENT the no. of iteration  $=1$ the standard error =  $0.3799$ the maximal correction of the object points =  $10.01432$ the no. of iteration  $=2$ the standard error =  $0.3413$ the maximal correction of the object points = 0.49253 the no. of iteration =3 the standard error =  $0.3413$ the maximal correction of the object points =  $0.01458$ the no. of iteration =4 the standard error =  $0.3413$ the maximal correction of the object points =  $0.00037$

Abb. 30: Nach der vierten Iteration wird der Konvergenzwert von 0,001 unterschritten (*Screenshot* aus dem Triangulationsbericht).

Die Blocktriangulation liefert die Werte der sechs Parameter der äußeren Orientierung

(siehe Abb. 31 und Kap. 4.2.2). Für jedes Bild wird die Lage des Projektionszentrums im Geländekoordinatensystem bestimmt, wobei Zs als Höhe über Grund definiert wurde. Die Rotationswinkel geben die Lage des Bildes in Bezug auf die Geländeoberfläche an. Omega (ω) und Phi (φ) definieren die Schräge des Bildes, Kappa (κ) lediglich die Drehung um die vertikale Photoachse. Es zeigt sich, dass die Bilder mit den Nummern 37, 41 und 72 besonders schräg sind. Auf sie konnte jedoch schon bei der Bildauswahl (siehe Kap. 4.3.1) nicht verzichtet werden, da sie die Hauptrinnen ganz abdecken und gute 3D Partner darstellen.

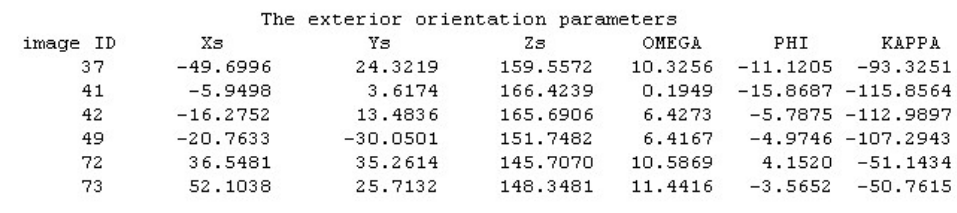

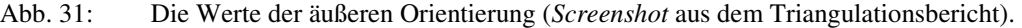

Die Qualität der Parameter der äußeren Orientierung wird über Genauigkeitsabschätzungen angegeben. Diese werden auf Basis der Kovarianz-Matrix der finalen Gleichung ermittelt (LEICA GEOSYSTEMS 2008b:324). Die Abweichungen der Lagewerte der äußeren Orientierung liegen im cm-Bereich, mit Ausnahme des Bildes 49 (siehe Abb. 32). Die Schwankungen der Rotationswinkel befinden sich im Bereich der zweiten und dritten Nachkommastelle. Die als besonders schräg eingestuften Bilder 37, 41 und 72 könnten real noch stärker verkippt sein. An dieser Stelle muss betont werden, dass die Werte der äußeren Orientierung maßgebend sind für alle folgenden Berechnungen. Ungenaue Angaben addieren sich zu den Berechnungsfehlern der GCPs und der Verknüpfungspunkte.

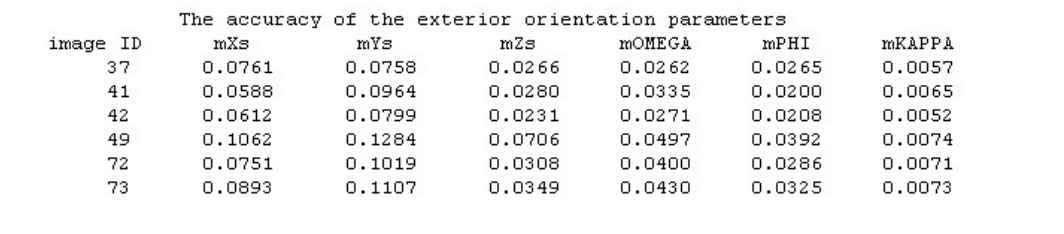

Abb. 32: Genauigkeitsabschätzungen der äußeren Orientierung (*Screenshot* aus dem Triangulationsbericht).

Bei den Parametern der inneren Orientierung wurde nur ein Wert für die Kammerkonstante angegeben (siehe Kap. 3.3). Sie sind als feste Größen in die Berechnung eingegangen. Es wurden keine Genauigkeitsabschätzungen durchgeführt (siehe Abb. 33).

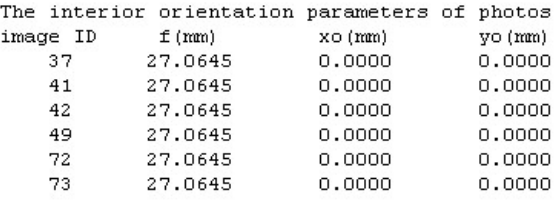

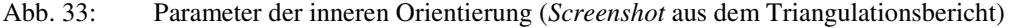

Zusätzliche Parameter und deren Genauigkeiten werden durch die Wahl des Modells *lens distortion 2* berechnet und reduzieren den Einfluss systematischer Fehler (siehe Abb. 34 und Kap. 4.3.5). Das Modell wurde in den Bündelblockausgleich integriert, da es die Triangulationsergebnisse erfahrungsgemäß verbessert, insbesondere vor dem Hintergrund, dass Kalibrierungsdaten einer anderen Kamera verwendet wurden (siehe Kap. 3.3).

|       |                  |             | The values and accuracy of the additional parameters |           |
|-------|------------------|-------------|------------------------------------------------------|-----------|
| No.   | Ai               | mAi         | MaxX                                                 | MaxY      |
| 1     | $-8.9850E - 005$ | 1.9873E-006 | $-26.4193$                                           | 17.8399   |
| 2     | 1.8485E-007      | 1.1353E-008 | 9.4096                                               | $-6.3539$ |
| Total | 1698.47Mx        | 1146.91Mv   | $-17.0097$                                           | 11,4860   |
|       |                  |             |                                                      |           |

Abb. 34: Ergebnisse der zusätzlichen Parameter und deren Genauigkeiten (*Screenshot* aus dem Triangulationsbericht).

Nach der iterativen Ausgleichsrechnung werden die Koordinaten der Passpunkte ermittelt. Die Residuen der GCPs zeigen die Differenz zwischen den gemessenen GCPs und den berechneten. Ungenauigkeiten können zum einen durch fehlerhaftes oder ungenaues Einmessen der GCPs im Gelände hervorgerufen werden, zum anderen durch ungenaues Verknüpfen der Passpunktkoordinaten mit den Bildkoordinaten im Computerlabor (siehe Kap. 4.2.4). Die Residuen der GCPs bewegen sich im cm- bis mm-Bereich (siehe Abb. 35). Die Ungenauigkeiten im cm-Bereich können auf die erschwerten Messbedingungen (siehe Kap. 3.2) zurückgeführt werden. Die aX-, aY- und aZ-Werte geben die durchschnittlichen Residuen der GCPs an. Der Unterschied zwischen gemessenen und berechnetet Passpunkten in der Höhenlage ist mit aZ 0,0053 m am höchsten. Die mX-, mY- und mZ-Werte stehen für die mittlere quadratische Abweichung (RMSE-Werte) der Residuen der GCPs.

Die Geländekoordinaten aller Punkte (*The coordinates of object points*), in diesem Fall der GCPs und der *tie points* werden basierend auf den Angaben der äußeren Orientierung berechnet (siehe Abb. 36). Die Spalte *overlap* gibt die Redundanz der Punkte an, d.h. die Anzahl der Bilder auf denen die Punkte vorkommen.

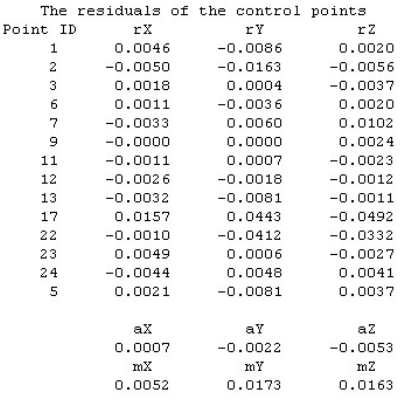

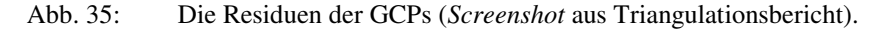

|          |            | The coordinates of object points |           |         |
|----------|------------|----------------------------------|-----------|---------|
| Point ID | х          |                                  | z         | Overlap |
|          | 20.7406    | 61.5504                          | 1.4430    | 5       |
| 2        | 0.8190     | 22.6327                          | $-0.9936$ | 4       |
| 3        | $-10.5292$ | 25.3744                          | 0.6923    | 3       |
| 6        | 13.2191    | $-11.6946$                       | 0.2030    | 3       |
| n        | $-6.2063$  | 39,4380                          | 0.1282    | 3       |

Abb. 36: Die Objektkoordinaten aller Punkte und die RMS-Fehler aller X, Y und Z-Koordinaten (*Screenshot* aus Triangulationsbericht).

### **4.4.5 Zusammenfassung: Bildorientierung und Triangulation**

Die wichtigsten Ergebnisse der Triangulation, die sich auf die Eigenschaften der Bilder beziehen, werden in Tab. 4 aufgelistet und an dieser Stelle zusammengefasst:

- die durchschnittliche Aufnahmehöhe der ausgewerteten Luftbilder beträgt 160 m,
- der durchschnittliche Bildmaßstab beträgt 1:6000,
- die durchschnittliche Bodenauflösung beträgt 4 cm.

Die wichtigsten Angaben der Genauigkeiten, die aus der Triangulation resultieren, sind in Tab. 5 abgebildet. Grundsätzlich lässt sich festhalten, dass die Triangulationsergebnisse der drei Bildblöcke sehr ähnliche sind:

- die Abweichungen der Lage der Passpunkte schwanken zwischen 0,5 und 1,8 cm (RMS-Fehler der GCPs),
- die Abweichungen der Lage der Bildpunkte schwanken zwischen 0,5 und 0,9 Pixel (RMS-Fehler der Bildpunkte),
- die durchschnittliche Genauigkeit der äußeren Orientierung liegt bei 6-7 cm.

Aus diesen Aspekten ergibt sich, dass die absoluten vertikalen und horizontalen Genauigkeiten für jeden Punkt, der aus einem Stereomodell berechnet wird, auf 1-7 cm beschränkt sind.

## **5 DGM-Erstellung**

"Die zahlenmäßige Beschreibung der dreidimensionalen Oberflächenform eines Geländes… durch die Raumkoordinaten X, Y, Z einer (ausreichenden) Menge von Punkten der Objektoberfläche wird als digitales Geländemodell" bezeichnet (HILDEBRANDT 1996:256). Das Bezugssystem ist ein Geländekoordinatensystem, in diesem Fall ein kartesisches Koordinatensystem (HILDEBRANDT 1996:256). DGMs beschreiben demnach das als Kontinuum verstandene Relief numerisch. Streng genommen handelt es sich bei photogrammetrisch erzeugten Geländemodellen um digitale Oberflächenmodelle, da sich auf der Geländeoberfläche befindende Objekte, wie z.B. Vegetation, in den Höheninformationen enthalten sind (MARZOLFF & POESEN in press:8). Der Anteil der Vegetationsbedeckung und anderer störender Größen ist auf den untersuchten Flächen so gering, dass er in der Begriffsdefinition vernachlässigt werden kann. Die im Rahmen dieser Arbeit erstellten Modelle werden alle als DGM (DGM engl. DTM *digital terrain model*) bezeichnet (HILDEBRANDT 1996:257).

In den folgenden Kapiteln werden die Möglichkeiten der automatischen DGM-Erstellung (engl. *automatic dtm extraction* - ATE) mit LPS aus dem orientierten Bildblock erläutert. Die DGMs stellen die Voraussetzung für die daran anschließende GIS-Analyse zur automatischern Ermittlung des Rinnen-Netzwerkes dar.

## **5.1 Datenstruktur von DGMs**

Es gibt drei Strukturen zur Darstellung und Speicherung der Höheninformation - das Rasterformat, triangulierte irreguläre Netzwerke (TIN) und das Linienformat (siehe Abb. 37). Die erste Struktur besteht aus äquidistanten rechtwinkligen Rasterzellen (engl. *grid*). Stützpunkte (bestehend aus X-, Y- und Z-Wert) sind in einem regelmäßigen Punktgitter angeordnet. Das Raster ist ein gängiges und beliebtes Format, da es leicht zu visualisieren und in Computerprogramme zu integrieren ist (MOORE et al. 1992:9; TARBOTON et al. 1992:87f.). Grundsätzlich weisen die drei Strukturen verschiedene Vorund Nachteile auf. Die Wahl der Datenstruktur hängt von Anwendung und Fragestellung ab (FÜRST 2004:198). Für diese Arbeit wurde das Raster als Höhendatenstruktur gewählt, da Algorithmen zur Ableitung von topographischen Attributen aus Raster-DGMs in vielen GISs implementiert sind. Attribute wie Hangneigung und Exposition können auch aus anderen DGM-Strukturen abgeleitet werden, jedoch ist die auf Rasterzellen basierende Methode die effizienteste (MOORE et al. 1992:9).

In den folgenden Kapiteln wird die Generierung der Höheninformation mit LPS besprochen. In einem ersten Schritt entsteht ein Vektordatensatz aus Stützpunkten (siehe Kap. 5.3), welcher im Weiteren zu einem Raster-DGM interpoliert wird (siehe Kap. 5.5).

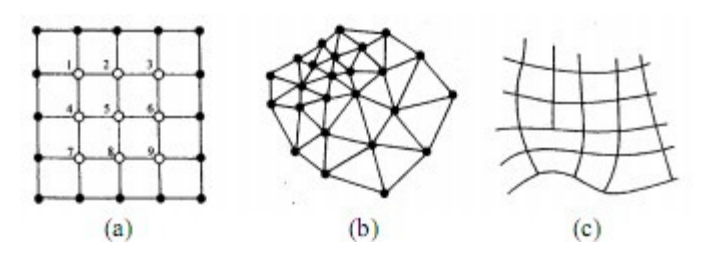

Abb. 37: Datenstrukturen von DGMs. a) Ausschnitt aus einer rechtwinkligen Rastermatrix wobei jeder Stützpunkt aus X, Y- und Z-Werten besteht; b) Skizzierung eines TIN; c) sowie eines Linienmodells (MOORE et al. 1992:8).

#### **5.2 Automatische DGM-Erstellung in LPS**

Der Prozess der automatischen DGM-Erstellung in LPS setzt sich aus der automatischen Bildzuordnung und der anschließenden Berechnung von Geländepunkten zusammen. Geländepunkte werden auch als Massenpunkte (engl. *mass points*) bezeichnet. Das Verfahren der Bildzuordnung (engl. *image matching*) ersetzt die klassische punktweise stereoskopische Höhenmessung eines Stereometergeräts durch automatisch ablaufende rechnerische Prozesse. Es werden Ausschnitte aus den Matrizen sich überlappender Bilder eines Verbandes verglichen und Orte der besten Übereinstimmung gesucht. Durch diese Bildkorrelation werden die Bildkoordinaten homologer Punkte ermittelt (ALBERTZ 2007:151f.; LEICA GEOSYSTEMS 2008a:12f.).

Die automatische Bildzuordnung beginnt bei einem als *interest point* bezeichneten Startpunkt, der auf jedem Bild des Blocks automatisch definiert wird (so genanntes *feature-based matching)*. Dieser Punkt wird über Grauwert- und Kontrastabschätzungen ausgewählt. In der Regel entsprechen *interest points* auch markanten Bild- bzw. Geländepunkten. Ausgehend von einem auf Bild 1 identifizierten Startpunkt P werden anhand der Bildwerte auf einem zweiten Bild mögliche korrespondierende Stellen ermittelt. Wurde die ungefähre Lage dieser identifiziert, sucht der Algorithmus die exakte Bildposition des homologen Punktes P' in Bild 2 innerhalb eines rechteckigen Suchfensters (so genanntes *area-based matching*). Die Größe des Suchfensters kann den Bildinhalten entsprechend angepasst werden (siehe Abb. 38). Generell sollte die x-Fenstergröße der Ausprägung der X-Parallaxe angeglichen werden, ebenso die y-Fenstergröße der Y-Parallaxe (siehe Kap. 4.1.2) (LEICA GEOSYSTEMS 2008a:12ff.). Da die Suchfenstergröße die Qualität und Anzahl der extrahierten Bildpunkte und damit auch der Geländepunkte stark beeinflusst, wurden Versuche durchgeführt, um in Abhängigkeit vom Bildinhalt regionsspezifisch die optimale Suchfenstergröße zu ermitteln (siehe Kap. 5.2.3).

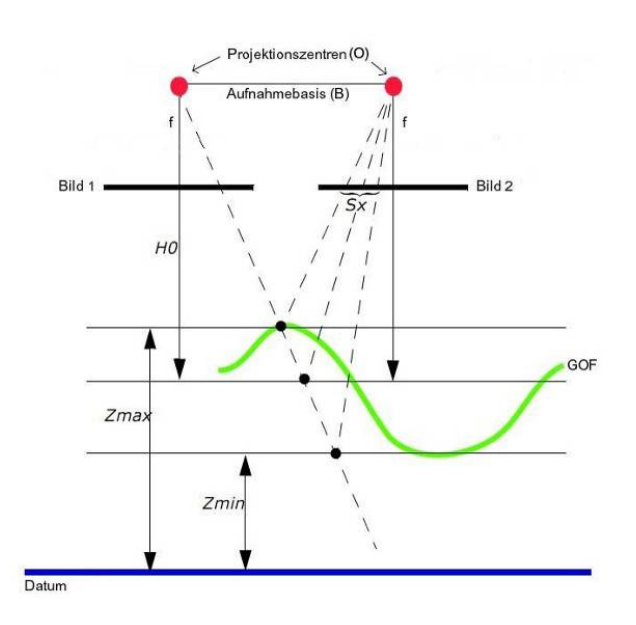

Abb. 38: Eine ideales Schema des Suchfensterszenarios. Bilder 1 und 2 sind senkrecht ( $\omega$  und  $\varphi = 0$ ), in gleicher Höhe aufgenommen. Die optimale Suchfenstergröße (*Sx*) kann den Höhenunterschieden (*Zmax, Zmin*) des Geländes, welche die Ausprägung der Parallaxen beeinflussen, angepasst werden (Beschriftung verändert nach LEICA GEOSYSTEMS 2008a:14).

Um die exakte Bildposition korrespondierender Punkte zu bestimmen, findet innerhalb eines Korrelationsfensters eine Kreuzkorrelation statt. Auch die Größe des Korrelationsfensters kann entsprechend dem Bildinhalt angepasst werden. Die Standardgröße (*default*-Einstellung) von 7x7 Pixel wurde in dieser Arbeit jedoch beibehalten, da die Inhalte der einzelnen Bilder eines Stereo-Paares heterogen sind. Heterogen sind sie insofern, als dass durch unterschiedliche Belichtungen und Aufnahmerichtungen eigentlich identische Bildpunkte zweier Bilder vom Algorithmus als nicht homolog aufgefasst werden können. Ein größeres Korrelationsfenster würde deshalb dazu führen, dass weniger Punkte korreliert würden. Ein Korrelationskoeffizient-Grenzwert entscheidet ob zwei Bildpunkte als identisch klassifiziert werden oder nicht. Der Standard-Grenzwert (*default*-Einstellung) liegt bei 0,8. Korrelationen mit einem Ergebnis < 0,8 werden als falsch beurteilt, d.h. die Punkte sind nicht identisch. Es gibt keine Übereinstimmung (engl. *match*) (LEICA GEOSYSTEMS 2008a:15).

Im nächsten Schritt werden die Gelände- oder Objektkoordinaten der homologen Bildpunkte rechnerisch über das Verfahren der *space forward intersection* ermittelt, welches auf dem Kollinearitätszusammenhang beruht (siehe Abb. 39 und Kap. 4.1.1). Die photogrammetrische Höhenberechnung basiert, wie schon in Kapitel 4.1.1 erwähnt, auf dem Prinzip der stereoskopischen Parallaxe, die durch unterschiedliche Aufnahmepositionen entsteht. Die Verschiebung der homologen Punkte zum unverzerrten Bildmittelpunkt wird ermittelt.

Das Ergebnis ist eine Wolke aus ungleich verteilten Stützpunkten, aus der im Weiteren durch Interpolationsverfahren eine kontinuierliche Oberfläche, ein DGM, erstellt werden kann (ALBERTZ 2007:151f.; LEICA GEOSYSTEMS 2007:52; LEICA GEOSYSTEMS 2008a:12f.; MARZOLFF & POESEN in press:8). Leica ATE bietet verschiedene Datenstrukturen an, in denen die DGMs abgespeichert werden können:

- Environmental System Research Institute (ESRI) 3D shape: eine ASCII-Datei mit 3D (XYZ) Koordinaten, die mit den ESRI-Produkten und dem Stereo-Viewer LSA kompatibel ist,
- ASCII (*American Standard Code for Information Interchange*): eine Text-Datei, die Point ID, XYZ-Koordinaten und benutzerdefinierte Informationen enthält,
- Raster-DEM (engl. *digital elevation model* Digitales Höhenmodell): eine Raster-Datei, welche die Höheninformation in Form von dunklen und hellen Pixeln darstellt (dunkel bedeutet tief und umgekehrt);
- Terra Model TIN: Dreiecksflächen, die an unregelmäßig verteilten triangulierten Stützpunkten aufgehängt werden (LEICA GEOSYSTEMS 2008a:75ff).

Im Folgenden wird das Punkt-Vektor-Format 3D shapefile verwendet. Dieses Ausgabeformat ist vorteilhaft, da das direkte Ergebnis der Höhenberechnung, die Punktwolke, abgebildet wird. Die Qualität der Höhenberechnung kann beurteilt werden, indem die Lage der Punkte mit dem zugehörigen Stereomodell verglichen wird (siehe Kap. 5.3).

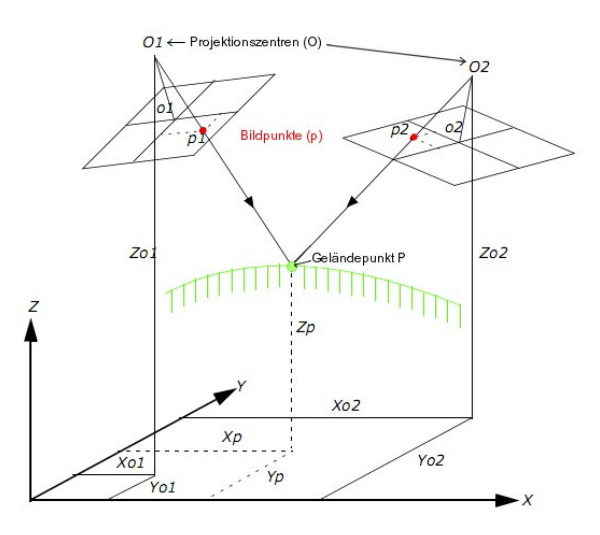

Abb. 39: Das Verfahren der *space forward intersection* benötigt Angaben der äußeren Orientierung sowie der Bildkoordinaten, um die entsprechende Geländekoordinate  $(X_{P}, Y_{P}, Z_{P})$  eines Punktes P bestimmen zu können. Lichtbündel zweier Projektionszentren durchstoßen jeweils den korrespondierenden Bildpunkt auf der Bildebene und schneiden sich im entsprechenden Geländepunkt (Beschriftung verändert nach LEICA GEOSYSTEMS 2007:52).

### **5.2.1 Eigenschaften des DGMs**

Die Eigenschaften, die ein automatisch berechnetes DGM aufweisen soll, können im Vorhinein definiert werden. An dieser Stelle werden die wichtigsten Eigenschaften

erläutert. Weitere Informationen finden sich in LEICA GEOSYSTEMS (2008a) und WACHSMUTH (2007).

Die DGMs beziehen sich, wie die Bildblöcke, auf das im Gelände definierte lokale Koordinatensystem. Die horizontale und vertikale Einheit ist Meter [m]. Wichtige Grundeinstellungen beinhalten den Ausgangstyp, in diesem Fall das 3D shape-Format, und die Zielpixelgröße. Die kleinstmögliche Pixelgröße entspricht 3x3 Pixel der Bildauflösung. Der Wert der Zielpixelgröße stellt mit 0,15 m für x und y fast die kleinstmögliche Zellgröße dar (3 mm größer als der minimale Wert). In der Leica Geosystems Literatur wird jedoch darauf hingewiesen, dass der empfohlene Standard-Wert der zehnfachen Auflösung der Bilder entspricht (LEICA GEOSYSTEMS 2008a:78). Vor diesem Hintergrund wird deutlich, dass die durchschnittliche Auflösung der verwendeten Bilder mit 0,04 m sehr nah an der Zielpixelgröße 0,15 m liegt. Da die definierte Zellgröße nur knapp der vierfachen Auflösung der Bilder entspricht, wird ein sehr dichtes Punktnetz erzwungen, was jedoch für eine möglichst genaue Repräsentation der Geländeoberfläche notwendig ist.

## **5.2.2 Definition von Regionen**

Für jedes Stereopaar können spezifische Gebiete definiert werden, die in den Prozess der DGM-Extraktion integriert werden, so genannte Inklusionsgebiete (engl. *inclusion area*), oder von diesem ausgeschlossen werden (engl. *exclusion area*). Dafür werden Bereiche in Form von Polygonen digital abgesteckt. Jedem Polygon kann eine andere Strategie zugewiesen werden (siehe Abb. 40). Dadurch kann die DGM-Generierung optimiert werden. Die Überdeckungsbereiche der verwendeten Bildpaare 37&42 sowie 40&49 wurden in verschiedene Regionen eingeteilt (siehe Abb. 41 und Kap. 5.2.3).

Die Suchfenstergrößen der Strategien wurden, wie in Kapitel 5.2 erläutert und im folgenden Kapitel 5.2.3 detailliert besprochen, den Bildinhalten angepasst. Alle weiteren Parameter sind in den definierten Strategien identisch (siehe Abb. 42). Für die Korrelationsfenstergröße wurde der Standard-Wert von 7x7 Pixel beibehalten (siehe Kap. 5.2). Der gewählte Korrelations-Grenzwert ist mit 0,8 etwas höher als der von LPS allgemein empfohlene (<0,7), um Fehlkorrelationen vorzubeugen. Für die Bildzuordnung wurde das Band 2, der grüne Kanal, verwendet, da 50 % der Detektoren des Kamerachips grünempfindlich sind. Ein Viertel ist sensibel für Wellenlängen des grünen Lichtbereichs und ein weiteres Viertel für jene des roten (LILLESAND & KIEFER 2008:97).

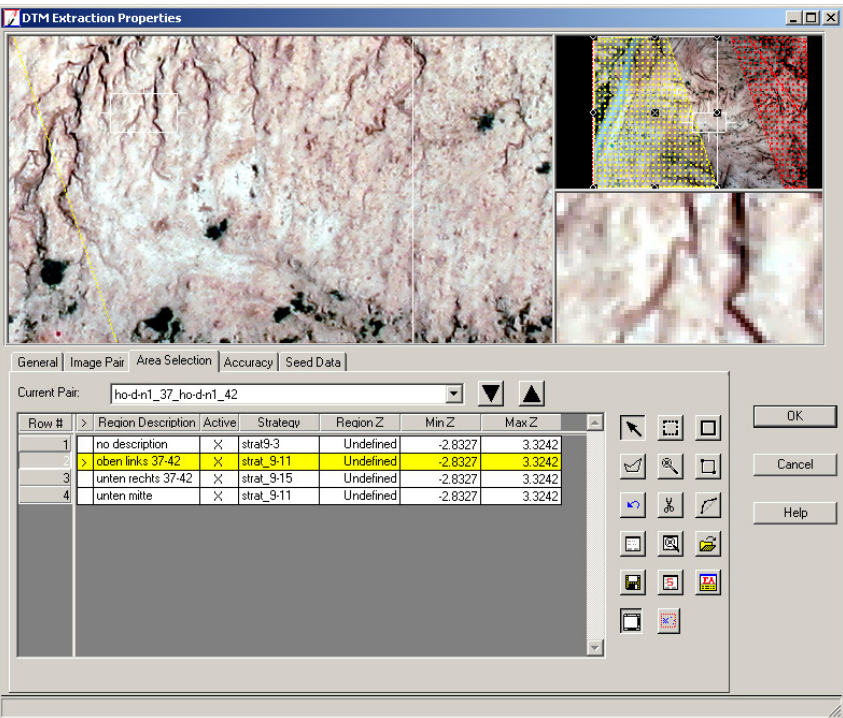

Abb. 40: Die Regionen des Paares 37&42 wurden auf Basis des Bildes 37 abgegrenzt. Jedem Polygon wurde eine spezielle Strategie zugewiesen. Die selektierte Strategie ist gelb markiert (*Screenhots* aus LPS).

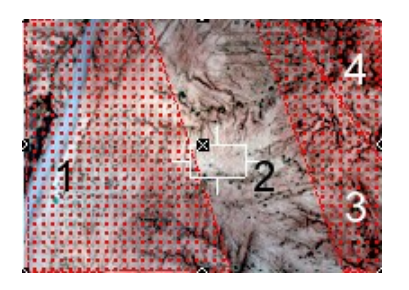

Abb. 41: Die vier digitalisierten Regionen der DGM-Genierung auf Basis von Bild 37 (*Screenshot* aus LPS).

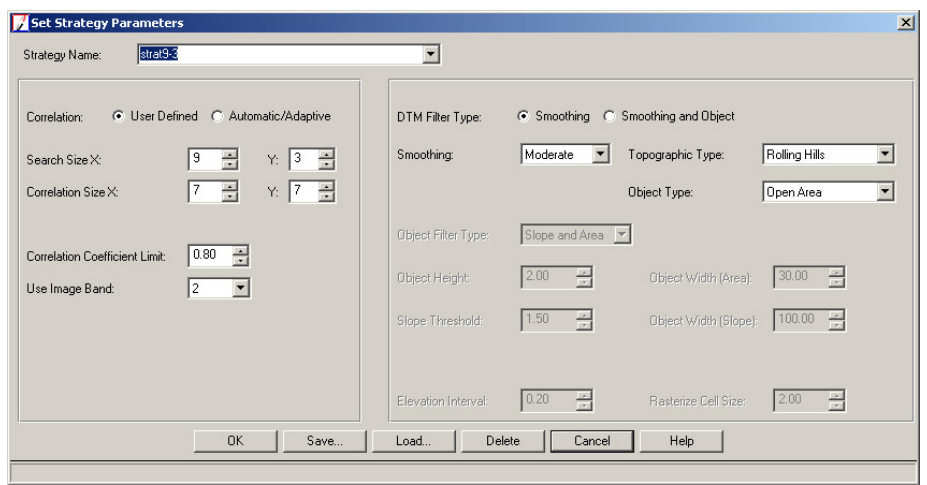

Abb. 42: Die Einstellungen der Strategie-Parameter (*Screenshot* aus LPS).

### **5.2.3 Auswahl regionsspezifischer Suchfenstergrößen**

Da bei der Verwendung einheitlicher Strategien für den gesamten Stereobereich die Verteilung und Qualität der generierten Massenpunkte sehr unterschiedlich war, wurden verschiedene Suchfenstergrößen getestet, um für jedes Gebiet diese optimal zu definieren. Mehrere ATE-Prozesse wurden für den kompletten Stereobereich durchgeführt. Um regionsspezifisch Suchfenstergrößen zu ermitteln, wurden DGMs basierend auf Ausschnitten der Stereobereiche berechnet. Die resultierenden Z-Koordinaten der Massenpunkte wurden anschließend bezüglich ihrer Verteilung untersucht. Box-Plots dienten der Visualisierung der Ergebnisse. Die Bewertung der Ergebnisse erfolgte relativ zueinander. Die Grundannahme dabei lautet, dass Datenpunkte, die außerhalb der 10- und 90 %-Perzentile liegen, falsch korrelierte Punkte sind. Falsch korrelierte Höhenpunkte im negativen Bereich werden von der Ergebnisdiskussion ausgeschlossen, da sie in der folgenden GIS-Analyse korrigiert werden (siehe Kap. 6.1).

Die x-Fenstergröße solle der Horizontalparallaxe angeglichen werden (siehe Kap 4.1.2 und 5.2). Die Verteilung der Höhenwerte unterschiedlicher x-Größen bei konstanter y-Größe zeigt, dass bei einer x-Fenstergröße von 9 Pixeln die Ausreißer geringere Höhenwerte aufweisen (siehe Abb. 43). Eine x-Fenstergröße von 9 Pixeln wird demnach als beste Lösung für den gesamten Stereobereich betrachtet. Bei größeren x-Suchfenstern ist die Spannbreite der Höhenwerte größer, was auf vermehrte Fehlkorrelationen zurückgeführt wird.

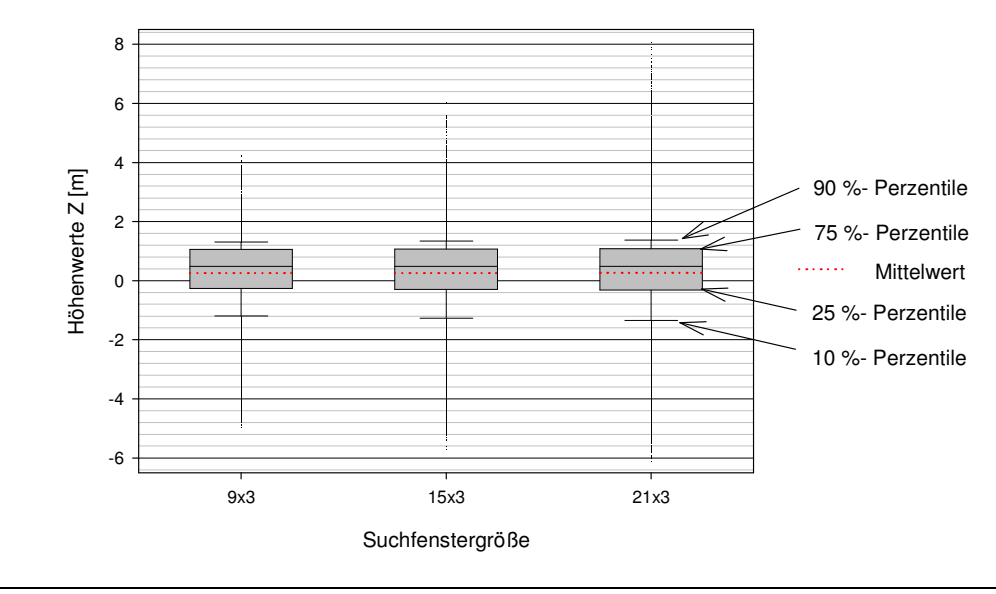

Abb. 43 Verteilung der Höhenwerte bei verschiedenen X-Fenstergrößen, basierend auf dem gesamten Stereobereich 37&42.

Bei der Wahl der y-Fenstergröße ist die Vertikalparallaxe richtungweisend (siehe Kap. 4.2.3 und 5.2). Sie ist ein Restfehler der Triangulation. Die Vertikalparallaxe ist wie die Objektivverzeichnung ein systematischer Fehler und wirkt radial, nach außen zunehmend. Deswegen verstärkt sich auch der Effekt der Y-Parallaxe zu den Rändern des Stereobereichs hin. Die y-Fenstergröße von 11 Pixeln zeigt für Ausschnitte aus Regionen 1 und 3 die niedrigsten Ausreißerwerte (siehe Abb. 41 und Abb. 44) und wird somit als optimal bewertet. Für Region 4 wurde die y-Fenstergröße auf 15 Pixel vergrößert, bedingt durch eine stärkere Y-Parallaxenwirkung. In der zentralen Region 2 wurden die besten Ergebnisse bei 3 Pixeln erzielt. Der Einfluss der Vertikalparallaxe ist dort gering. Zusammengefasst lassen sich für das Stereopaar 37&42 folgende Suchfenstergrößen festhalten (siehe Abb. 41):

- Region 1: 9x11
- Region 2: 9x3
- Region 3: 9x11
- Region 4: 9x15

Die Ergebnisse dieser Analyse wurden auf das zweite Stereopaar 40&49 übertragen, welches in 3 Regionen aufgeteilt wurde (siehe Abb. 45):

- Region 1: 9x11
- Region  $2: 9x3$
- Region 3: 9x11

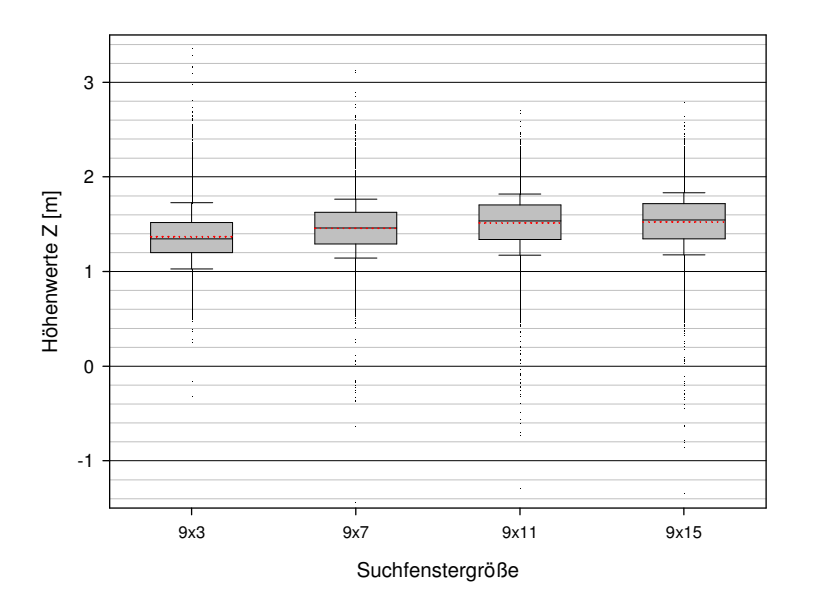

Abb. 44: Verteilung der Höhenwerte bei verschiedenen Y-Fenstergrößen, basierend auf einem Ausschnitt aus Region 1 des Stereopaars 37&42.

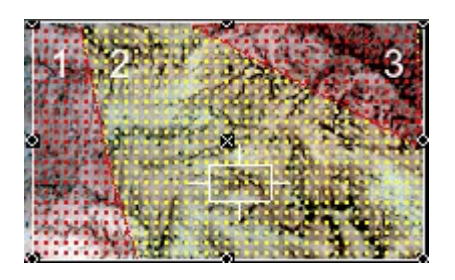

Abb. 45: Drei Regionen für die DGM-Erstellung des Bildpaares 40&49, auf Basis von Bild 40 digitalisiert (*Screenshot* aus LPS).

### **5.3 Ergebnisse der automatischen DGM-Erstellung**

In den folgenden Kapiteln werden die Ergebnisse der DGM-Generierung mit dem Ausgangsformat 3D shapefile thematisiert. Die DGMs wurden wie bei RIEKE-ZAPP & NEARING (2005:78) visuell ausgewertet.

## **5.3.1 Datensatz A**

Das Ergebnis der automatischen DGM-Erstellung aus dem Stereopaar 37&42 ist eine Wolke aus ca. 130.000 Geländepunkten (Datensatz A). Bei entsprechender Symbolisierung mit einem Farbverlauf, lila (hoch) bis orange tief, können die Geländeroberfläche und der Verlauf der Hauptabflusslinien 2D nachvollzogen werden (siehe Abb. 46). Weiße Stellen innerhalb der bunten Punktwolke spiegeln Bereiche wieder, in denen wenige bis keine homologen Punkte im Zuge des *image matching* generiert wurden. Somit ist dort keine Höheninformation vorhanden. Zu einer geringeren Punktdichte kommt es vor allem am oberen Rand, sowie an zentralen Stellen des Überlappungsbereichs.

Eine 3D Visualisierung des Datensatzes in ArcScene ermöglicht eine erste Abschätzung der Güte der Geländepunkte. Aufgrund der hohen Anzahl an Datenpunkten, war es nicht möglich denselben Farbverlauf wie 2D in ArcGIS zu verwenden. Grundsätzlich zeigen sich starke negative und positive Ausreißer, im Zuge der automatischen Bildzuordnung fehlerhaft korrelierte Punkte (siehe Abb. 47). Eine fehlerhafte Bildzuordnung bedeutet, dass nicht identische Bildpunkte zweier Bilder als homolog betrachtet werden, was im Weiteren zu einer falschen Berechnung der Höhenkoordinate führt. Diese fehlerhaften Massenpunkte werden im negativen Bereich als *pits* (engl. für Vertiefung) im positiven als *peaks* (engl. für Gipfel) bezeichnet (siehe Abb. 47 b, d). Sie führen stellenweise zu einer falschen Repräsentation der Geländeoberfläche und verschlechtern dementsprechend das Ergebnis der folgenden DGM-Interpolation (siehe Kap. 5.5). Der Einfluss der künstlichen Ausreißer auf die DGM-Interpolation und damit auf die Ableitung des Rinnen-Netzwerks soll in einem einfachen Korrektur-Verfahren reduziert werden (siehe Kap. 5.3.2).

Wird der Datensatz A im Stereo-Viewer vor dem Hintergrund des Stereomodells betrachtet, zeigt sich, dass Massenpunkte aufgrund falscher Höhenkoordinaten nicht auf der realen Geländeoberfläche aufliegen. Des weiteren wird deutlich, dass verschattete Rinnen schwierige Bereiche für die Stereo-Autokorrelation darstellen und es dort vermehrt zu Fehlkorrelationen, und damit auch zu *pits* und *peaks* kommt. Besonders problematisch scheinen waagerechte verschattete Rinnen zu sein, die parallel der Bildbasis liegen. Sie befinden sich vermehrt im zentralen Stereobereich (siehe Abb. 48).

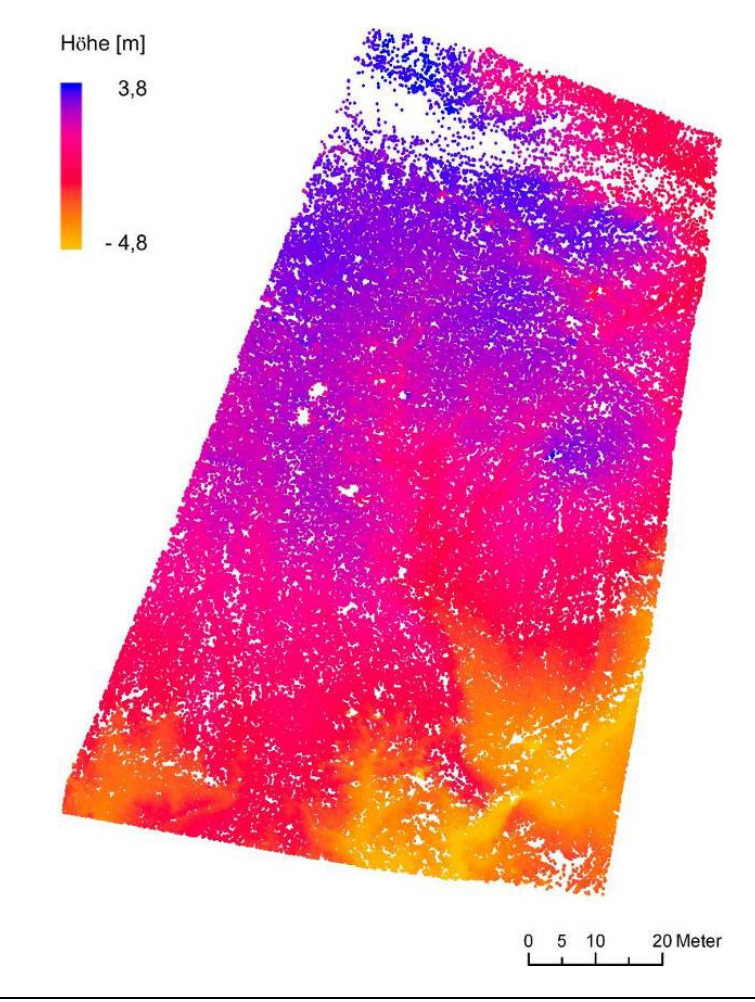

Abb. 46: Datensatz A, 2D in ArcGIS. Die Struktur der Hauptrinne und einiger tributärer Rinnen ist erkennbar, ebenso Bereiche, in denen keine Punkte korrelieren werden können. Die Regionen 3 und 4 sind durch zunehmende Punktdichte im unteren Teil abgrenzbar.

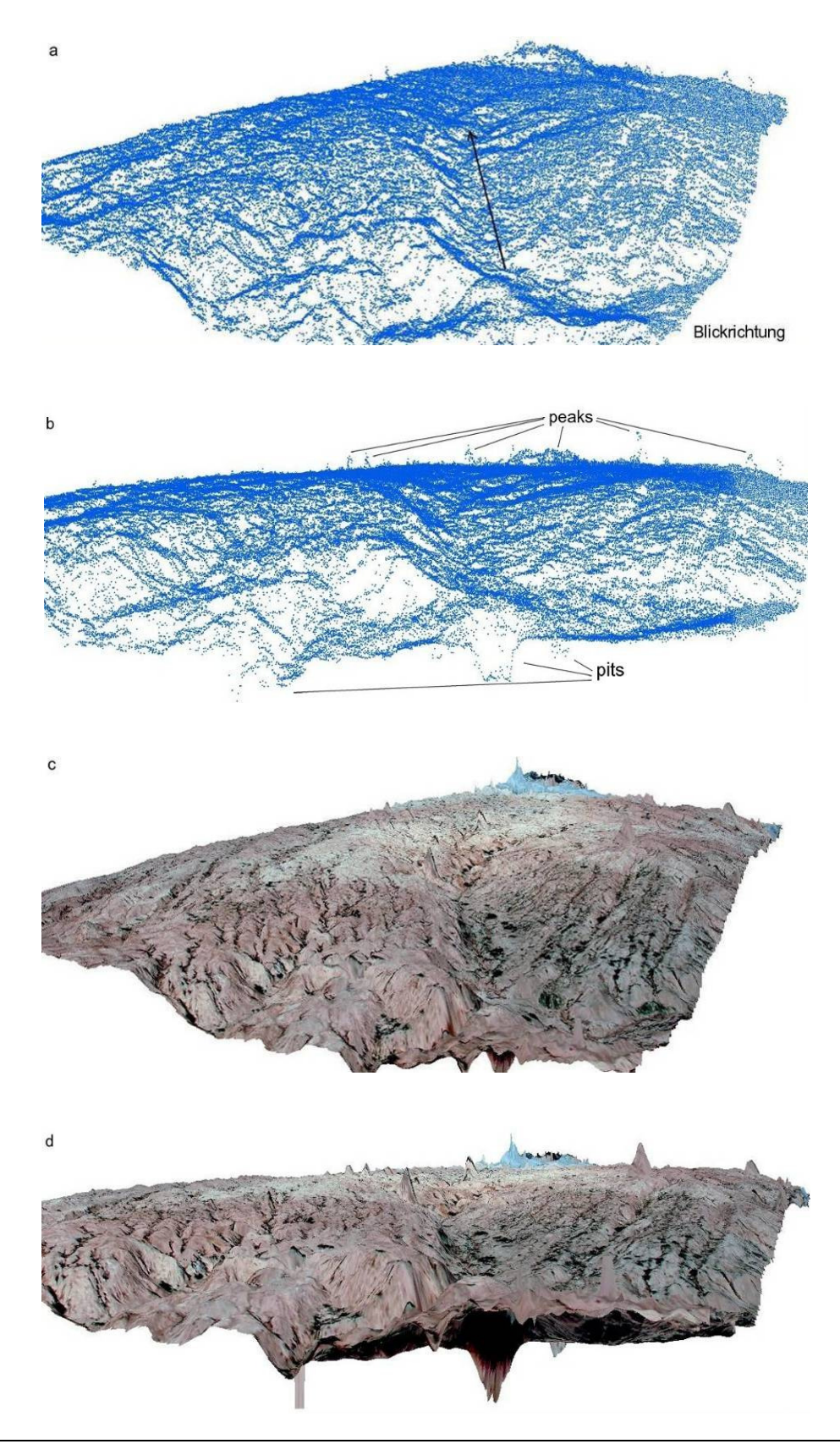

Abb. 47: a und b: Datensatz A – Blickrichtung und Horizontalansicht; c und d zum Vergleich: Orthophotos basierend auf Datensatz A, gleiche Ansicht (*Screenshot* aus ArcScene, zweifach überhöht).

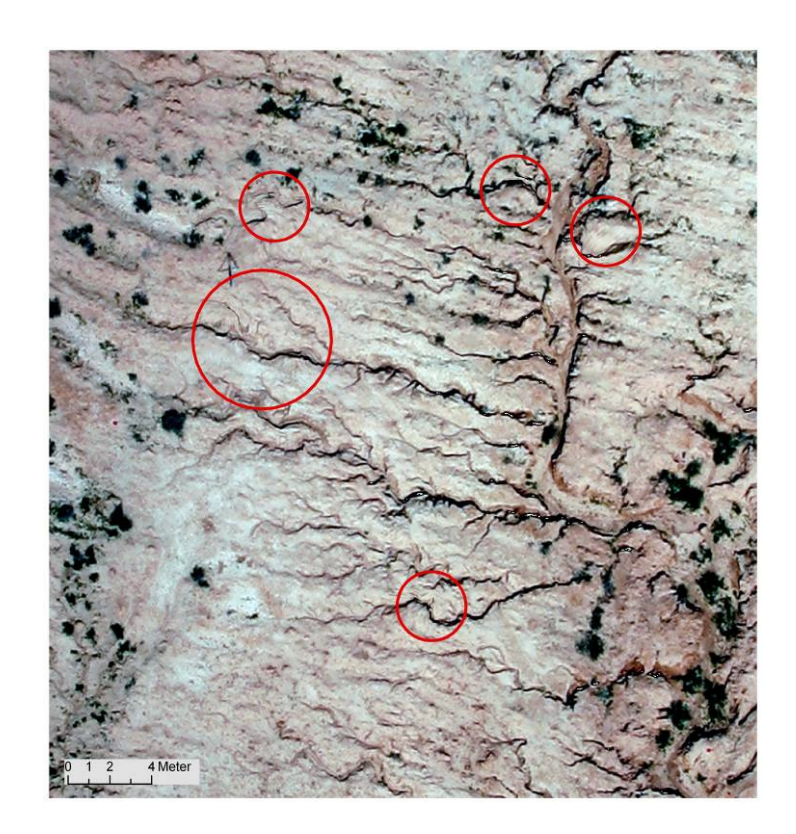

Abb. 48: Zentraler Ausschnitt aus dem Stereobereich des Paares 37&42; das Orthophoto basiert auf Bild 37 und auf Höhenwerten des Datensatzes A. Rot markiert sind Bereiche mit fehlkorrelierten Punkten, welche zu fehlerhaften Strukturen im Orthophoto führen.

## **5.3.2 Datensatz E**

Das Ergebnis der automatischen DGM-Erstellung aus dem Stereopaar 40&49 ist eine Wolke aus ca. 230.000 Geländepunkten (Datensatz E). Aufgrund der höheren Anzahl an Punkten kann Datensatz E nicht wie Datensatz A 2D in ArcGIS symbolisiert werden (siehe Abb. 46). Die 3D Ansicht der Punktdaten in ArcScene zeigt, dass sich grobe Strukturen, wie die Hauptabflusslinie und teilweise auch feinere Strukturen klar abzeichnen (siehe Abb. 49 a, b). Auch wird deutlich, dass es keine extremen Ausreißer gibt, die auf eine fehlerhafte Bildzuordnung zurückzuführen sind. Es ist lediglich ein hervorstechendes *peak* zu erkennen.

Die 3D Analyse des Datensatzes E vor dem zugehörigen Stereomodell im Stereo-Viewer unterstützt die generell positive Ergebnisbeurteilung. Trotzdem zeigen sich Ungenauigkeiten in der Lage einzelner Punkte oder Punktgruppen, die jedoch ein sehr viel geringeres Ausmaß haben und deshalb im Folgenden also lokale *pits* und *peaks* angesprochen werden. Somit ist eine manuelle Korrektur im Sinne von Datensatz A für diesen nicht sinnvoll und notwendig. Jedoch wird ein anderer Korrekturansatz getestet (siehe Kap. 5.4.2), da diese minimalen Lageabweichungen von der realen Geländeoberfläche auch die Ausbildung des Rinnennetzes beeinflussen können.

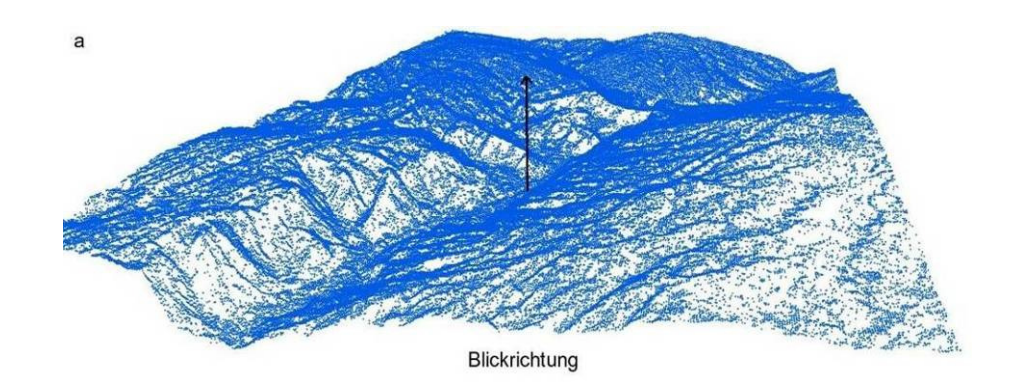

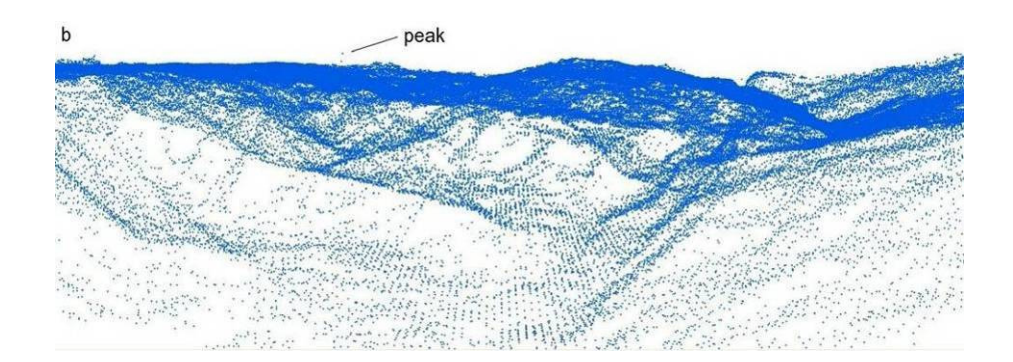

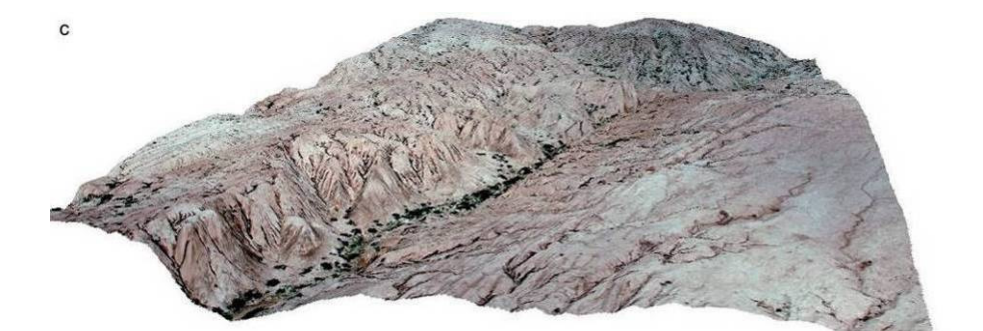

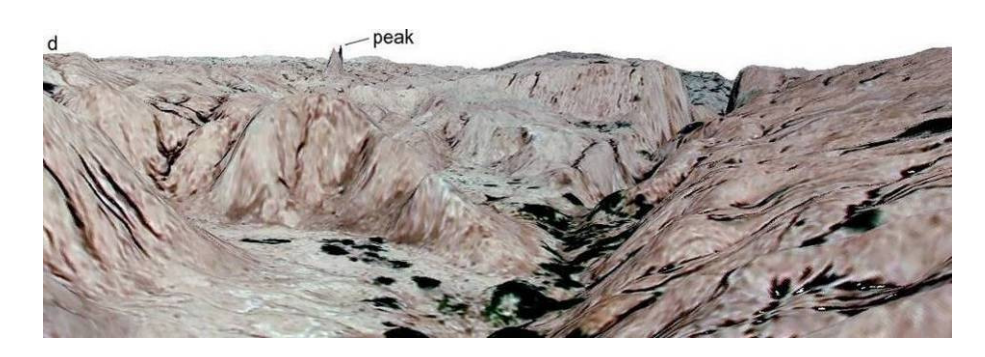

Abb. 49: a und b: Datensatz E – Blickrichtung und Horizontalansicht; c und d zum Vergleich: Orthophotos basierend auf Datensatz E, gleiche Ansichten (*Screenshot* aus ArcScene, zweifach überhöht).

### **5.3.3 Diskussion der Ergebnisse**

Die im Falle von Datensatz A gehäuft auftretende fehlerhafte Zuordnung von Bildpunkten, die sich einerseits daran zeigt, dass stellenweise keine Massenpunkte vorhanden sind, andererseits durch das Vorkommen von *pits* und *peaks* ersichtlich wird, kann auf Restfehler der Bildorientierung (Vertikalparallaxe) sowie eine homogene Bildtextur zurückgeführt werden. Die Vertikalparallaxe beruht auf einer nicht exakten Orientierung des Stereomodells. Dies führt dazu, dass Bildpunkte der Stereopartner vertikal verschoben sind und somit die automatische Identifizierung homologer Bildpunkte erschwert wird. Der Einfluss der Vertikalparallaxe konnte trotz spezifischer Strategien nicht gänzlich ausgeglichen werden (siehe Kap. 5.2.3). Eine schlechte Bildqualität oder eine homogene Bildtextur erschweren darüber hinaus eine erfolgreiche Bildzuordnung. Dies wird besonders im oberen Teil des Ausschnitts deutlich (siehe Abb. 46). RIEKE-ZAPP & NEARING (2005:78), sowie WEGMANN et al. (2001) konstatieren ebenfalls, dass Bereiche mit geringem Umgebungskontrast zu einer fehlerhaften Zuordnung führen oder keine automatische Erfassung von Massenpunkten ermöglichen. Das gleiche gilt für Unstetigkeitsstellen im Gelände, zu denen auch Rillen und Rinnen zählen. Insbesondere tiefe und schmale lineare Objekte stellen durch den Abschattungseffekt problematische Bereiche für das Verfahren der automatischen Bildzuordnung dar. Verschatte Rinnen treten durch direkte Beleuchtung während der Aufnahme, also in sonnigen Bedingungen auf. Doch auch bei diffuser Beleuchtung entsteht derselbe Schatteneffekt aufgrund des zentralperspektivisch induzierten Sichtschattens (MARZOLFF & POESEN in press:8; RIEKE-ZAPP et al. 2001; WEGMANN et al. 2001).

Die für Datensatz A typische fehlerhafte Bildzuordnung in Bereichen mit verschatteten Rinnen kann zusätzlich durch folgende Überlegung erklärt werden. Die Schattenbereiche weisen ähnliche Pixelwerte auf. Der Prozess der automatischen Bildzuordnung orientiert sich an der Epipolarlinie (siehe Kap. 4.1.1). Diese hat die gleiche Ausrichtung wie die Bildbasis bzw. die Flugrichtung. Entspricht der Verlauf der verschatteten Rinnen (ähnliche Bildwerte) der Suchrichtung des *image-matching*-Algorithmus, wird eine korrekte Identifikation homologer Punkte erschwert (siehe Abb. 50). Werden dann falsch korrelierte Bildpunkte als homolog betrachtet, ist die Berechnung der Geländekoordinaten (siehe Kap. 5.2) ebenso fehlerhaft, so dass vermehrt künstliche *pits* und *peaks* entstehen (siehe Abb. 47).

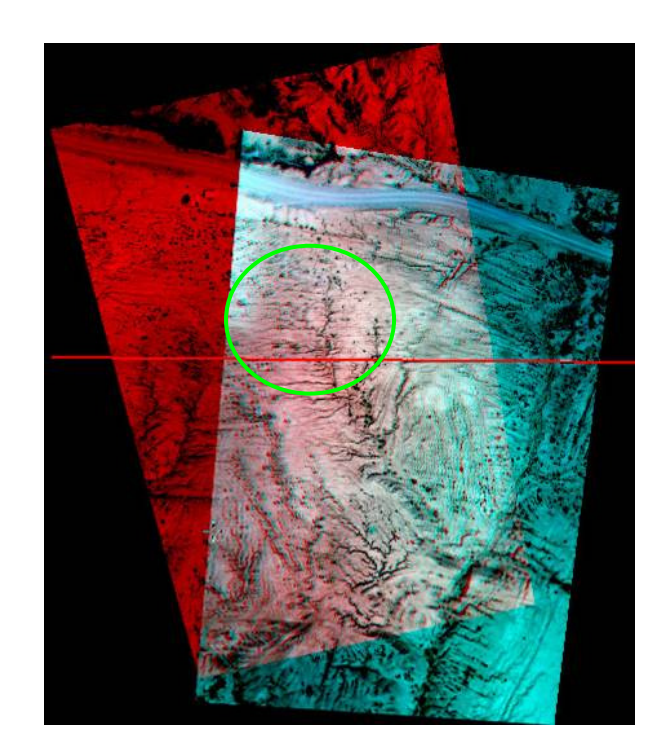

Abb. 50: Die Anaglyphendarstellung des Bildpaares 37&42 zeigt, dass die Bildbasis parallel der waagerechten Rinnen verläuft (siehe grüne Markierung) (*Screenshot* aus Stereo-Viewer LSA).

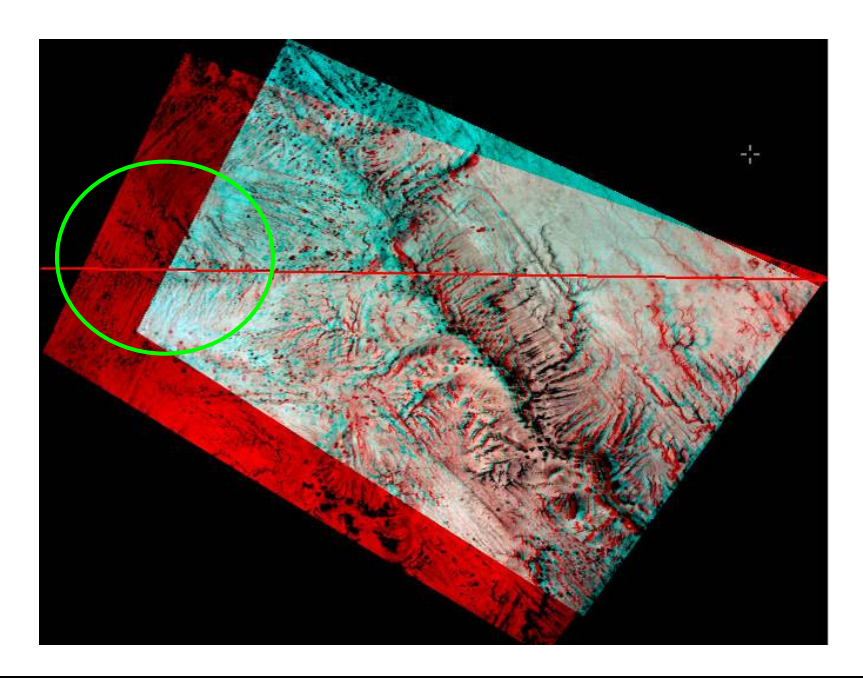

Abb. 51: Das Anaglyphenbild stellt das Bildpaar 40&49 dar und zeigt, dass die Bildbasis fast senkrecht zu den Rinnen verläuft (siehe grüne Markierung) (*Screenshot* aus Stereo-Viewer LSA).

Die Ergebnisse der DGM-Erstellung des Bildpaares 40&49 stützen diese logische Erklärung jedoch nur bedingt. Das Stereopaar 40&49 weist in Bezug auf das Paar 37&42 eine andere Aufnahmerichtung auf. Diese verläuft fast senkrecht zu der Ausrichtung der

verschatteten Rinnen und zur Suchrichtung des *image-matching*-Algorithmus (siehe Abb. 51). Anhand des auf Datensatz E basierenden Orthophotos wird ersichtlich, dass verschattete Rinnen das Ergebnis der automatischen Bildzuordnung nur wenig beeinflussen. Fehlerhafte Strukturen, wie in Datensatz A (siehe Abb. 48) sind nicht zu erkennen (siehe Abb. 52). Dies gilt für die Mehrzahl der Bereiche mit verschatteten Rinnen, wobei die Ausrichtung der Rinnen zur Aufnahmebasis irrelevant ist. Insofern hängt eine qualitative Verschlechterung der Ergebnisse der Stereo-Autokorrelation nicht mit der Ausrichtung verschatteter Rinnen bezogen auf die Suchrichtung des *imagematching*-Algorithmus zusammen. Die im vorhergehenden Absatz besprochene Überlegung kann demnach nicht auf die Ergebnisse des Bildpaares 40&49 angewendet werden.

Das singuläre Auftreten des positiven Ausreißers in Datensatz E hat einen natürlichen Grund (siehe Abb. 49 b, d). Er ist auf Personen, die sich während der Luftbildaufnahmen auf der Fläche bewegten, zurückzuführen. Sie sind auf der 3D Orthophoto-Darstellung (siehe Abb. 49 d) nicht als solche zu identifizieren, jedoch auf den Originalbildern.

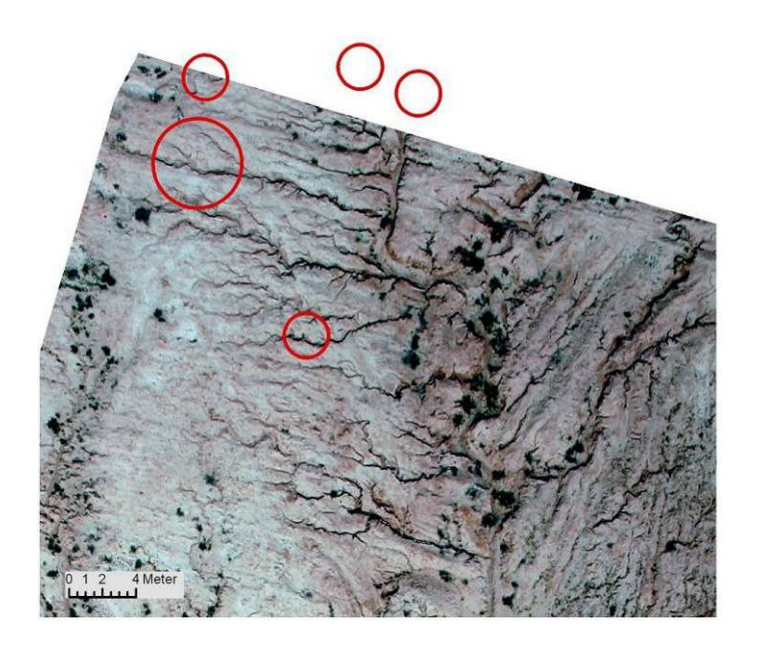

Abb. 52: Ausschnitt aus dem Stereobereich des Paares 40&49, das Orthophoto basiert auf dem Bild 40 und auf den Höhenwerten des Datensatzes E. Rot markiert sind Bereiche, die in Abb. 48 fehlkorrelierte Punkte und dementsprechend Fehler im Orthophoto aufweisen. Hier sind selbige fehlerhafte Strukturen nicht zu erkennen (siehe Abb. 48). Da der Stereobereich des Paares 40&49 nur teilweise dem des Paares 37&42 entspricht, befinden sich zwei Markierungen außerhalb des abgebildeten Orthophotos.

Demnach lässt sich festhalten, dass die Ergebnisse der automatischen DGM-Erstellung von Datensatz E im Vergleich zu Datensatz A grundsätzlich besser sind. An dieser Stelle sei darauf hingewiesen, dass sich diese qualitative Diskrepanz nicht in den Triangulationsergebnissen der Bildblöcke widerspiegelt (siehe Kap. 4.4.3). Die divergierenden Ergebnisse können durch unterschiedliche Neigungswinkel der Bilder erklärt werden. Die Bilder des Stereopaares 40&49 sind nur geringfügig geneigt. Die

Schräge des Stereopaares 37&42, insbesondere des Bildes 37 mit ca. 10° (ω) Längs- und -11° (φ) Querneigung, ist deutlich höher (siehe Kap. 4.4.4).

## **5.3.4 Zusammenfassung: DGM-Erstellung**

Die wichtigsten Ergebnisse der automatischen DGM-Erstellung werden im Folgenden zusammengefasst:

- die Ergebnisse der automatischen DGM-Erstellung von Datensatz E sind im Vergleich zu Datensatz A grundsätzlich besser,
- die Qualität eines DGMs kann nicht ausschließlich auf die Triangulationsergebnisse der Bildblöcke zurückgeführt werden,
- Restfehler der Orientierung beeinflussen die Qualität der DGM-Erstellung (Stereopaar 37&42),
- verschattete Rinnen stellen grundsätzlich problematische Bereiche für die automatische Bildzuordnung dar,
- die Hypothese, dass die Qualität der Punktkorrelation im Bereich verschatteter Rinnen schlechter ist, wenn diese parallel zur Epipolarlinie und damit zur Flugrichtung ausgebildet sind, kann durch die Ergebnisse des Stereopaars 40&49 nicht unterstützt werden.

# **5.4 Manuelle DGM-Aufbereitung**

Im Folgenden werden zwei Möglichkeiten der manuellen Korrektur von DGMs vorgestellt, welche darauf zielen, die Qualität dieser durch das Entfernen von künstlichen Ausreißern zu verbessern. Die flächendeckende Korrektur (siehe Kap. 5.4.1) wurde spezifisch für die Entfernung der extremen *pits* und *peaks* aus Datensatz A entwickelt. Die Methode der punktuellen Korrektur (siehe Kap. 5.4.2) des Datensatzes E betrifft ausschließlich lokale *pits* und *peaks*. Wie sich die Methoden auf die DGM-Interpolation und damit auf die Rinnen-Extraktion auswirken, wird in Kapitel 6.7 diskutiert.

## **5.4.1 Flächendeckende Korrektur - Datensatz A**

Der Schritt I der Korrektur der Punktwolke, erfolgt manuell und 2D in ArcGIS. Ziel der Korrektur ist es, Punkte mit einem falschen Höhenwert aus dem Datensatz A (*roh\_hp.shp*) zu entfernen und damit die Qualität des DGMs zu verbessern. Über eine passende farbliche Symbolisierung werden die negativen und positiven Ausreißer visualisiert. Über eine ausschnittsweise Vergrößerung des Bildschirminhalts werden Bearbeitungseinheiten definiert (siehe Abb. 53). Die Editierung erfolgt nach der Selektion aller Punkte eines Bearbeitungsbereichs über eine erneute attributbezogene Selektion (*select by attribute*). Die durch die Farbsymbolisierung als zu hoch bzw. tief bewerteten Höhenwerte werden für jeden Bereich abgegriffen und in eine Abfrage

integriert (siehe Abb. 54). Die nach der Ausführung der Abfrage markierten Punkte werden gelöscht, ein korrigierter Datensatz (*korrekt\_hp.shp*) entsteht.

Diese Korrektur hat zur Folge, dass an den bearbeiteten Stellen die Punktdichte abnimmt. Es entstehen weiße Bereiche, also Lücken, welche in einem weiteren Schritt II wieder geschlossen werden können, damit bei der folgenden Raster-Interpolation eine genauere Abbildung des realen Geländes entsteht. Das manuelle 3D Nachkartieren von korrekten Geländepunkten wird mit dem Stereo-Viewer LSA durchgeführt. Ein weiterer Datensatz entsteht (*zusatz\_hp.shp*).

In einem letzten Arbeitsschritt III werden die korrigierten Datensätze in ArcGIS über die Funktion *merge* verschnitten, Datensatz B entsteht *(final\_hp.shp)*.

| <b>Schritt</b> | Input                                  | Output         |  |
|----------------|----------------------------------------|----------------|--|
|                | roh_hp.shp                             | korrekt_hp.shp |  |
| П              | korrekt_hp.shp                         | zusatz_hp.shp  |  |
| ш              | korrekt_hp.shp<br>und<br>zusatz_hp.shp | final_hp.shp   |  |

Tab. 6: Arbeitsschritte der manuellen Punktkorrektur

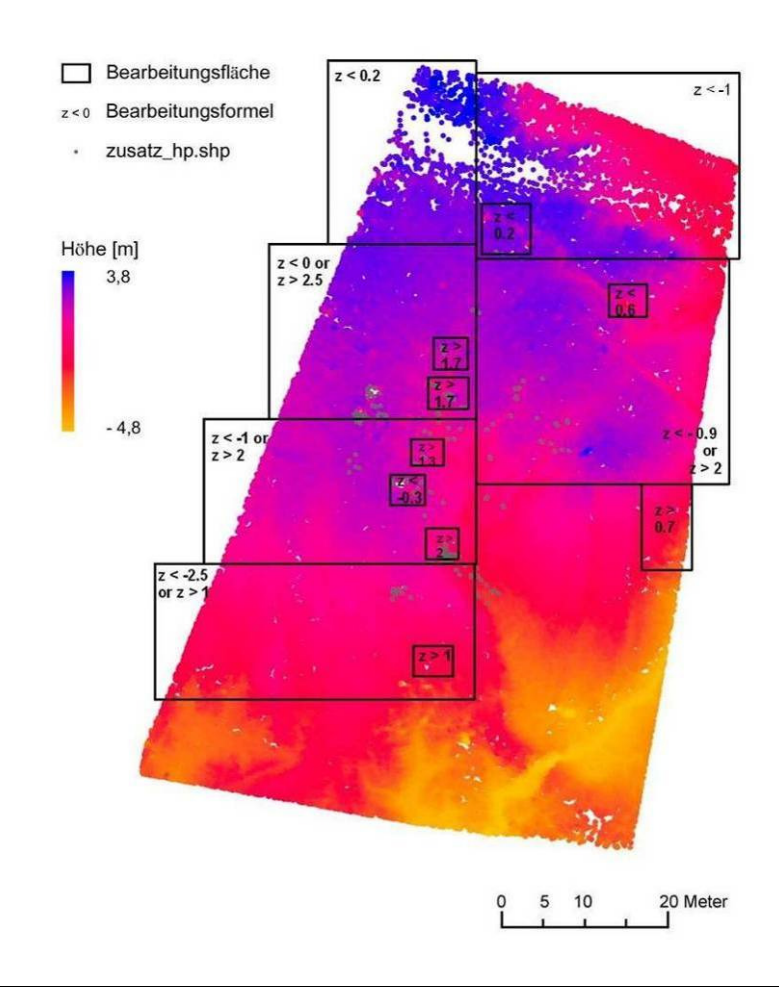

Abb. 53: Datensatz A mit einem Farbverlauf visualisiert. Jedes schwarze Rechteck stellt eine Bearbeitungsfläche dar. Diese wurden mit einer von den Höhenwerten des Bereichs abhängigen Formel editiert. Die zusätzlichen Höhenpunkte (*zusatz\_hp.shp*) sind in grau hinterlegt.

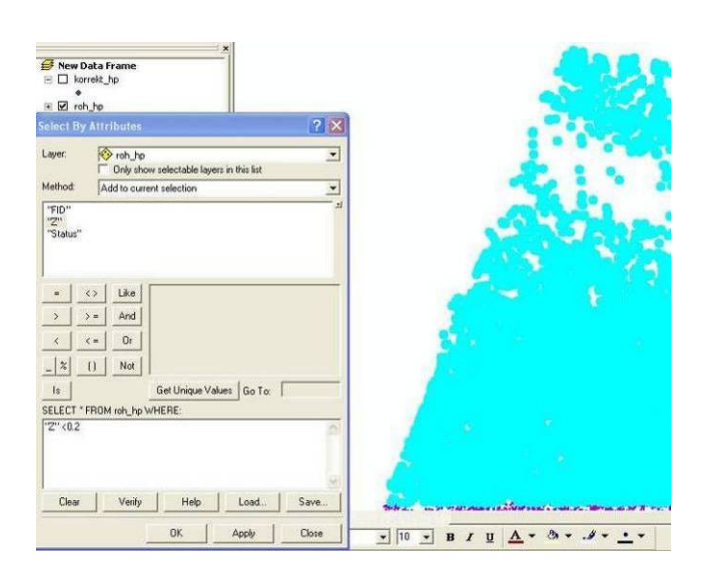

Abb. 54: ArcGIS-Menü-Fenster *select by attributes*, im Hintergrund Projektdatei mit markierten Massenpunkten und Layer-Übersicht (*table of contents* – TOC) (*Screenshot*).
## **5.4.2 Punktuelle Korrektur - Datensatz E**

Die manuelle Korrektur des Datensatzes E hat eine qualitative Verbesserung der Lage von einzelnen Massenpunkten zum Ziel. Kleinräumige Fehler im Punkt-Datensatz, die sich auf das Rinnen-Netzwerk negativ auswirken, sollen ausglichen werden. Demnach ist das Vorhandensein eines automatisch abgeleiteten Rinnen-Netzwerks voraussetzend (siehe Kap. 6). Zur Lokalisierung exemplarischer Stellen wurden Massenpunkt- und Rinnendatei vor dem zugrunde liegenden Stereomodell 3D betrachtet. Fünf Rinnenabschnitte, deren Verlauf aufgrund lokaler *pits* und *peaks* fehlerhaft war, wurden identifiziert (siehe Abb. 77). Punktgruppen, die zu kleinräumigen Fehlern im Rinnen-Netzwerk führten, wurden entfernt. In einem weiteren Schritt wurden korrekte Punkte manuell ergänzt (siehe Kap. 5.4.1, Schritte 2 und 3).

# **5.5 Raster-Interpolation in ArcGIS**

Die Interpolation der 3D shapefiles zu Raster-DGMs wurde in ArcGIS durchgeführt. ArcGIS bietet mehrere Möglichkeiten der räumlichen Interpolation von diskreten punkthaften Vektor-Daten zu einer kontinuierlichen Raster-Oberfläche. Das Ziel der Methodenwahl war, ein Verfahren zu finden, das eine Oberfläche so exakt wie möglich durch die Höhenpunkte legt und somit die Eigenschaften der Geländeoberfläche nachbildet (FÜRST 2004:174). Die Betonung künstlicher Ausreißer und damit die Verstärkung von *peaks* sollte vermieden werden. QUINN et al. (1992:64) bezeichnen die Raster-Interpolation eines DGMs aus unregelmäßig verteilten Stützpunkten als schwierigsten Teil der digitalen Geländeanalyse, da falsche Geländemerkmale auftreten können, wenn die interpolierten Höhenwerte bezogen auf die korrekte Oberfläche künstlich gehoben oder gesenkt werden. Diese von QUINN et al. (1992:64) als Senken (engl. *sinks*) und Dämme (engl. *dams*) angesprochenen fehlerhaften Elemente eines DGMs werden in dieser Arbeit analog als *pits* und *peaks* bezeichnet.

Grundsätzlich eignen sich zur Interpolation der Geländehöhe exakte deterministische Verfahren, die versuchen, eine Fläche an eine Anzahl von Stützpunkten anzupassen (FÜRST 2004:168). Tests mit der deterministischen *spline*-Methode (der ArcGIS Toolbox) zeigten, dass diese die Ausbildung von *pits* und *peaks* verstärkt, was darauf zurückgeführt werden kann, dass sich ergebende Maximal- und Minimalwerte nicht zwangsläufig mit den Eingangsdaten der Interpolation übereinstimmen müssen (BURROUGH & MCDONNELL 1998:190). Die *spline*-Interpolation ist somit für die Höhendaten dieser Arbeit nicht geeignet. Folglich musste ein anderes Verfahren verwendet werden, wobei hier die im ArcGIS-Zusatz *Geostatistical Analyst* integriert Methode der lokalen Polynominterpolation gewählt wurde. Dieser Ansatz eignet sich gut, da über verschiedene Einstellungen der Grad der Abweichung von den Eingangswerten beeinflusst werden kann. Von lokaler Interpolation wird gesprochen, wenn ein Algorithmus wiederholt auf kleine, abgegrenzte Bereiche der Gesamtfläche und damit nur auf eine beschränkte Anzahl von Höhenwerten angewendet wird. Es werden

demnach Punkte, die sich in einer definierbaren Umgebung, der Nachbarschaft, des zu interpolierenden Punktes befinden, in die Rechnung integriert. Im Gegensatz dazu stehen global arbeitende Interpolationsverfahren, die alle Höhenwerte in die Höheninterpolation jedes Punktes eingehen lassen, was einen glättenden Effekt zur Folge hat (FÜRST 2004:168; LO & YEUNG 2007:349).

# **5.5.1 Lokale Polynominterpolation**

Da das Ziel der Interpolation darin bestand, eine Oberfläche möglichst exakt durch die Stützpunkte zu legen, wurde das Verfahren der lokalen Polynominterpolation (engl. *local polynomial interpolation*) verwendet. Die folgenden Einstellungen wurden durch Testläufe ermittelt und anhand der RMS-Fehlerwerte sowie der visuellen Betrachtung der Ergebnisse als zufrieden stellend eingestuft. Informationen zu den Einstellungen wurden der ArcGIS *desktop help* (ESRI 2008a), sowie der Direkthilfe (ESRI 2008b) entnommen. Der Zugriff auf letztere ist nur im Geostatistical Analyst *Wizard* möglich, über den rechten Mausklick auf die Benutzeroberfläche (siehe Abb. 55).

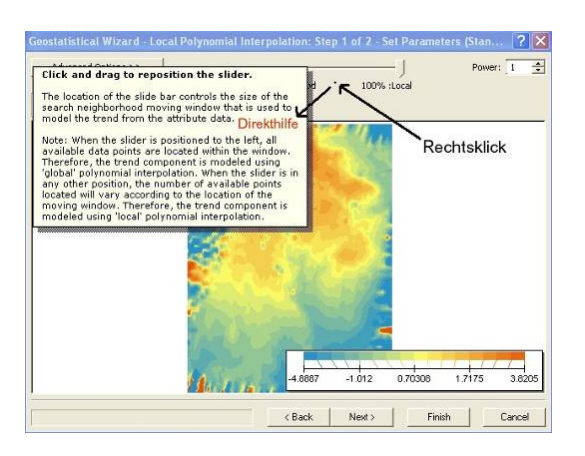

Abb. 55: Die erste Datenvorschau sowie exemplarisch die Direkthilfe zum Schieberegler *neighbourhood* (*Screenshot*).

# Schritt 1: Einstellungen

Nach der Wahl der Methode und des Datensatzes findet eine Datenvorschau statt. Die Größe des Nachbarschafts-Suchfensters kann grob über den Schieberegler bestimmt werden, wobei 0 % einem globalen und alles > 0 % einem lokalen Interpolationsansatz entspricht (siehe Abb. 55). Im Weiteren können spezifische Eigenschaften definiert werden, die der Interpolationsrechnung zu Grunde liegen sollen:

• Die Anzahl der *neighbours*, also der Nachbar-Werte, die für die Berechnung eines Höhenwertes verwendet werden, wird auf maximal 50 und minimal 5 gesetzt (siehe Abb. 56). Die Geometrie des Suchfensters (engl. *moving window*) der benachbarten Werte wird unter *sector type* determiniert, wobei die Standard-Einstellung *Ellipse* beibehalten wird. Die Ellipsenachse erhalten den Längenwert 0,6 so dass eine symmetrische Form, ein Kreis vorliegt. Dies zeigt auch der Anisotropie-Faktor 1 an (ESRI 2008a). Die Einheit des Achsenwerte kann nicht separat definiert werden, so dass sie denen des Projekts (*map units*) entspricht, in diesem Fall Meter.

• Der Glättungsfaktor (engl. *smooth factor*) wird auf 0 gesetzt, da keine mittelnde Glättung erwünscht ist. Die Angaben der Ellipse werden übernommen (siehe Abb. 57).

Eine erste punktuelle Vorschau der Interpolation zeigt das Fenster *identify* (siehe Abb. 57). Der berechnete Höhenwert, sowie die Anzahl der in die Rechnung einbezogenen Nachbarn werden für einen selektierten Punkt angegeben. Dieser muss im Vorschau-Fenster mit der Maus markiert werden. Der Mauszeiger ändert automatisch seine Darstellungsform zu einem Fadenkreuz, wenn er das Vorschau-Fenster erreicht.

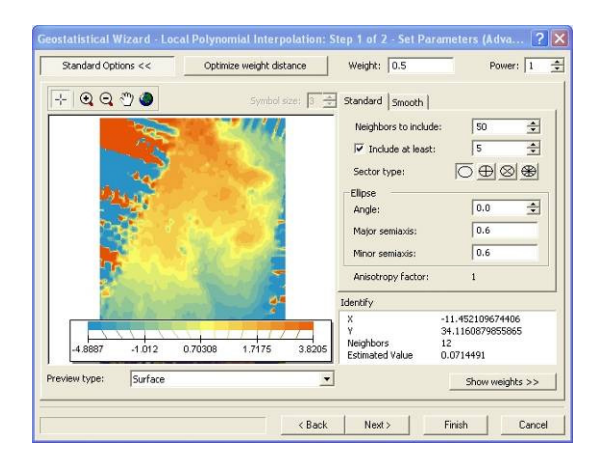

Abb. 56: Einstellungen des Standard-Reiters. Nach jeder Veränderung wird das Vorschau-Fenster entsprechend angepasst (*Screenshot*).

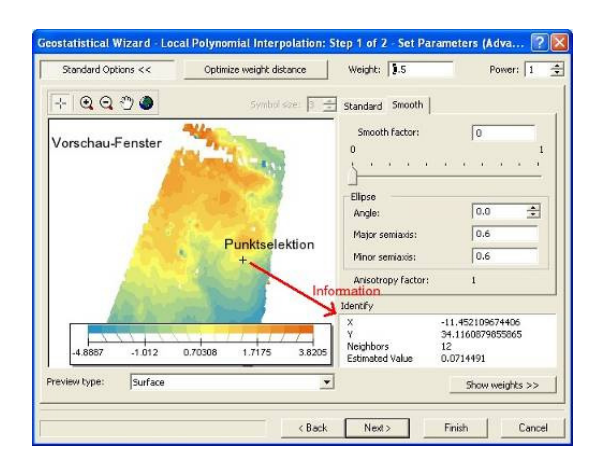

Abb. 57: Glättungs-Einstellungen sowie Informationen zu einzelnen Bildpunkten (*Screenshot*).

# Schritt 2: Ergebnisdarstellung

Die Interpolation wird über eine iterative Kreuz-Validierung optimiert, deren Ergebnis über zwei Regressionsgeraden visualisiert wird (siehe Abb. 58) (ESRI 2008a). Die Gerade *Predicted* beschreibt den Zusammenhang zwischen den berechneten (*predicted*) und den originalen Werten (*measured*). Die Gerade *Error* zeigt den Fehler (Originalwert minus berechneter Wert) pro Datenpunkt an. Je näher der Wert des mittleren Fehlers (engl. *mean*) an 0 ist, umso besser werden die Originalwerte wiedergegeben. Der RMS-Fehler wird aus der Kreuzvalidierung berechnet. Der RMSE-Wert ist ein allgemeines Maß für die Qualität der berechneten Oberfläche. Es sagt aus, wie gut die originalen Werte durch die berechneten wiedergegeben werden. Die Kreuz-Validierungs-Tabelle mit allen Werten kann separat abgespeichert werden, ebenso eine Zusammenfassung der Einstellungen, der *method report* (ESRI 2008b).

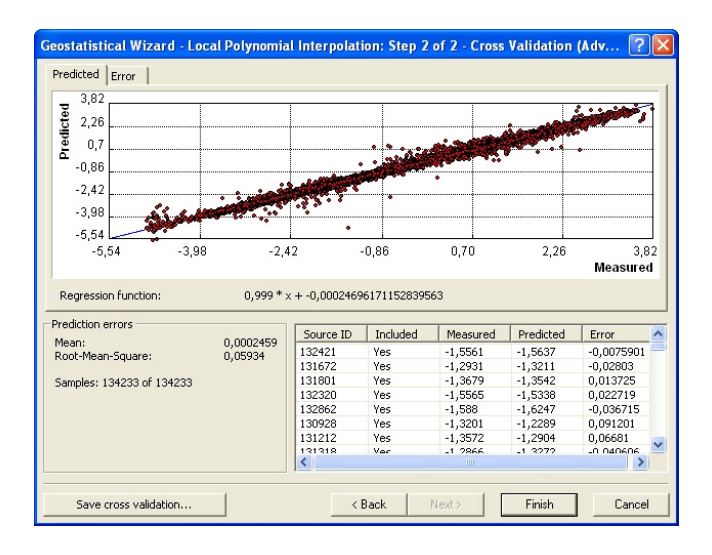

Abb. 58: Ergebnisdarstellung der Interpolation im Geostatistical Analyst *Wizard* (*Screenshot*).

Nach dem Abschluss der Schritte 1 und 2, erscheint in der Ebenenübersicht (engl. *table of content* - TOC) des ArcGIS Kartendokuments eine Ebene namens *Local Polynomial Interpolation* sowie eine weitere Vorschau in der Datenansicht (engl. *data view*). Die im Geostatistical Analyst *Wizard* getätigten Einstellungen können weiter bearbeitet werden. Die Interpolationsergebnisse werden über einen Datenexport als Vektor- oder Rasterdatei abgespeichert. Letzteres Format wird im Rahmen dieser Arbeit verwendet, da es die Voraussetzung für die folgende GIS-Analyse zur Ableitung der Erosionsrinnen-Netzwerke bildet.

# **5.5.2 Ergebnisse der Raster-Interpolation**

Insgesamt werden vier Raster-DGMs erstellt, die auf zwei verschiedenen Stereopaaren beruhen (siehe Tab. 7). An dieser Stelle werden die DGMs und ihre Unterschiede kurz vorgestellt. In Kapitel 6.7 erfolgt ihre genauere Besprechung im Zusammenhang mit den Ergebnissen der Netzwerkextraktion.

| <b>DGM</b> | <b>Stereopaar</b> | <b>Datensatz</b><br>$[*\mathsf{shp}]$ | Korrektur               | <b>RMSE</b><br>[m] | <b>Mean</b> | <b>Cell size</b><br>[pixel] |  |
|------------|-------------------|---------------------------------------|-------------------------|--------------------|-------------|-----------------------------|--|
| A          | 37&42             | А                                     | nein                    | 0,0633             | 0,0002899   | 0.15                        |  |
| B          | 37&42             | B                                     | ja (Kapitel $5.4.1$ )   | 0.05934            | 0,0002459   | 0,15                        |  |
| E          | 40&49             | E                                     | nein                    | 0,03203            | 0,0007142   | 0.15                        |  |
| F          | 40&49             | F                                     | z.T. (Kapitel<br>5.4.2) | 0.03211            | 0.0002148   | 0.15                        |  |

Tab. 7: Ergebnisse der DGM-Interpolation

Die Unterschiede zwischen dem unveränderten DGM A und dem korrigierten B werden über eine Differenzbildung von DGM A und DGM B veranschaulicht (siehe Abb. 59). Die graue Fläche stellt den Bereich dar, der nicht editiert wurde und demnach in beiden Modellen gleich ist. Die dunklen und hellen Flecken sind entfernte *peaks*, bzw. *pits*  (siehe Abb. 59c).

Auch die Modelle E und F wurden voneinander subtrahiert (siehe Abb. 60b). Da DGM E nur an exemplarischen Stellen editiert wurde, sind nur minimale, 3D nicht visualisierbare Unterschiede zu erkennen (siehe Abb. 60a).

Generell lässt sich festhalten, dass die DGMs A und B mehr künstliche Ausreißer aufweisen, als E und F. Diese Thematik wurde bei der Diskussion der Ergebnisse der DGM-Erstellung in Kapitel 5.3.3 schon besprochen. Auch die Interpolationsergebnisse spiegeln diesen Trend wieder. DGM A und B haben RMS-Fehlerwerte von ca. 0,06, während die von E und F bei ca. 0,03 liegen (siehe Tab. 7). Die grundsätzlich besseren Interpolationsergebnisse des Paares 40&49 können auf die Neigung der Bilder zurückgeführt werden. Bild Nummer 40 ist mit -2 $^{\circ}$  (ω) Längs- und – 6 $^{\circ}$  (φ) Querneigung am geringsten geneigt. Bild 49 ist mit 6° (ω) und -2° (φ) etwas schräger. Die Neigungswinkel des anderen Stereopaares, besonders des Bildes 37 (10° ω, -11° φ) sind deutlich höher. Die Schräge des Bildes 37 scheint also die Qualität der Ergebnisse der automatischen DGM-Erstellung und damit auch der Interpolation zu beeinflussen, denn die Triangulationsergebnisse der zugrunde liegenden Bildblöcke unterscheiden sich kaum (siehe Tab. 4).

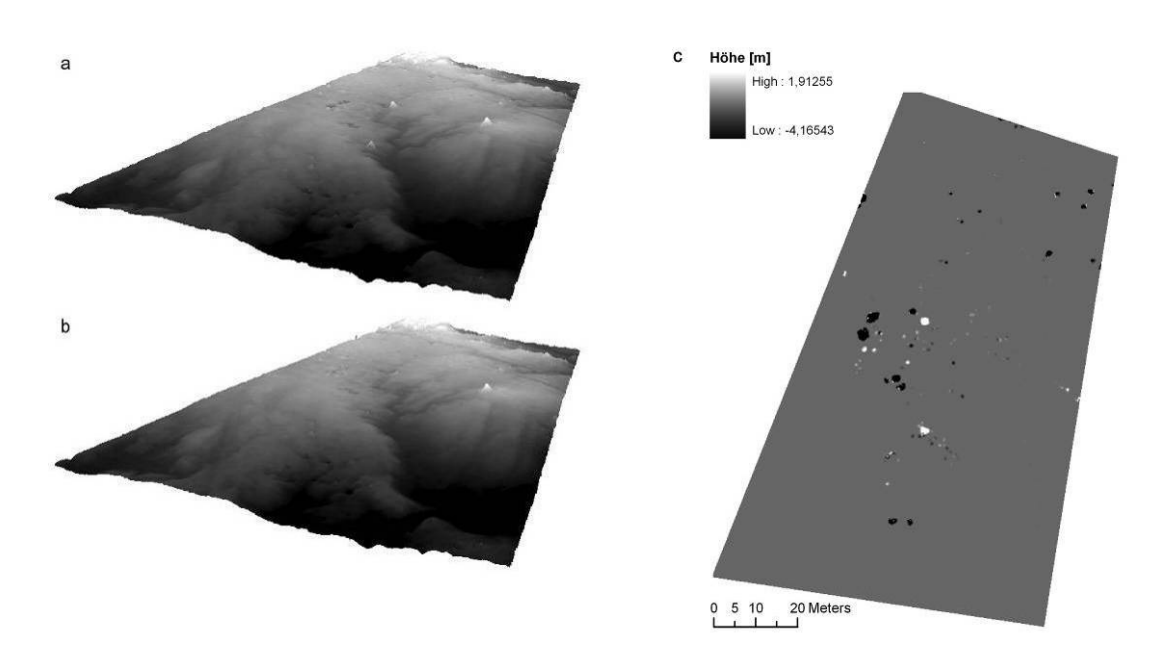

Abb. 59: a: DGM A unverändert, b: korrigiertes DGM B (*Screenhots* aus ArcScene) und c: Differenzbildung A und B, die entfernten positiven Ausreißer sind weiß dargestellt, die negativen schwarz.

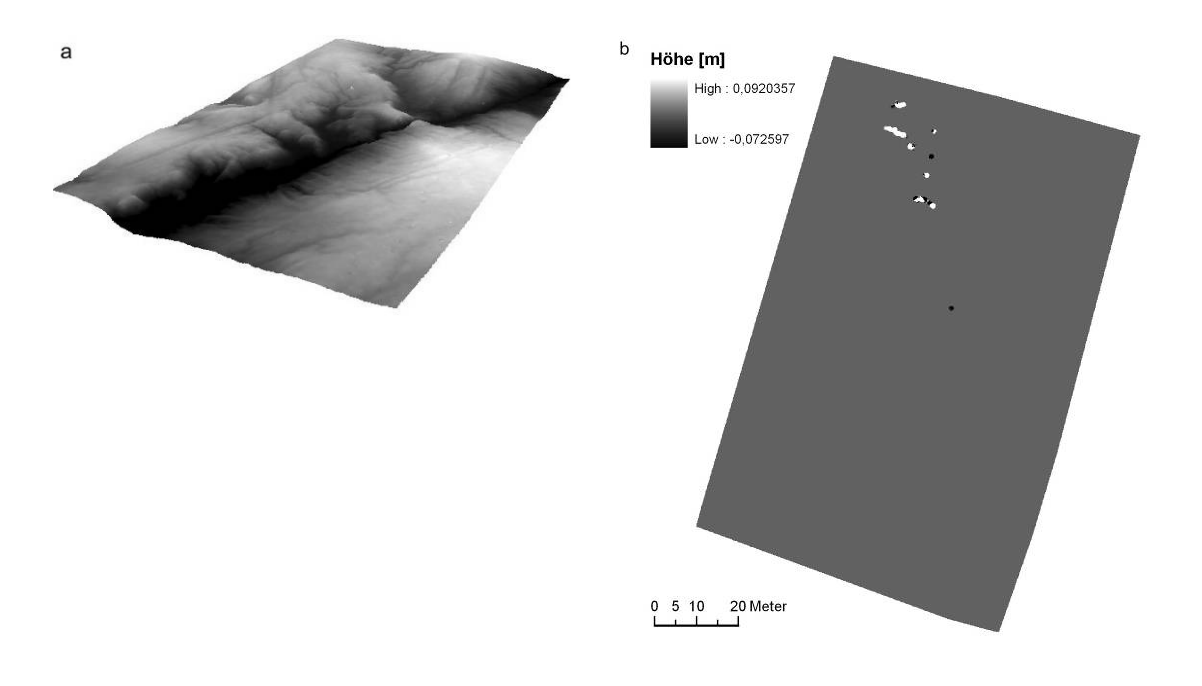

Abb. 60: a: DGM E unverändert (*Screenhots* aus ArcScene); b: Differenzbildung E und F, die entfernten positiven Ausreißer sind weiß dargestellt, die negativen schwarz.

# **6 Automatische Ableitung von Erosionsrinnen-Netzwerken**

Wie schon in Kapitel 5.1 erwähnt, gibt es verschiedene Strukturen für die Darstellung und Speicherung kontinuierlicher Informationen, zu denen auch die Höhe zählt. Die Raster-Struktur ist eine gängige und einfache Grundlage für die mathematische Berechnung räumlich-kontinuierlicher Daten. An jedem Raster-Punkt können gewisse Geländeeigenschaften abgeleitet werden. Zu den primären Attributen zählen die Hangneigung (engl. *slope*) und die Exposition (engl. *aspect*) der Oberfläche. Die Hangneigung besteht aus zwei Komponenten, dem Gradienten (engl. *gradient*), also der maximalen Rate der Veränderung der Höhe, und der Exposition (engl. *aspect*), der Kompassrichtung dieser maximalen Veränderung (BURROUGH & MCDONNEL 1998:183ff.; MOORE et al. 1992:16).

Die Ableitung topographischer Attribute bildet demnach die Basis der automatischen Extraktion von Abfluss- bzw. Erosionsrinnen-Netzwerken. Lineare Erosionsformen entstehen durch konzentrierten Abfluss auf einer geneigten Fläche entlang von Tiefenlinien. Die Abflussrichtung wird zu einem großen Teil von der Topographie bestimmt (BURROUGH & MCDONNEL 1998:193). Es gibt verschiedene mathematische Algorithmen (engl. *flow routing algorithms*) zu Ermittlung dieser auch als Fließrichtung bezeichneten Größe aus einem Raster-DGM (WILSON et al. 2007:1026ff.). Grundlegend unterscheiden sich die Algorithmen danach, ob der Abfluss in nur eine benachbarte Zelle oder gleichzeitig in mehrere Zellen erfolgen kann. In dieser Arbeit werden zwei Algorithmen vergleichend betrachtet, ein klassischer *single flow*, sowie ein neuerer *multiple flow*-Algorithmus. Der gebräuchlichste und einfachste *single flow*-Algorithmus D8 wurde von O'CALLAGHAN & MARK (1984) entwickelt und ist in vielen GIS-Programmen implementiert, bspw. in den Hydrology Tools der ArcGIS Toolbox oder der Programmerweiterung ArcHydro. Letztere wurde in der folgenden DGM-Analyse verwendet. Der eingesetzte *multiple flow*-Algorithmus Dinfinity (auch als Dinf oder D∞ bezeichnet), geht auf TARBOTON (1997) zurück. Er ist in die ebenso kostenfreie Erweiterung TauDEM (*Terrain Analysis Using Digital Elevation Model*) integriert, die u.a. mit ArcGIS kompatibel ist (TARBOTON 2008). Die Anwendung von *flow routing-*Algorithmen ist in der Hydrologie weit verbreitet, nicht nur zur Ermittlung der Fließrichtung von Oberflächenwasser aus Raster-DGMs, sondern auch zur Bestimmung der Verlagerung von Sediment und anderen Stoffen (TARBOTON 1997:309). Die in den folgenden Kapiteln beschriebenen Schritte sind für die automatische Generierung von Abfluss-Netzwerken und damit zur Extraktion von Erosionsrinnen aus einem Raster-DGM notwendig.

## **6.1 Verfüllung künstlicher Senken**

Als künstliche Senken (engl. *pits*) werden Zellen in einer Höhenmatrix bezeichnet, die von Zellen mit größeren Höhenwerten umgeben sind. Der Abfluss wird in den *pit*-Zellen

akkumuliert, es kann keine Drainage in tiefer liegende Zellen stattfinden. Künstliche oder abflusslose Senken können aufgrund fehlerhafter Punktkorrelation während des automatischen *image-matching* Prozesses, sowie im Zuge der Raster-Interpolation entstehen (siehe Kap. 5.3 und 5.5.2). Da sie die Topologie des Abflussnetzes stören, empfiehlt sich eine DGM-Korrektur. Es gibt grundsätzlich zwei Korrektur-Ansätze, die Absenkung der Umgebungszellen (engl. *cutting through*) und die Auffüllung der Senkenbereiche (engl. *filling up*). Letztere Methode ist in dem verwendeten ArcGIS Zusatz ArcHydro integriert und wird auf alle Datensätze in dieser Arbeit angewandt (siehe Abb. 61). In der Literatur wird meist der Begriff *pit* (engl. für Vertiefung) verwendet, um künstliche Vertiefungen, also Senken in DGMs anzusprechen (BURROUGH & MCDONNEL 1998:194f.; JENSON 1992:35; TARBOTON et al. 1992:88). In ArcHydro wird synonym der Begriff *sink* (engl. für Senke) verwendet (ESRI 2008c).

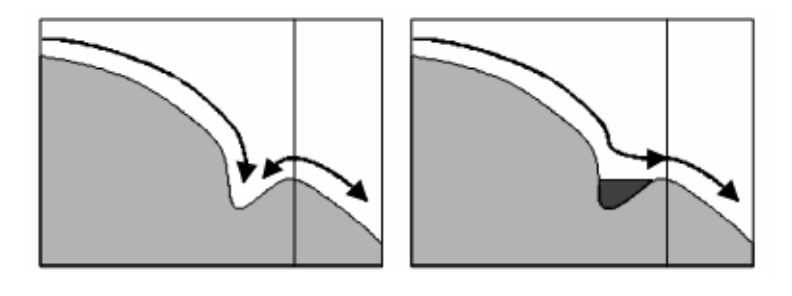

Abb. 61: Schematische Darstellung einer abflusslosen Senke, links vor der Korrektur mit der *filling up*-Methode, rechts danach (SCHÄUBLE 2004:4).

# **6.1.1 ArcHydro** *fill sinks*

Die Funktion *fill sinks* füllt abflusslose Senken in einem DGM solange auf, bis eine Höhengleichheit zur Umgebung hergestellt ist (siehe Abb. 62). Es besteht die Möglichkeit einen Grenzwert der Auffüllung zu definieren (*fill threshold*), so dass lediglich niedrigere Senken als künstlich angesehen und dementsprechend gefüllt werden. Des Weiteren können Flächen von der Auffüllung ausgeschlossen werden (*deranged polygon*). Im Rahmen der durchgeführten Analyse wurden alle abflusslosen Pixel-Zellen als künstliche Senken verstanden und aufgefüllt (ESRI 2008c).

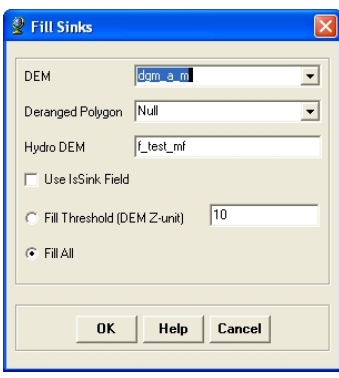

Abb. 62: Das Menü *fill sinks* in ArcHydro (*Screenshot*).

## **6.1.2 TauDEM** *fill pits*

In TauDEM findet die Erhöhung aller Senken im DGM über die Funktion *fill pits* statt. Falls schon ein Fließrichtungs-Raster des DGM-Ausschnitts gegeben sein sollte, kann es als zusätzliche Information in den Auffüllungs-Prozess integriert werden (siehe Abb. 63). Dann werden Pixelwerte ggf. erniedrigt, so dass keine hangaufwärtige Fließrichtung entsteht. Sollen Bereiche von der Auffüllung ausgeschlossen werden, muss der Höhenwert "*no data*" lauten (TARBOTON 2008).

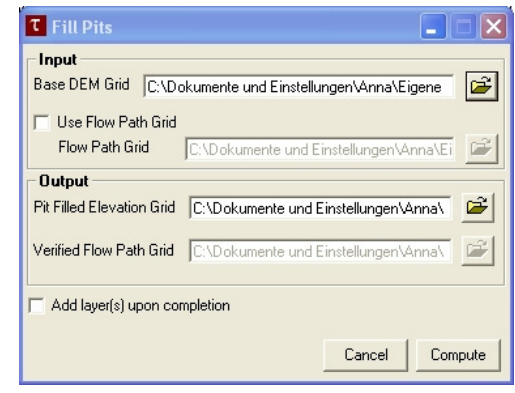

Abb. 63: Das Dialog-Fenster *fill pits* in TauDEM (*Screenshot*).

## **6.1.3 Ergebnisse der Auffüllung**

Bei gleicher Einstellung unterscheiden sich die Ergebnisse der Auffüllfunktionen von ArcHydro und TauDEM nicht. Beispielhaft wird an dieser Stelle demonstriert, wie sich die aufgefüllten DGMs B und F jeweils von den unaufgefüllten unterscheiden (siehe Abb. 64). Es zeigt sich, dass trotz flächendeckender Korrektur des Datensatzes, das DGM B von tiefen *pits* gekennzeichnet bleibt. Die maximale Auffüllung beträgt 11,23 m (siehe Abb. 64). Dieser auffallend hohe Wert deckt sich mit den generellen Schwierigkeiten des Datensatzes, auf die schon in Kapitel 5.3.1 eingegangen wurde.

Deutlich wird auch, dass Datensatz F die Geländeoberfläche grundsätzlich besser abbildet. Der maximale Auffüllungswert abflussloser Senken beträgt nur 0,45 m. Dies scheint eine angemessene Größe, besonders im Hinblick darauf, dass das DGM die Grundlage für eine exakte automatische Netzwerkextraktion darstellt.

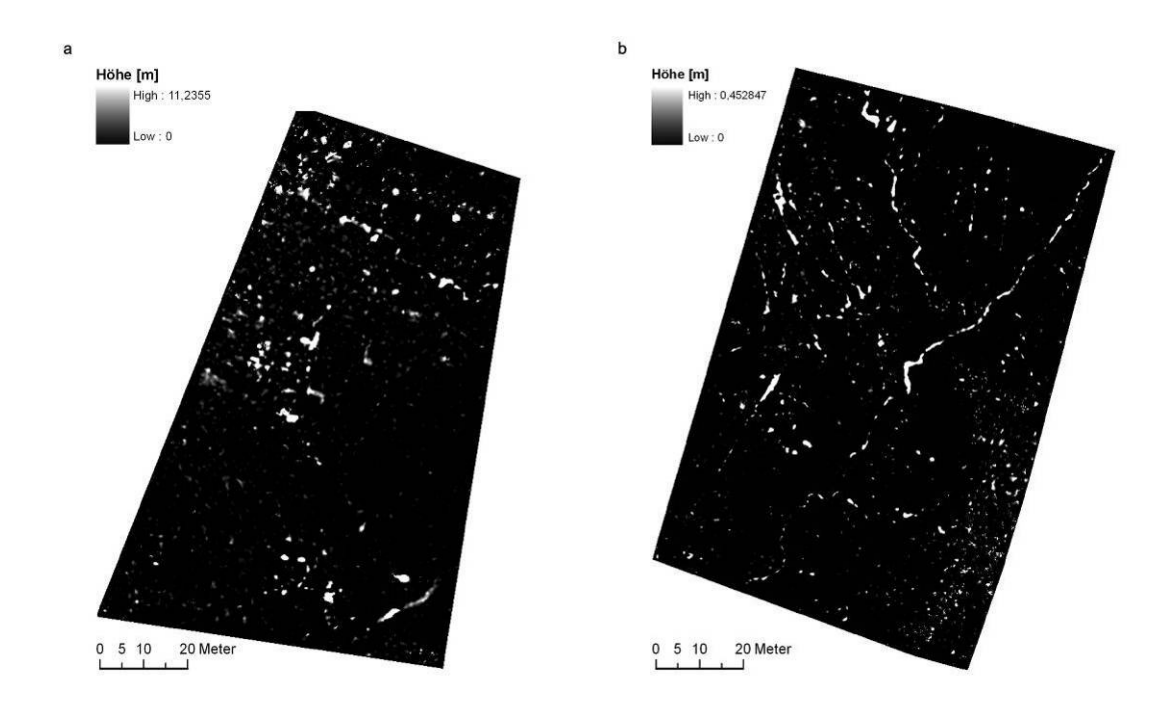

Abb. 64: a Differenzbildung aus DGM B verfüllt und DGM B; b Differenzbildung aus DGM F verfüllt und DGM F. Die weißen Flächen sind aufgefüllte *pits*, wobei der maximale Wert der Auffüllung bei a 11,23 m und bei b nur 0,45 m beträgt.

# **6.2 Berechnung der Fließrichtung**

Es gibt verschiedene Algorithmen zur Berechnung der Fließrichtung, wobei der Fokus in dieser Arbeit auf den D8- sowie den Dinf-Algorithmus gelegt wurde. Die Codierung des berechneten Fließrichtungs-Datensatzes hängt von der Wahl des Algorithmus ab (BURROUGH & MCDONNEL 1998:193f.).

# **6.2.1 ArcHydro D8-***flow direction*

Der deterministische D8-Algorithmus basiert auf der Annahme, dass eine Zelle vollständig in eine der acht Nachbarzellen drainiert, entsprechend dem größten Gradienten der Höhe bzw. der Hangneigung (engl. *slope gradient*) (FÜRST 2004:208; WILSON et al. 2007:1029). Die Fließrichtung wird in einem 3x3 Zellfenster (*moving window*-Verfahren) über die Richtung des steilsten Gefälles ermittelt (siehe Abb. 65). Die Exposition (engl. *aspect*), gemessen in Grad [°] von Norden aus im Uhrzeigersinn, markiert die Richtung des maximalen Gradienten für jede Zelle oder jeden Punkt in einem Gebiet und entspricht der Abflussrichtung. D8 berechnet ein Raster, in dem jede Zelle einen von acht Werten zugewiesen bekommt. Dieser Wert definiert die benachbarte Zelle in die entwässert wird. Der numerische Code hängt vom Programm ab. In ArcHydro entsprechen 1, 2, 4, 8, 16, 32, 64, 128 analog Ost, Südost, Süd, Südwest, West, Nordwest, Nord, Nordost (siehe Abb. 66) (BURROUGH & MCDONNEL 1998:194; FÜRST 2004:208; MAIDMENT 2002:468ff.).

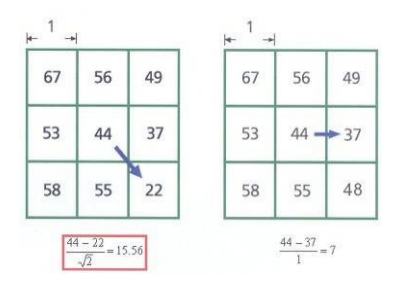

Abb. 65: Berechnung des steilsten Gefälles nach dem D8-Algorithmus. In waagerechte Richtung wird der Gradient über die Differenz der Höhenwerte ermittelt (Distanzgewicht 1), diagonal wird die Differenz dividiert durch das Produkt aus √2 und Zellgröße (Distanzgewicht √2). Letzteres ist auf die größere Entfernung der Diagonalstrecke zurückzuführen (MAIDMENT 2002:70).

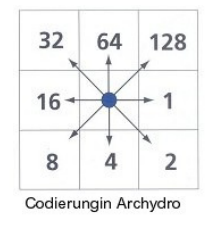

| 67 | 56 49 |             | 46 50 |    | 2              | $\overline{2}$ | 4 | 4              | 8  |
|----|-------|-------------|-------|----|----------------|----------------|---|----------------|----|
| 53 | 44 37 |             | 38    | 48 | 1              | 2              | 4 | 8              | 4  |
| 58 |       | 55 22 31 24 |       |    | 128            | 1              | 2 | 4              |    |
| 61 |       | $47$   21   | 16    | 19 | $\overline{2}$ | 1              | 4 | 4              |    |
| 53 |       | $34$ 12 11  |       | 12 |                |                | 1 | $\overline{2}$ | 16 |

Abb. 66: Codierung der acht möglichen Strömungsrichtungen in ArcHydro (verändert nach MAIDMENT 2002:69).

Da der Abfluss grundsätzlich nur in einer der acht umliegenden Pixel geleitet wird, zählt man den D8-Algorithmus auch zu den *single-flow*-Algorithmen. Die Simplizität des D8- Algorithmus macht ihn robust und führt dazu, dass er in viele GIS-Programme integriert ist. Die singuläre Ausrichtung des Abflusses hat zur Konsequenz, dass Dispersion, also die Verteilung des Abflusses auf mehrere benachbarte Rasterzellen, nicht modelliert wird. Über D8 kann nicht ermittelt werden, ob ein Fließpfad breiter als eine Zelle ist. Demzufolge ist D8 nicht geeignet für die Modellierung von breiten Abflusslinien. Die Diskretisierung der Fließrichtung in 45°-Einheiten hat zusätzlich zur Folge, dass die In Kapitel 6.5 wird diskutiert, wie sich die in der Literatur thematisierten Eigenschaften des D8 auf die Ausbildung des Rinnen-Netzwerkes auswirken und welcher Algorithmus im Rahmen dieser Arbeit geeigneter ist.

# **6.2.2 TauDEM Dinf-***flow direction*

Alternativ wurde die Strömungsrichtung mit dem Dinf-Algorithmus berechnet. Auch hier wird jeder Zelle eine Fließrichtung zugewiesen, wobei diese als kontinuierlicher Winkel zwischen 0 und  $2\pi$  codiert wird (siehe Abb. 68). Die Fließrichtung eines Pixels entspricht der Richtung des steilsten Höhengradienten einer von acht Dreiecksfacetten (siehe Abb. 67). Die acht ebenen und triangulären Dreiecksfacetten werden in einem 3x3 Zellfenster zwischen dem jeweiligen Pixel und seinen acht Nachbarn gebildet (FÜRST 2004:208f.; TARBOTON 1997:311). Die Facetten werden sozusagen von den Höhenwerten der Pixel aufgespannt. Die Höhenwerte repräsentieren die Höhen der Pixelzentren. Für jede Facette wird ausgehend vom Zentrum ein von den Höhenwerten abhängiger Vektor bestimmt, der innerhalb oder außerhalb der 45°-Facette liegen kann. Befindet er sich innerhalb, entspricht er dem steilsten Gradienten und damit der Fließrichtung der Dreiecksfacette, andernfalls verläuft diese entlang der steilsten Kante des Dreiecks. Die Fließrichtung des jeweiligen Pixels entspricht dem maximalen Gradienten aller Facetten. Dieser wird als von Osten ausgehendes, gegen den Uhrzeigersinn verlaufendes Winkelmaß ausgedrückt und formuliert die Fließrichtung. Der Abfluss kann maximal auf zwei Nachbarzellen verteilt werden. Die Aufteilung auf die Nachbarzellen wird proportional der Fließrichtung entsprechend vollzogen. Verläuft diese in horizontale oder diagonale Richtung findet keine Abflussaufteilung statt und dementsprechend auch keine Dispersion (TARBOTON 1997:311).

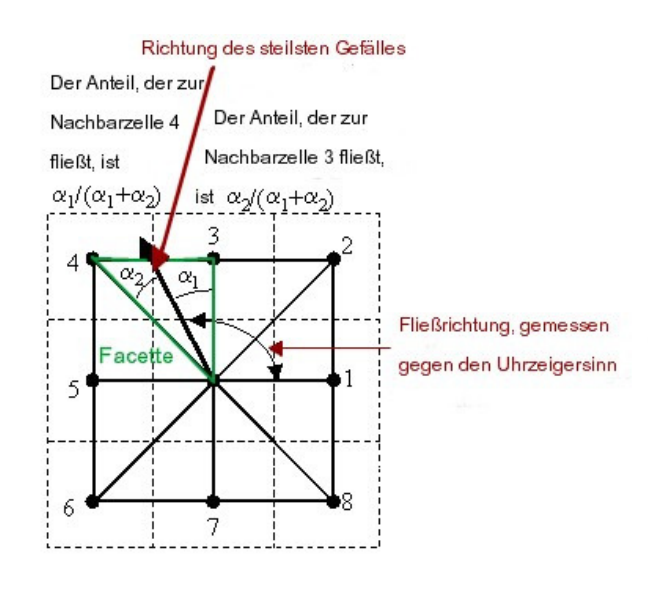

Abb. 67: Die Fließrichtung entspricht der Richtung des steilsten Gefälles einer planaren Dreiecksfacette in einer zentrierten 3x3 Pixel-Matrix (verändert nach TARBOTON 1997:311).

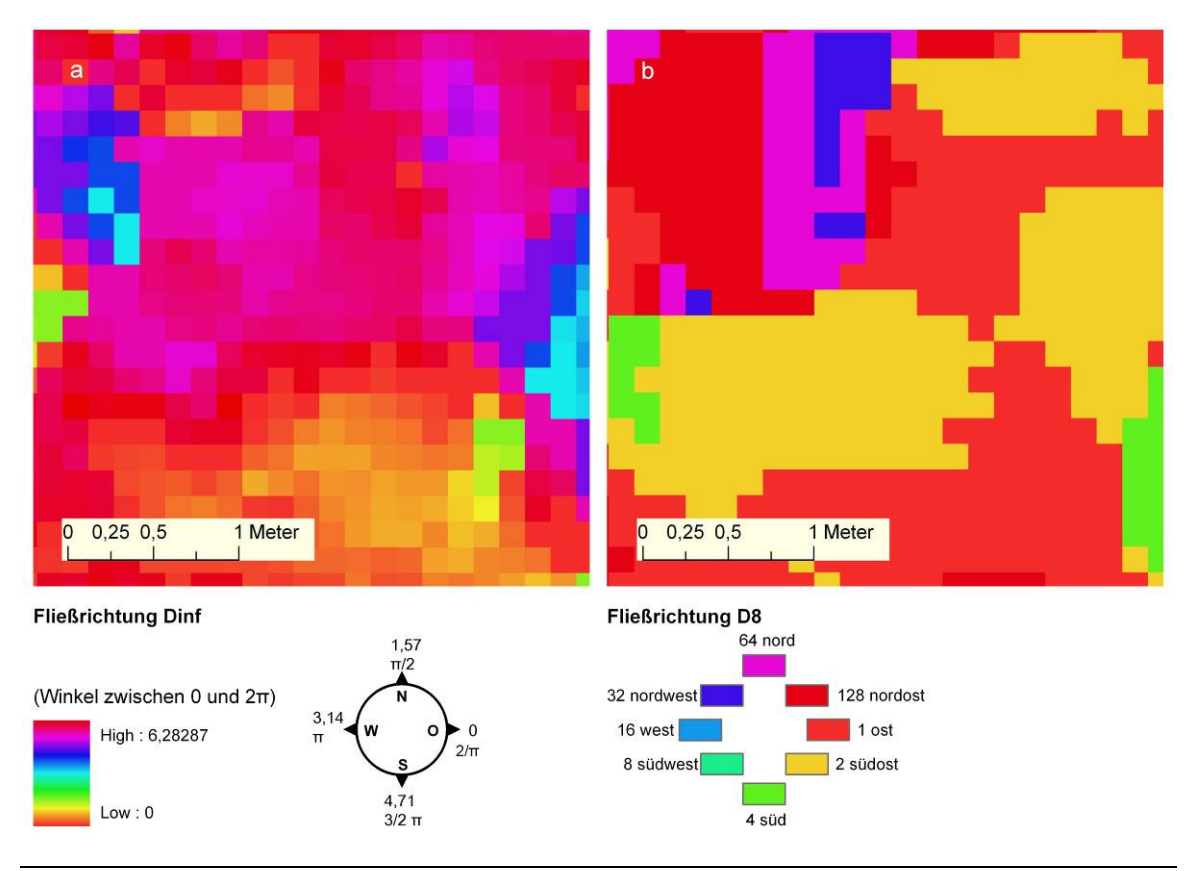

Abb. 68: a und b zeigen den gleichen Ausschnitt, wobei a ein Auszug aus dem Dinf-Fließrichtungsraster (DGM B) ist und b aus dem D8-Fließrichtungsraster. Der Dinf ermöglicht kontinuierliche Fließrichtungen, die Werte zwischen 0 und  $2\pi$  annehmen können, D8 hingegen nur acht Richtungen.

# **6.3 Berechnung der Abflussakkumulation**

In einem topologisch korrekten Netzwerk ist jede Zelle mit einem flussabwärts liegenden Nachbarn verbunden. So können Attribute wie z.B. die durch eine Zelle laufende kumulative Materialmenge bestimmt werden. Basierend auf dem Fließrichtungsraster wird ein neuer Datensatz berechnet. Jedes Pixel erhält einen Wert, der sich aus der Summe aller flussaufwärtigen Zellen, die in die entsprechende Zelle drainieren, zusammensetzt (BORROUGH & MCDONNEL 1998:195; JENSON 1992:35f.). Der Akkumulationswert jeder Zelle (auch als *drainage area* oder *uplsope area* bezeichnet) setzt sich aus der Anzahl der Zellen, die in die jeweilige Zelle drainieren, zusammen. Der Wert wird über ein rekursives Verfahren bestimmt (LO & YEUNG 2007:353; TARBOTON 1997:309).

## **6.3.1 ArcHydro D8-***flow accumulation*

Der Akkumulationswert einer Zelle ergibt sich aus der Anzahl an Pixeln, die in eine Zelle drainieren (siehe Abb. 69a). Er wird für jede Zelle berechnet (TARBOTON 2008). Der Akkumulationswert kann auch als Fläche A, die in einen Pixel drainiert, ausgedrückt werden, wobei A aus dem Produkt der Anzahl der Pixel und der Pixelfläche gebildet wird (ESRI 2008c; MAIDMENT 2002:72). Die Pixelfläche der in dieser Arbeit erstellten DGMS beträgt 0,0225 m². A wird als *upslope area* oder synonym *contributing area*  bezeichnet (TARBOTON 1997:309; TARBOTON 2008).

## **6.3.2 TauDEM Dinf-***contributing area*

Der Akkumulationswert jeder Zelle wird auch für den *multiple flow*-Algorithmus in einem erweiterten rekursiven Verfahren bestimmt (siehe Abb. 69b). Der Beitrag jeder Zelle wird inital mit 1 besetzt. Im Weiteren wird der Akkumulationswert des Ausgangspixels über den eigenen Beitrag sowie den hangaufwärtiger Zellen, die vollständig oder anteilig in den Ausgangspixel drainieren, definiert (TARBOTON 2008). Ein Pixel fließt vollständig in einen Nachbarpixel, wenn der Winkel des steilsten Gefälles horizontal (0,  $\pi/2$ ,  $\pi$  oder 3 $\pi/2$ ) oder diagonal ( $\pi/4$ ,  $3\pi/4$ ,  $5\pi/4$  und  $7\pi/4$ ) verläuft. Wenn der Winkel dazwischen liegt, erfolgt eine anteilige Entwässerung in zwei benachbarte Zellen, entsprechend der Lage des Fließrichtungswinkels zu den horizontalen und diagonalen Winkeln (siehe Abb. 67) (TARBOTON 1997:311; TARBOTON 2008).

#### **6.3.3 Ergebnisse der Abflussakkumulation**

Die Ergebnisse der D8 und Dinf-Fließakkumulation unterscheiden sich visuell nicht stark (siehe Abb. 69). Betrachtet man jeweils die maximalen Fließakkumulationswerte fällt auf, dass der von D8 mit 141.085 Pixeln deutlich höher liegt, als der von Dinf (21.132,2 Pixel). Dies ist darauf zurückzuführen, dass der Dinf-Algorithmus den Abfluss

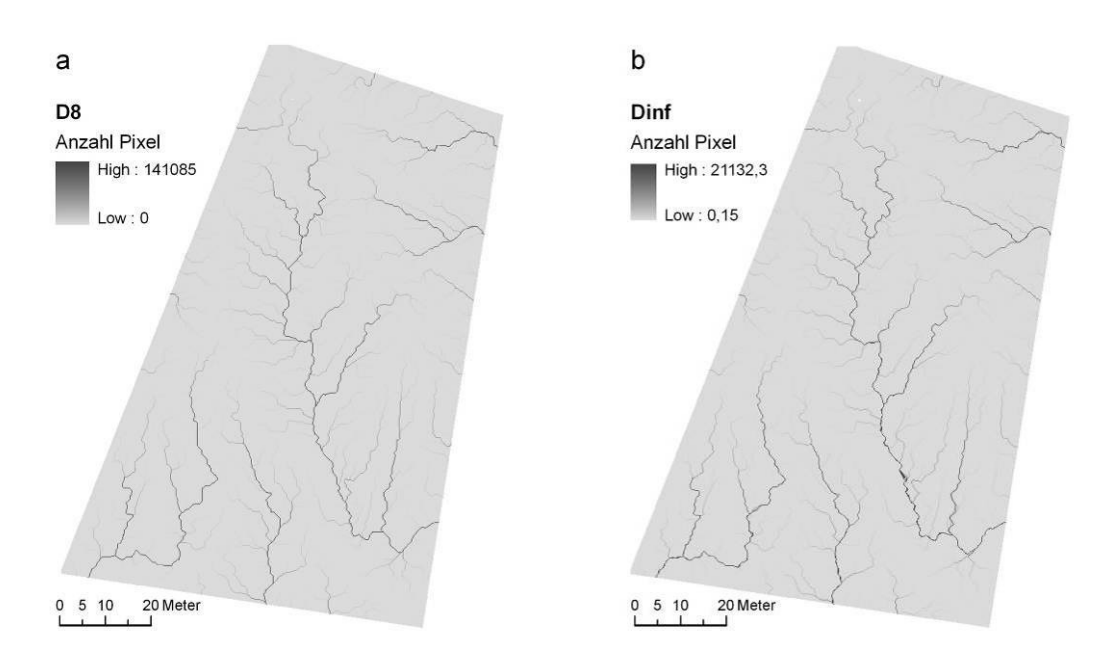

entsprechend der Fließrichtung auf bis zu zwei Pixel verteilt.

Abb. 69: Fließakkumulationsraster (Basis DGM B) des D8- und des Dinf-Algorithmus. Die Hauptrinnen sind bei beiden Algorithmen sichtbar.

# **6.4 Definition der Rinnen**

Auf Basis des Rasters der Fließakkumulation können Fließwege definiert werden. Ein Grenzwert formuliert die Bedingung für die Existenz eines Flusses bzw. einer Rinne. Der Grenzwert entspricht einem Fließakkumulationswert und damit einer gewissen Anzahl an Pixeln. Da jedes Pixel eine Fläche abdeckt, entspricht der Grenzwert analog auch einer Fläche, die als Einzugsgebiet bezeichnet wird. Alle Zellen, deren Fließakkumulationswerte höher als ein frei definierter Grenzwert sind, werden als Flussbzw. Rinnenzellen angesprochen und codiert. Sie bilden ein vollständig verknüpftes Netzwerk. Mit der Erniedrigung des Grenzwertes nimmt die Anzahl der Flusszellen zu und das Netzwerk verdichtet sich (JENSON 1992:35f.; O'CALLAGHAN & MARK 1984:327). Die Wahl des Grenzwertes beeinflusst die Ergebnisse der Netzwerkextraktion stark. Er wird visuell determiniert und ist somit ein subjektiver Wert. Zusätzlich unterliegt er der Annahme, er sei konstant und gelte somit vollständig für die auszuwertende Fläche (GANDOLFI & BISCHETTI 1997:353). Quantitative Ansätze zur Bestimmung von Grenzwerten wurden u.a. von TARBOTON et al. (1992:88ff.) und TARBOTON & AMES (2001) thematisiert, werden jedoch im Rahmen dieser Arbeit nicht weiter behandelt. Die Definition der Rinnen wurde für Dinf und D8 in ArcHydro umgesetzt. Der Grenzwert wurde immer über die Anzahl der Pixel definiert.

## **6.5 Konvertierung der Rinnen-Raster in Vektordatei**

Die generierte Rinnen-Datei im Rasterformat muss für die folgende Analyse der Planierungsrichtungen in einem Linien-Vektorformat konvertiert werden. Dies ist prinzipiell auch in ArcHydro möglich, würde jedoch den zusätzlichen Arbeitsschritt einer Segmentierung (engl. *stream segmentation*) erfordern. Dadurch würde ein weiterer Datensatz generiert, der als Eingangsinformation für die Konvertierung des Abflussnetzes (engl. *drainage line processing*) benötigt würde (ESRI 2005). Dieser Zwischenschritt ist unnötig, wenn die Raster-Vektorkonvertierung über die Toolbox-Funktion *stream to feature* vollzogen wird. Die benötigten Eingangsinformationen bestehen aus einem Fließwege-Raster (engl. *stream raster*) sowie einem Fließrichtungs-Raster (engl. *flow direction raster*). Die Option *simplify polylines* wurde nicht gewählt, da sie eine Reduzierung der Stützpunkte zur Folge hätte.

# **6.6 Vergleich der Algorithmen**

Die Unterschiede zwischen dem *single* und dem *multiple flow*-Algorithmus D8 und Dinf wurden primär deshalb untersucht, um für die weitere Analyse den effizientesten Algorithmus auszuwählen. Dabei stand die jeweilige Ausprägung des Rinnennetzes im Vordergrund. Es zeigt sich, dass der grundlegende Unterschied zwischen den Algorithmen darin besteht, dass D8 den Abfluss stärker und schneller kanalisiert als Dinf (siehe Abb. 70). Das erklärt sich durch die Diskretisierung des Abflusses in nur acht Richtungen und durch die vollständige Weitergabe des Abflusswertes an eine Nachbarzelle. Beide Faktoren führen dazu, dass der oberflächliche Abfluss frühzeitig kanalisiert wird und dadurch Rillen und Rinnen markiert. Diese Beobachtungen decken sich mit den Untersuchungen von QUINN et al. (1992:67) zum Verhalten von *single flow*im Vergleich zu *multiple flow-Algorithmen. "The downslope accumulation of area into the gullies and minor tributaries is much quicker, thus giving the impression that these channels have extended upslope. Once area has entered a flow path it cannot be later distributed as in the multiple flow direction algorithm, causing the resulting feautures to be much sharper in appearance*" (QUINN et al. 1992:67). Diese schnelle Abflusskanalisierung ist für das Untersuchungsgebiet zutreffend, da sich viele Rinnen und feine Rillen ausgebildet haben und das Ziel der Arbeit in einer möglichst genauen automatischen Erfassung dieser Erosionsformen liegt. Insofern ist der Einsatz von D8 in diesem Zusammenhang sinnvoll. Davon abgesehen unterscheiden sich die D8- und die Dinf-Netzwerke in ihrem Verlauf nicht so stark wie erwartet. Die einzelnen Rinnen werden bei beiden Algorithmen fast identisch lokalisiert, wobei auf zwei Einschränkung hinzuweisen ist. Die Dinf-Rinnen setzen später ein und sind dementsprechend kürzer (siehe Abb. 71). Das schon in der Literatur diskutierte Thema der Ausbildung paralleler Fließpfade des D8-Algorithmus zeigt sich an einigen Stellen im Untersuchungsgebiet und führt dort zu einer falschen Wiedergabe der Fließwege (siehe Abb. 72 und Kap. 6.2.1). Diese sich lokal sehr kleinräumig ausprägenden Nachteile werden akzeptiert, da ansonsten D8 die Gegebenheiten des Untersuchungsgebietes gut wiedergibt. Für die weitere Analyse wird deshalb der D8 *single flow* eingesetzt, da er eine schnelle Abflusskanalisierung unterstützt. Hinzukommt, dass die Raster-Vektor-Konvertierung, die für die Analyse der Planierungsrichtung benötigt wird, für D8 in ArcGIS leichter umzusetzen ist.

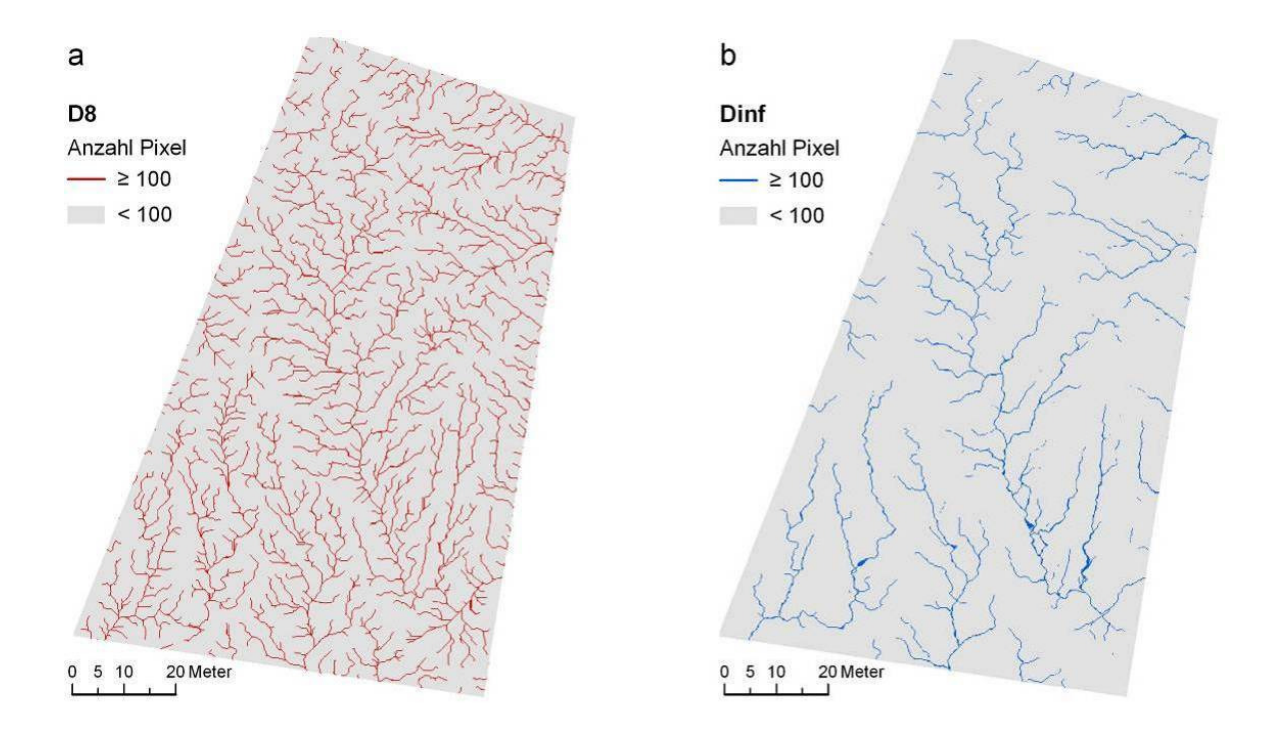

Abb. 70: Vergleich der Ergebnisse von D8 (a) und Dinf (b) auf Basis von DGM B bei gleichem Grenzwert der Fließakkumulation (100 Pixel), bzw. gleicher Einzugsgebietsgröße (2,25 m²): die Einschneidung der Rinnen findet bei D8 schneller statt, mehr Zellen werden als Rinnenzellen angesprochen, das Netzwerk ist entsprechend dichter.

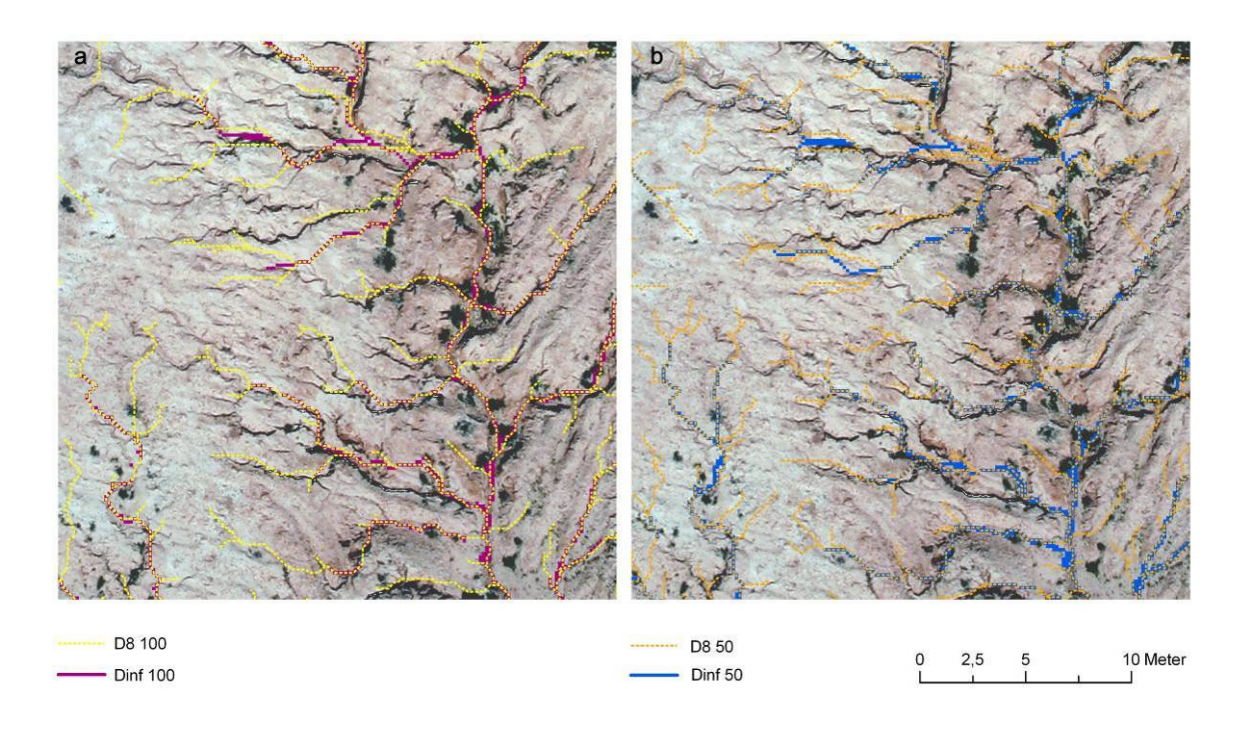

Abb. 71: Ausschnitt aus Rinnen-Netzwerk auf Basis von DGM B, a zeigt Ergebnisse bei einem Rinnengrenzwert von 100, b bei 50. Die Unterschiede der Rinnenverläufe zwischen Dinf und D8 sind nicht groß, die D8-Rinnen sind lediglich länger.

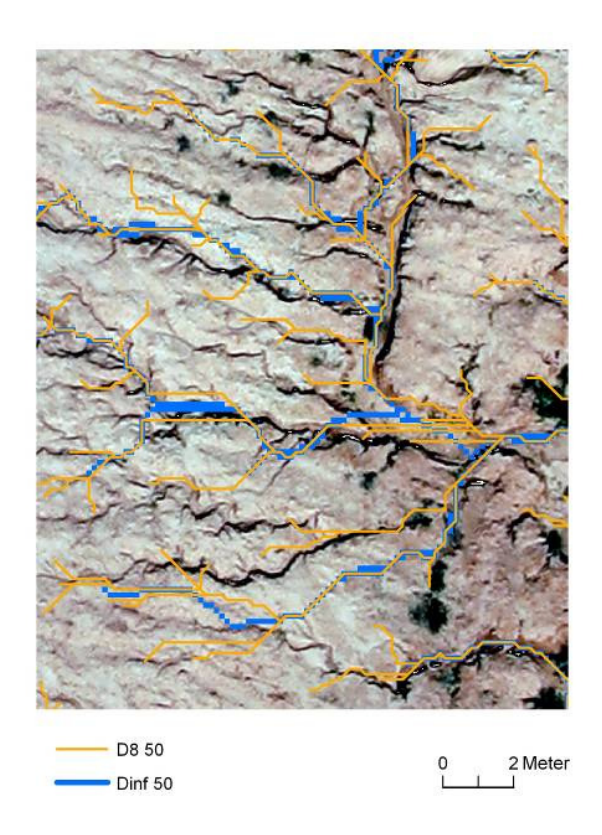

Abb. 72: Die für den D8-Algorithmus typische Ausbildung paralleler Fließpfade wird auf diesem Ausschnitt deutlich (Basis DGM B).

# **6.7 Zusammenfassung: Netzwerkableitung und Diskussion der Algorithmen**

Die Arbeitsschritte, die zur Ableitung eines Erosionsrinnen-Netzwerks notwendig waren, sind in dem Fließschema (siehe Abb. 73) zusammengefasst.

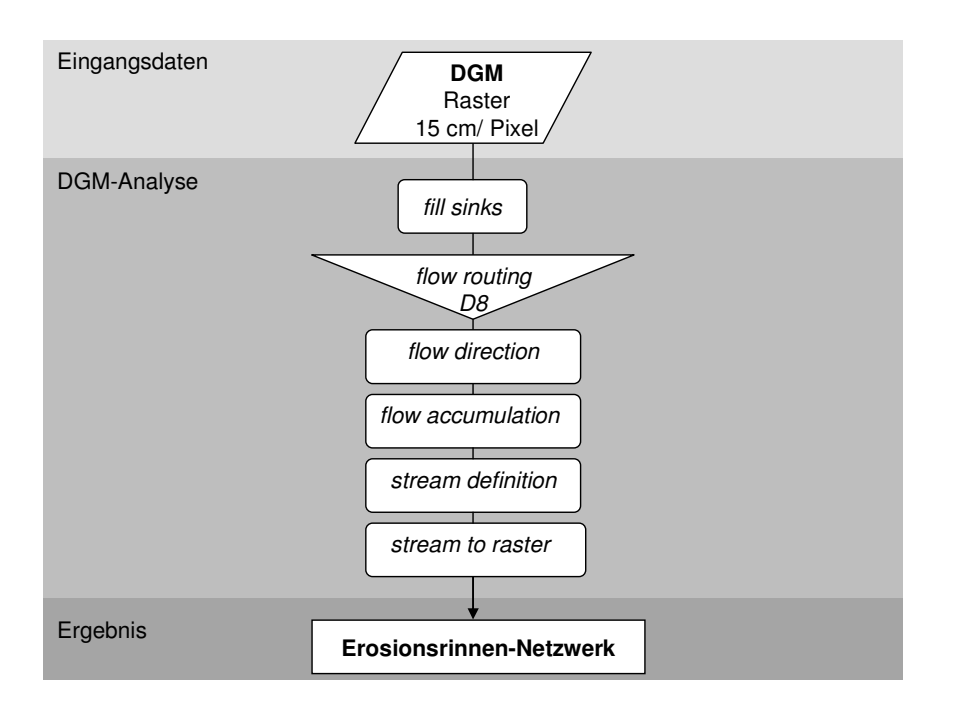

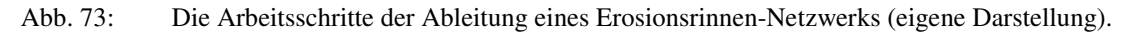

Bezüglich der Diskussion der Algorithmen lassen sich folgende Aspekte zusammenfassend festhalten:

- 8 Fließrichtungen: Bildung paralleler Fließpfade,
- stärkeres und schnelleres Kanalisieren des Abflusses durch vollständige Abflussweitergabe an Nachbarpixel (entspricht den Gegebenheiten des Untersuchungsgebiets).

# De *single flow* Dinf *mutiple flow*

- unendlich viele Fließrichtungen: keine Bildung paralleler Fließpfade,
- Kanalisierung setzt bei gleichem Grenzwert später ein (dadurch sind die Rinnen kürzer).

Davon abgesehen zeigen sich beim Vergleich der Algorithmen keine großen Unterschiede in der Ausbildung des Netzwerks. Für die weitere Analyse wurde der *single flow*-Algorithmus D8 eingesetzt.

# **6.8 Ergebnisse der Netzwerkableitung**

In den folgenden Abschnitten werden die Ergebnisse der automatischen Netzwerkgenerierung, die unter Verwendung des D8-Algorithmus entstanden sind, vergleichend betrachtet und diskutiert. Dabei werden die zentralen Fragestellungen der Arbeit näher beleuchtet (siehe Kap. 1.1). Im Weiteren werden die Ergebnisse der manuellen DGM-Aufbereitung (siehe Kap. 5.4) und deren Auswirkungen auf das Rinnen-Netzwerk besprochen.

#### **6.8.1 Methodik der 3D Netzwerkanalyse**

Die Qualität der Rinnen-Netzwerke hängt von der Genauigkeit der DGMs und somit von den Ergebnissen der Bildorientierung (siehe Kap. 4.4), der automatischen DGM-Erstellung (siehe Kap. 5.2) und der Interpolation (sieh Kap. 5.5) ab. Die automatisch extrahierten Netzwerke werden 2D und 3D ausgewertet. Die 2D Auswertung wird in ArcGIS umgesetzt, die 3D Auswertung in ArcScene und im Stereo-Viewer LSA. Die Validierung der Ergebnisse der automatischen Netzwerkextraktion wird, wie von GANDOLFI & BISCHETTI (1997:354) diskutiert, visuell durchgeführt. Es werden jedoch andere Bezugssysteme herangezogen, das zugehörige Stereomodell, sowie ein manuell digitalisiertes Referenz-Netzwerk. Letzteres entspricht dem tatsächlichen Rinnenverlauf und wird folglich als Real betitelt. Die 3D Auswertung im Stereo-Viewer hat den Vorteil, dass sowohl die generierten Netzwerke dargestellt werden können, als auch die Stereomodelle, auf deren Basis die DGMs gewonnen wurden. Diese visuelle Stereoauswertung stellt im Folgenden die Grundlage für die Beurteilungen der Genauigkeit der Netzwerke dar. Die Interpretationsergebnisse wurden anschließend in ArcScene visualisiert und fließen als *Screenshots* in die Arbeit ein. Mit ArcScene können 3D Modelle abgebildet werden, ohne dass sich der Betrachter stereoskopischer Hilfsmittel bedienen muss (siehe Kap. 4.1.3). Jedoch stellen ein Orthophoto sowie ein DGM die Visualisierungsgrundlage dar. Somit werden Daten zum Vergleich herangezogen, die im Zuge der Netzwerkgenerierung entstanden sind. Diese enthalten die gleichen Ungenauigkeiten wie die Rinnen-Netzwerke, so dass eine ausschließliche Beurteilung der Qualität des Erosionsrinnen-Netzwerke anhand der ArcScene-Darstellungen nicht möglich ist. Die nachfolgend beschriebenen Effekte werden für den Leser nicht zwingend auf den Abbildungen zu erkennen sein. Die ArcScene*-Screenshots* dienen lediglich der Veranschaulichung und Erklärung der vorher gewonnenen Interpretationsergebnisse.

# **6.8.2 Grenzwert der Rinnen-Definition**

Wie schon in Kapitel 6.4 erwähnt, beeinflusst die Wahl des Grenzwerts der Rinnen-Definition die Ergebnisse der Netzwerkextraktion. Ziel war es, einen einheitlichen Grenzwert zu finden. Jedoch zeigten Erosionsrinnen-Ableitungen auf Basis verschiedener numerischer Bedingungen, dass es keinen einheitlichen Grenzwert für das Untersuchungsgebiet gibt. Die Grenzwerte 50, 75 und 100 wurden vergleichend betrachtet (siehe Abb. 74). Die numerischen Bedingungen wirken sich auf die Position der primären Einschneidung der Rinnen aus. Je kleiner der Grenzwert gewählt wird, desto früher beginnt die Einschneidung der Rinnen und umso dichter ist das Netzwerk. Zur weiteren Analyse wurden Netzwerke des kleinsten Grenzwerts 50 herangezogen, da dieser den Bedingungen im Untersuchungsgebiet am besten entspricht. Diese bewusste Generalisierung erfüllt jedoch nicht die Bedingungen eines exakten Monitorings einer Fläche. Die Frage der Definition des Grenzwerts sollte in diesem Zusammenhang weitergehend untersucht werden.

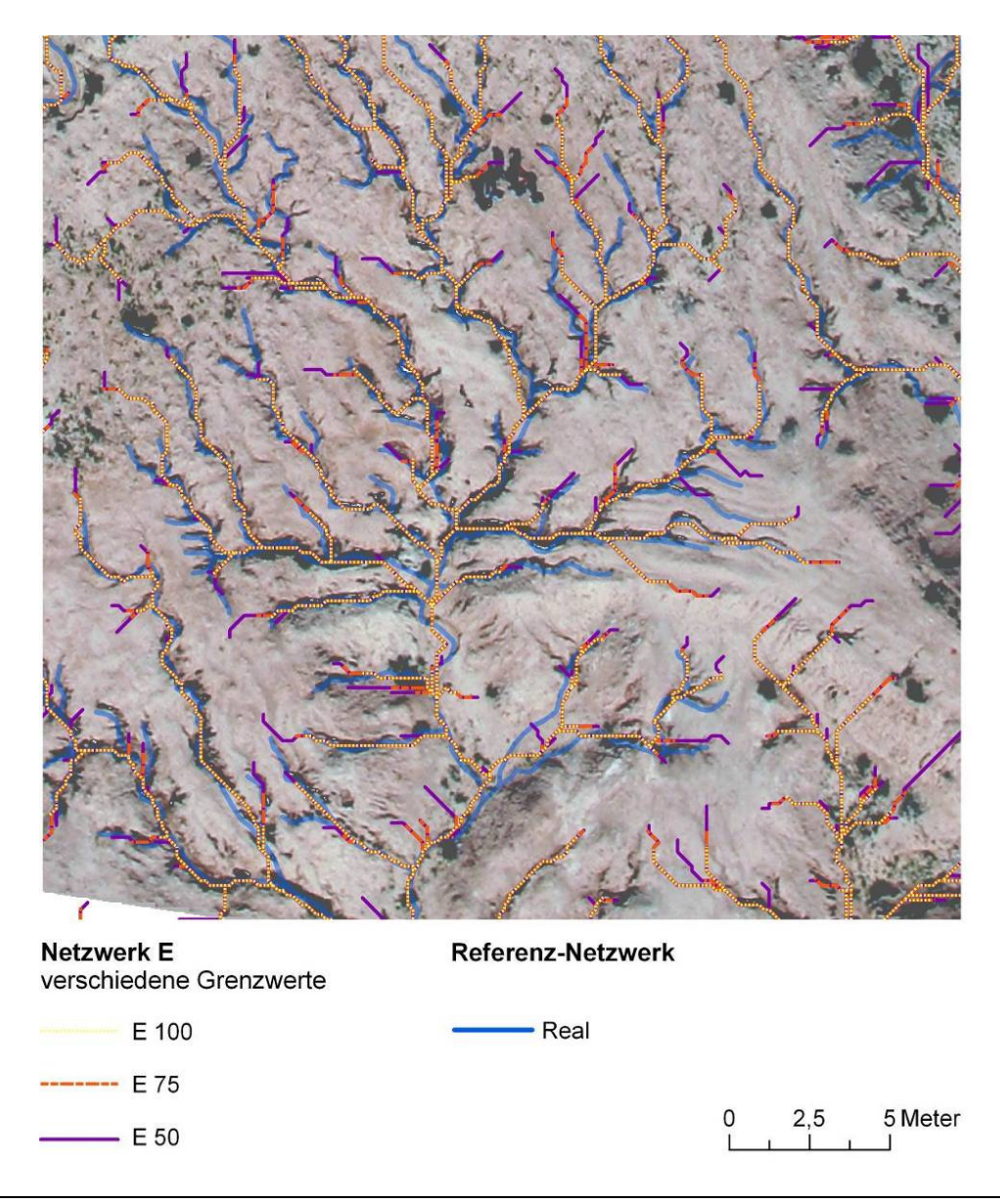

Abb. 74: Erosionsrinnen-Ableitungen mit den Grenzwerten 100, 75 und 50 zeigen, dass es keinen einheitlich übertragbaren Wert für das Untersuchungsgebiet gibt.

## **6.8.3 Manuelle DGM-Aufbereitung**

### Flächendeckende Korrektur

Der Einfluss der in Kapitel 5.4.1 vorgestellten Methode auf das DGM B und auf das daraus abgeleitete Netzwerk B 50 wird im Folgenden diskutiert. Die Rinnen-Netzwerke A 50 und B 50 basieren respektive auf DGM A und DGM B. Die beiden DGMs unterscheiden sich durch die Tatsache, dass die Höhenpunkte des DGM A ohne Aufarbeitung zu einem Geländemodell interpoliert wurden, während die des DGM B eine manuelle Korrektur erfahren haben.

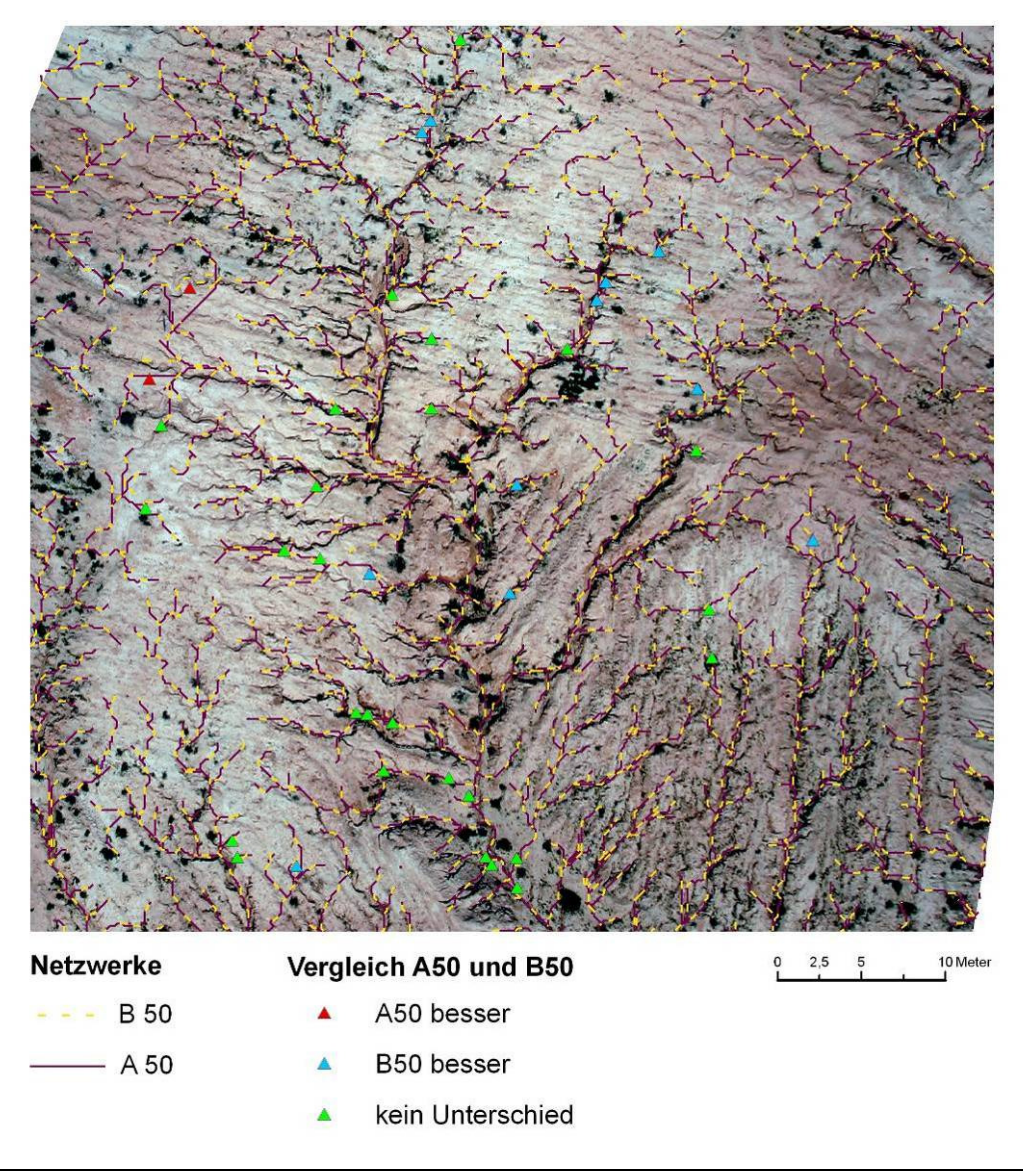

Abb. 75: Ergebnisse der 3D Netzwerk-Analyse 2D dargestellt – die Unterschiede zwischen A 50 und B 50 sind gering. Die manuelle Korrektur hat das Ergebnis der automatischen Rinnen-Extraktion nicht deutlich verbessert.

Aus dem 2D Vergleich der Netzwerke A 50 und B 50 ergibt sich, dass die Rinnen an nur wenigen Stellen nicht identisch verlaufen. Im Zuge der 3D Auswertung wurden Bereiche mit unterschiedlichen Netzwerkverläufen markiert und analysiert (siehe Abb. 75). Mehr als die Hälfte der untersuchten Stellen sind dadurch gekennzeichnet, dass weder A 50 noch B 50 exaktere Verläufe aufweisen (siehe Abb. 76, grüne Signatur). In ungefähr einem Drittel der Fälle entspricht B 50 stärker dem tatsächlichen Rinnenverlauf (siehe Abb. 76, blaue Signatur). Nur an zwei Stellen bildet A 50 das Rinnensystem besser ab (siehe Abb. 76, rote Signatur). Es lässt sich also festhalten, dass eine flächendeckende Korrektur die Genauigkeit der Massenpunkte und damit auch das automatische Rinnen-Netzwerk nur geringfügig verbessert.

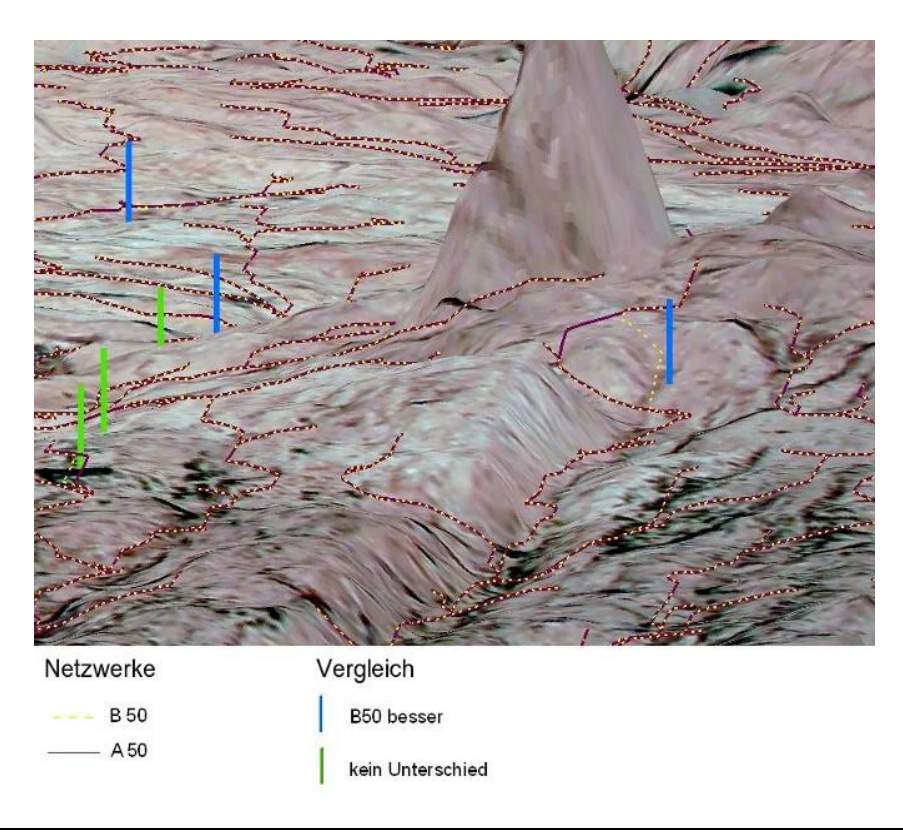

Abb. 76: Ausschnitt aus 3D Netzwerkanalyse. Besonders anhand der rechten blauen Markierung wird deutlich, dass der Verlauf des Netzwerks B 50 dem angedeuteten Relief besser entspricht (*Screenshot* aus ArcScene, zweifach überhöht).

## Punktuelle Korrektur

Der Einfluss der in Kapitel 5.4.2 vorgestellten Methode auf das DGM F und auf das daraus abgeleitete Netzwerk F 50 wird im Folgenden diskutiert. Die Korrektur der Massenpunktdatei wurde an fünf exemplarischen Stellen durchgeführt (siehe Abb. 77). Der Verlauf der Rinnen konnte an den Stellen A, C und F verbessert, jedoch nicht vollständig korrigiert werden (siehe Abb. 78). In Anbetracht des zeitlichen Aufwands und der nur begrenzt positiven Auswirkung auf das Netzwerk kann diese Korrektur-Methode nicht als effizient bewertet werden. Der Einsatz eines solchen Verfahrens wäre nur dann sinnvoll, wenn der Verlauf des Netzwerks entscheidend verbessert würde.

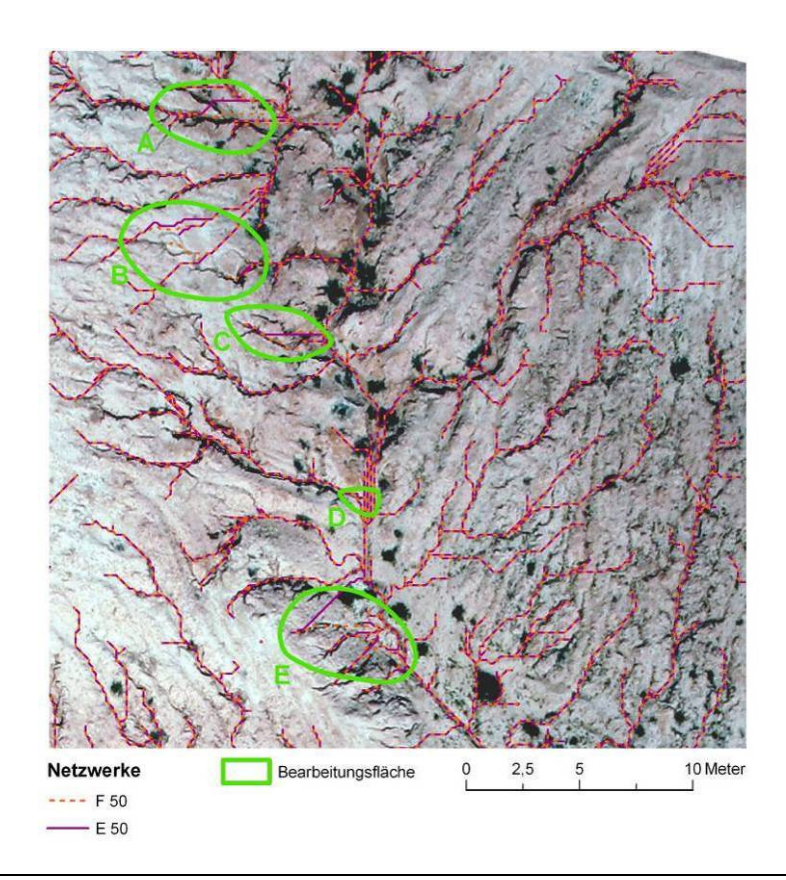

Abb. 77: Überblick über die fünf Bearbeitungsflächen: bei B und D zeigt sich im Gegensatz zu A, E und F kaum eine Veränderung im Netzwerkverlauf.

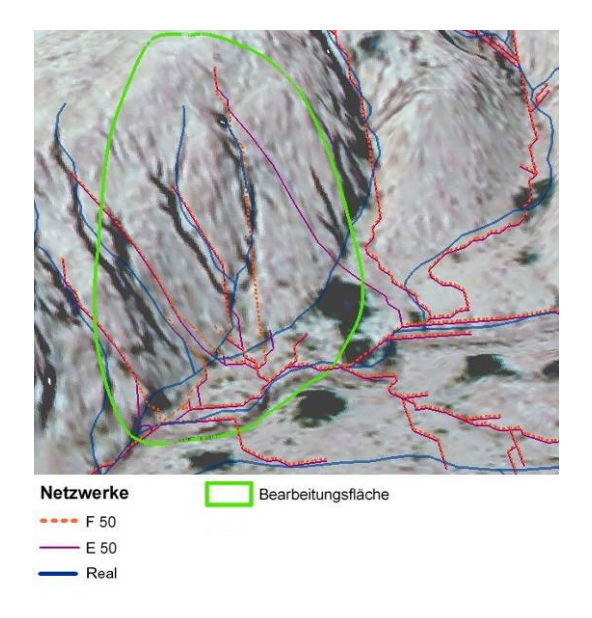

Abb. 78: Bearbeitungsfläche F: Der Rinnenverlauf (F 50) konnte im Vergleich zum alten Verlauf (E 50) verbessert werden. Vergleicht man den verbesserten Verlauf mit dem realen (hellblau) sieht man, dass diese größtenteils übereinstimmen (*Screenshot* aus ArcScene, zweifach überhöht).

## **6.8.4 Der Einfluss des Mikroreliefs auf die Netzwerkextraktion**

Die 2D und 3D Auswertung der Netzwerke A und E 50 ergibt zum einen eine positive Übereinstimmung der automatisch generierten mit den realen Hauptabflusslinien (siehe Abb. 80), zum anderen eine schlchte Abbildung der Rinnen im Bereich der Wasserscheide. Ein korrekter Rinnenverlauf liegt an Stellen vor, an denen ein klares Mikrorelief ausgeprägt ist (siehe Abb. 79). Der Begriff Mikrorelief umfasst nach DIKAU (1988:8) Größentypen von Reliefeinheiten, die Flächen von  $10^0$  bis  $10^2$  m<sup>2</sup> abdecken und sich horizontal im Bereich von  $10^0$  bis  $10^1$  m sowie vertikal im Bereich von  $10^{-1}$  bis  $10^0$  m erstrecken. Diese topographischen Strukturen werden vom Suchalgorithmus im Zuge des *image matching*-Prozesses erfasst und können somit in das Raster-DGM übertragen werden. Die Topographie des feineren Nanoreliefs hingegen kann nur eingeschränkt vom Suchalgorithmus aufgezeichnet werden (DIKAU 1988:8). Das Nanorelief im Untersuchungsgebiet ist durch Pflügen und Planieren der Ackerfläche anthropogen induziert. Das erklärt weshalb in flachen Bereichen Rinnen bzw. Rillen entlang der Wasserscheide tendenziell falsch verlaufen. Es gibt dort kein richtungweisendes Relief. Der Verlauf der lineareren Erosionsformen wird von lokalen Faktoren wie bspw. dem Vorhandensein von Bodenkrusten beeinflusst. Diese spiegeln sich nicht stark genug in der Topographie wieder, als dass sie im Zuge der automatischen DGM-Erstellung erfasst würden.

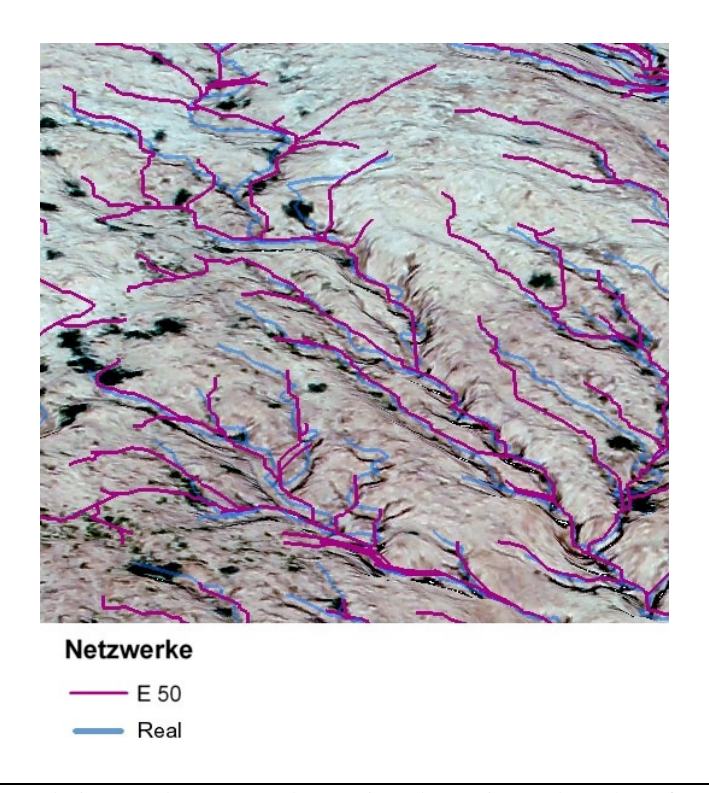

Abb. 79: Der Ausschnitt aus der 3D Analyse zeigt, dass Rinnen korrekt erfasst werden, wenn das Mikrorelief ausgeprägt ist (*Screenshot* aus ArcScene, zweifach überhöht).

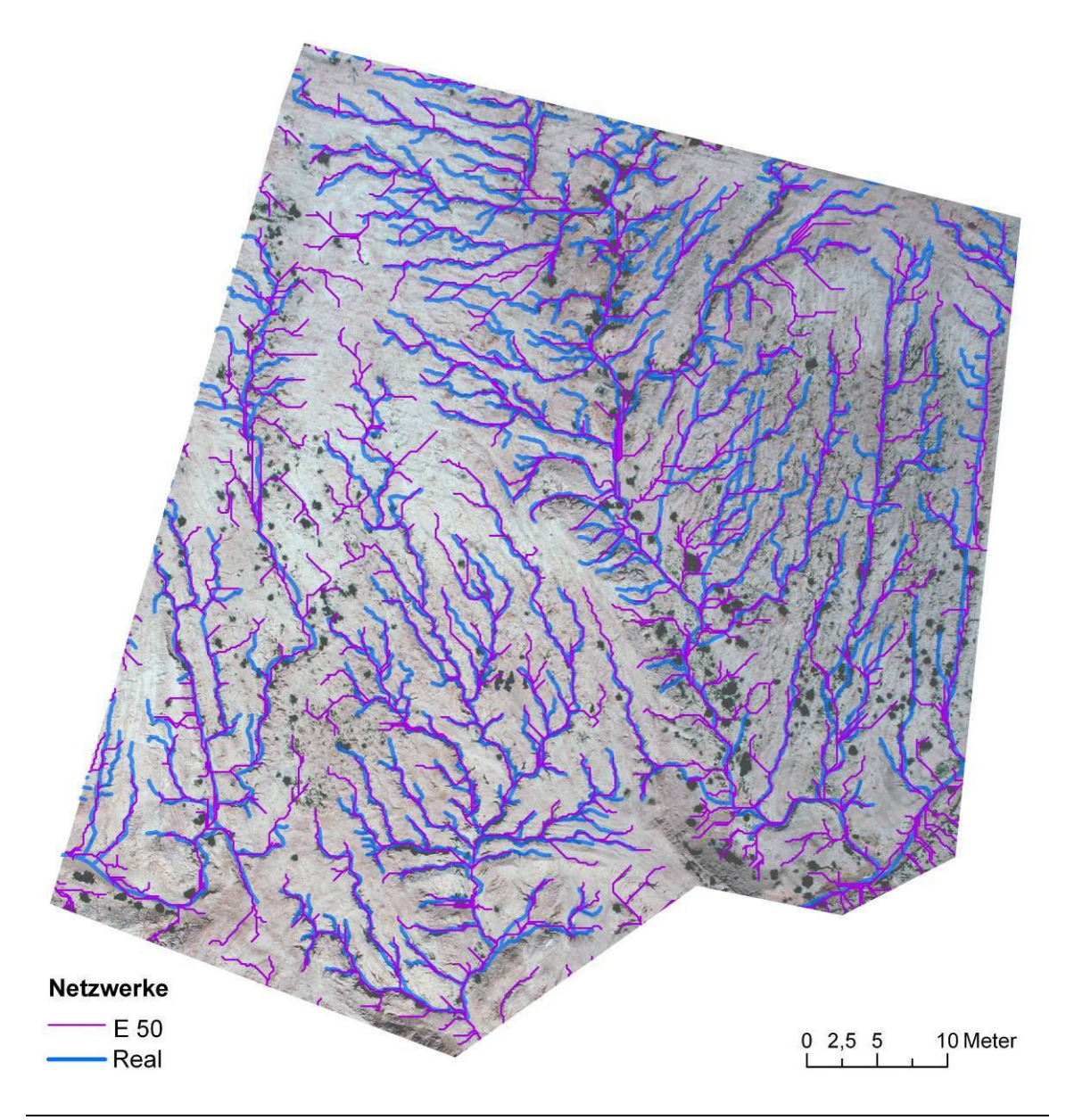

Abb. 80: Die Hauptabflusslinien werden gut wiedergegeben.

### **6.8.5 Das Netzwerk E 50**

Netzwerke, die auf Basis des Stereopaars 40&49 abgeleitet wurden, sind generell besser als die auf dem Stereopaar 37&42 beruhenden. Die weitere Analyse konzentriert sich demzufolge auf das Netzwerk E 50. Die besseren Ergebnisse der Netzwerke des Stereopaars 40&49 resultieren aus dem Fehlen extremer Ausreißer im Massenpunkt-Datensatz (siehe Kap. 5.3.2).

Rinnenabschnitte, die durch den Einfluss von Schatten gekennzeichnet sind und damit problematische Zonen für die Stereo-Autokorrelation darstellen, werden meist korrekt wiedergegeben (siehe Abb. 81, Kap. 5.3.3). Grund hierfür ist die im Rahmen des *image*  *matching* erfolgreiche Zuordnung von Massenpunkten an nicht verschatteten Bereichen der Rinnenschultern (siehe Abb. 82). Diese an den Rinneschultern identifizierten und korrelierten Punkte liegen nur minimal niedriger, als die umgebenden Punkte. Dieser geringfügige topographische Unterschied wird in den DGMs und somit auch vom Fließalgorithmus erfasst und zeigt sich an einem korrekten Rinnen-Verlauf.

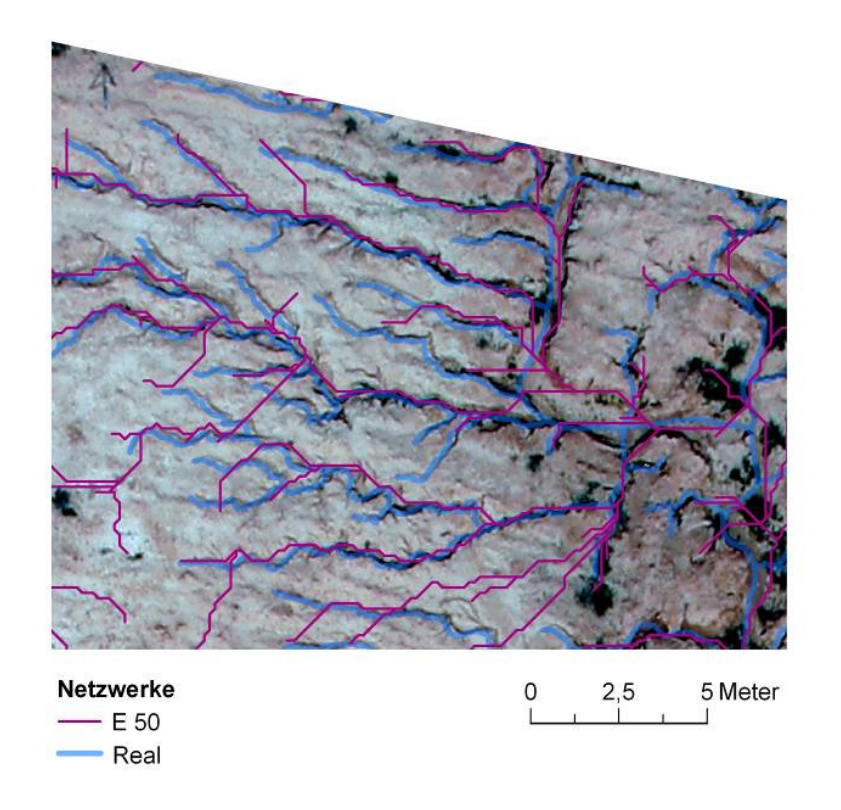

Abb. 81: Verschattete Rinnen werden bei dem auf Datensatz E basierendem Netzwerk E 50 korrekt wiedergegeben.

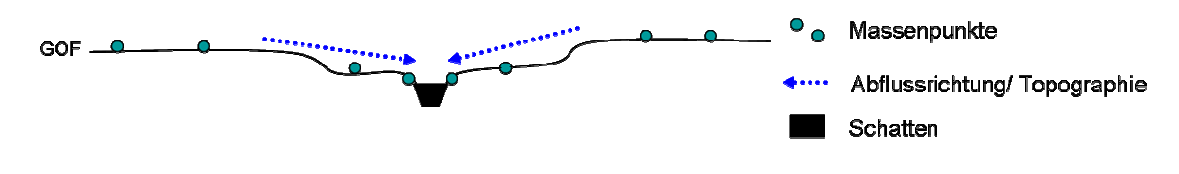

Abb. 82: Erfolgreiche Bildzuordnung an den nicht verschatteten, höher gelegenen Rinnenschultern führt zu einer korrekten Abbildung der Topographie im DGM, welche vom Fließalgorithmus erfasst werden kann (eigener Entwurf).

Die vertikale Lage (Z) der generierten Rinnen ist im Gegensatz zur horizontalen (XY) tendenziell falsch. Dies erklärt sich aus der eben besprochenen Punkt-Korrelation an den Rinnenschultern. Für eine korrekte Repräsentation der vertikalen Lage der Rinnen müssten Bildelemente der Rinnenböden korreliert werden (siehe Abb. 83). Dies ist jedoch aufgrund der Verschattung nicht möglich. Somit ist die absolute Höhe der Rinnen nicht korrekt. Dieser Effekt zeigt sich daran, dass das Rinnennetz über der Geländeoberfläche des Stereomodells zu schweben scheint. WEGMANN et al. 2001 haben

diesbezüglich die gleichen Beobachtungen gemacht und schließen, dass "die [Bestimmung der] Lage der Rillen im Rillennetzwerk aus den photogrammetrisch erzeugten Bodenoberflächenmodellen noch gut möglich" ist (WEGMANN et al. 2001).

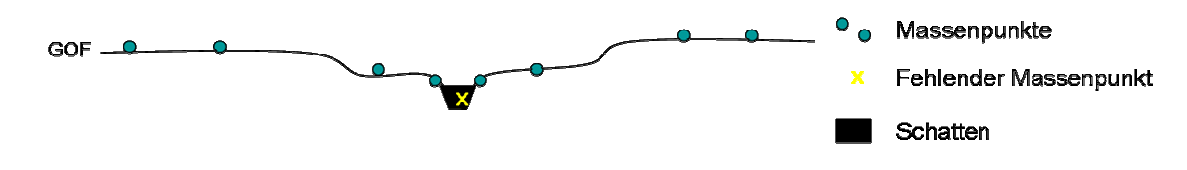

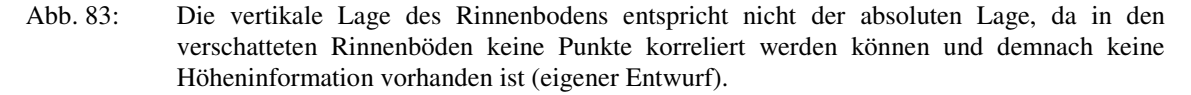

Das erklärt, warum das generierte Netzwerk durch Tunnelerosion wenig gestört wird. Die *Piping*-Stellen werden sozusagen überflossen. Diese Besonderheit wird zusätzlich durch das Auffüllen von Senken im Zuge der DGM-Korrektur unterstützt (siehe Kap. 6.1). Natürliche Senken, die bspw. vor dem Eingang eines *piping*-Tunnels vorhanden sind, werden künstlich aufgefüllt.

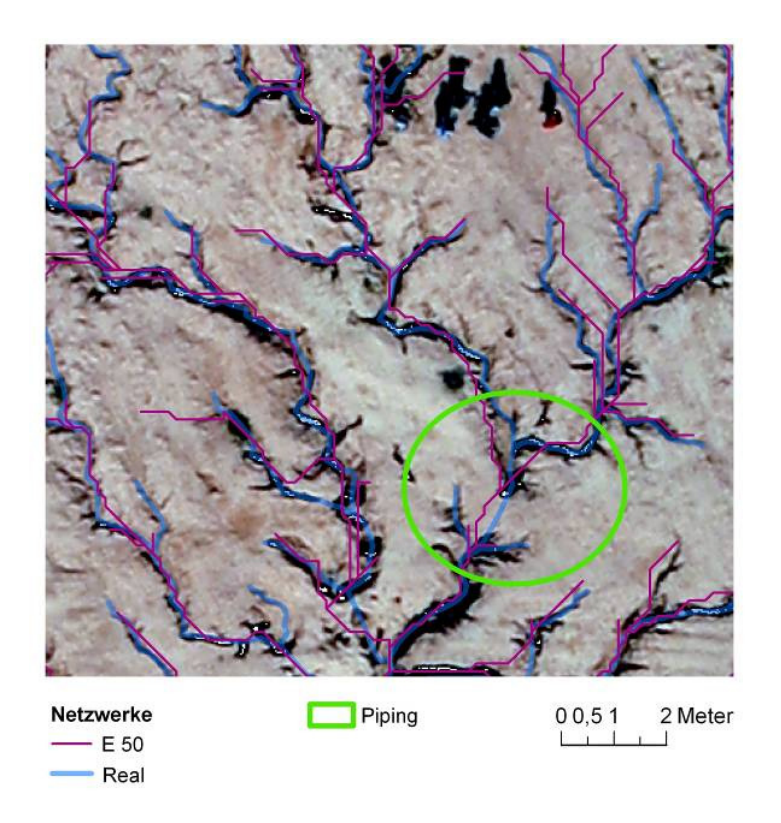

Abb. 84: Eine *piping*-Brücke wird von der automatisch abgeleiteten Rinne E 50 überflossen. Zum Vergleich ist noch das reale Netzwerk abgebildet (hellblau), welches aufgrund des Wissens des Kartierers ebenfalls korrekt verläuft.

Wie schon in Kapitel 5.3.2 erwähnt, treten im Massenpunkt-Datensatz E Ungenauigkeiten in der Punktlage auf. Diese lokalen *peaks* haben keinen starken Einfluss auf die Ausbildung des Netzwerks, verglichen mit den Ausreißern der Datensätze A und B. Jedoch führen auch die lokalen Ungenauigkeiten dazu, dass der Abfluss falsch gelenkt wird und demnach das Rinnennetz fehlerhaft ist. Lokale *peaks* bestehen aus wenigen Punkten und verursachen trotzdem einen falschen Rinnenverlauf. Sie finden sich häufig an bewachsenen Stellen, wenn bspw. die Oberflächen kleiner Büsche im Verfahren der automatischen Bildzuordnung korreliert werden und dadurch die Höhenlage nicht der Geländeoberfläche entspricht (siehe Abb. 85).

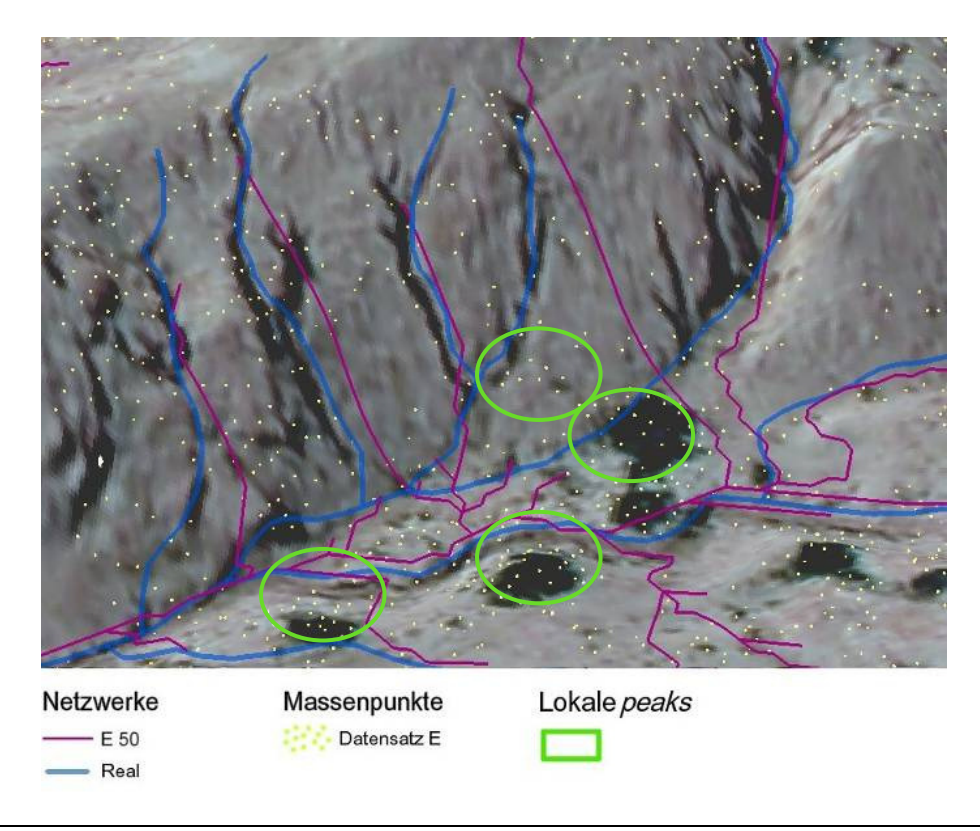

Abb. 85: Lokale *peaks*, die durch Korrelation von Vegetationsoberflächen entstehen können, verändern den Netzwerkverlauf (siehe E 50 in der Mitte des Ausschnitts). Sie führen in diesem Beispiel zu einem fehlerhaften Anschluss an die Haupttiefenlinie (*Screenshot* aus ArcScene, zweifach überhöht).

## **6.8.6 Welche Rinnen werden automatisch erfasst?**

Für die in dieser Arbeit ausgewerteten Bilder und DGMs lassen sich folgende Eigenschaften festhalten. Ein Bildmaßstab von 1:6000 und eine Bodenauflösung von 4 cm/ Pixel resultieren in eine DGM-Auflösung von 15cm/ Pixel. In Kapitel 6.8.5 ist beschrieben, dass die Hauptabflusslinien gut in den DGMs wiedergegeben und demnach auch vom Fließalgorithmus abgebildet werden. Um abschätzen zu können, welche durchschnittliche Breite eine Rinne haben muss, um im DGM und damit auch im automatischen Netzwerk erfasst zu werden, wurde die Breite von 43 Rinnen im Stereo-Viewer vermessen. Die Messungen wurden aufgrund der überzeugenden Ergebnisse auf Basis von DGM E und Netzwerk E 50 durchgeführt (siehe Kap. 5.3.3 und 6.8.5). Von den untersuchten Rinnen wurden etwa die Hälfte (23) korrekt extrahiert.

Die Messungen zeigen, dass durchschnittlich Rinnen mit einer Breite von 38 cm erfasst werden, wobei die schmalste sogar nur 12 cm breit ist. Nicht erfasste Rinnen haben eine durchschnittliche Breite von 22 cm und eine maximale von 61 cm. Aus dieser Abschätzung lässt sich schließen, dass bei gegebener Boden- und DGM-Auflösung durchschnittlich Rinnen mit einer Breite von ca. 40 cm im DGM abgebildet und automatisch abgeleitet werden können. Die Bildpixelgröße sollte demnach um den Faktor 10, die DGM-Auflösung etwa um den Faktor 3 kleiner sein, als die zu erfassende Rinne breit ist (siehe Tab. 8). Um feinere Rinnen und Rillen ableiten zu können, müssten größere Bildmaßstäbe als die durchschnittlichen 1:6000 erreicht werden. Das ist bei Verwendung des gleichen Objektivs über eine Erniedrigung die Flughöhe möglich.

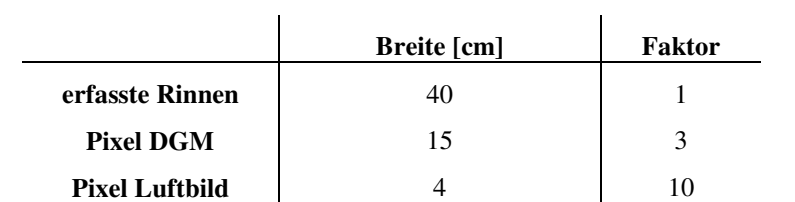

Tab. 8: Verhältnis von durchschnittlicher Breite erfasster Rinnen, DGM- sowie Bildpixelauflösung

# **6.8.7 Zusammenfassung: Netzwerkableitung**

- Es gibt keinen einheitlich gültigen Grenzwert der Erosionsrinnen-Ableitung für das Untersuchungsgebiet,
- die Methoden der manuellen DGM-Aufbereitung beeinflussen das Netzwerk nicht grundlegend bzw. sind nicht effizient,
- das Mikrorelief ist in den DGMs erfasst, die Hauptabflusslinien werden gut von dem D8-Algorithmus abgebildet,
- das Nanorelief wird im Zuge der automatischen DGM-Erstellung nicht erfasst, so dass die extrahierten Rinnen in flachen Bereichen entlang der Wasserscheide tendenziell falsch verlaufen,
- die DGM-Qualität beeinflusst die Ergebnisse der Erosionsrinnen-Ableitung stark, die Ergebnisse des Stereopaars 40&49 sind demnach grundsätzlich besser,
- verschattete Rinnen werden korrekt abgeleitet (automatische Bildzuordnung an nicht verschatteten Rinnenschultern),
- die vertikale Lage (Z) der generierten Rinnen ist im Gegensatz zu der horizontalen Lage (XY) Lage tendenziell falsch,
- lokale vegetationsbedingte *peaks* beeinflussen den Verlauf von Rinnen
- Rinnen mit Breite von 10 mal Bildpixelgröße werden erfasst.

# **7 Analyse des Erosionsrinnen-Netzwerks**

Die Analyse des Erosionsrinnen-Netzwerks steht im Zentrum der nachfolgenden Kapitel. Das in der Bodenerosionsforschung viel diskutierte Thema der bevorzugten Ausbildung von linearen Erosionsformen entlang anthropogener Bearbeitungsspuren wird hier aufgegriffen (vgl. VAN DIJCK 2000; TAKKEN et al. 2001a, b). Zweifelsfrei leiten diese den oberflächlichen Abfluss, bzw. führen zu dessen Konzentration und fördern damit lineare Erosion. Vor dem Hintergrund der speziellen anthropogenen Einflussnahme im Untersuchungsgebiet (siehe Kap. 2.3), geht es in dieser Arbeit darum, einen Zusammenhang zwischen der Ausrichtung der anthropogenen Spuren und der Ausrichtung der Erosionsrinnen herzustellen. Der Einfluss der Bearbeitungsspuren auf die Ausbildung der Erosionsrinnen wird demnach isoliert betrachtet. Die Hangneigung, die das Abflussgeschehen maßgebend beeinflusst, wird an dieser Stelle nicht in die Analyse integriert. Diese Thematik sollte im Rahmen einer weiterführenden Studie behandelt werden.

# **7.1 Datengrundlage und GIS-Analyse**

Die folgende Analyse wurde in ArcGIS umgesetzt. Der methodische Schwerpunkt liegt dabei auf Winkelberechnungen (COGO-System), räumlichen und attributbezogenen Abfragen (*spatial join, select by attribute*), räumlichen Verschneidungen (*intersect*) und der Verwendung des Rechenwerkzeugs für Vektordaten (*field calcuator*).

Die Datengrundlage bildet das händisch erstellte Referenz-Netzwerk, da die automatisch generierten Erosionsrinnen-Netzwerke in den entscheidenden Bereichen entlang der Wasserscheiden zu ungenau sind (siehe Kap. 6.8.1 und 6.8.4). Das klassische Ordnungsprinzip für Abfluss-Netzwerke von Strahler (1964:43) wird in die Analyse integriert (siehe Kap. 7.1.1). Die Ausrichtung der Rinnen, sowie die der anthropogenen Spuren wird über eine Winkel-Funktion bestimmt (siehe Kap. 7.1.2). In Bezug auf die anthropogenen Spuren ist eine vorherige visuelle Luftbildinterpretation Voraussetzung (siehe Kap. 7.1.4). Abschließend werden die beiden Datensätze der anthropogenen und Erosionsrinnen-Richtungswinkel miteinander verschnitten (siehe Kap. 7.1.5) und die Ergebnisse diskutiert (siehe Kap. 7.2).

# **7.1.1 Netzwerkklassifikation nach Horton/Strahler**

Das Referenz-Netzwerk wurde der Horton/Strahler-Ordnung entsprechend klassifiziert. Diese besagt, dass alle äußeren Segmente eines hydrologischen Netzwerks, in diesem Fall des Rinnen-Netzwerks, die Ordnungszahl 1 tragen. Das betrifft die Rinnen nahe der Wasserscheide. Treffen zwei Rinnenabschnitte der gleichen Ordnung aufeinander, erhöht sich die Ordnungszahl des flussabwärts liegenden Abschnitts um 1. Treffen Rinnen unterschiedlicher Ordnung aufeinander, erhält das flussabwärts liegende Segment den

Wert der Rinne mit der höheren Ordnungszahl. Die Rinne höchster Ordnung entspricht demnach der Hauptabflusslinie, also dem Vorfluter eines Rinnen-Netzwerks, bzw. eines Einzugsgebiets (STRAHLER 1964:43).

Die Klassifizierung wurde über ein halbautomatisches Verfahren durchgeführt. Die Rinnen erster Ordnung konnten unter Verwendung von Topologie-Regeln automatisch selektiert und unter Verwendung des Rechenwerkzeugs (*field calculator*) mit einem entsprechenden Attribut versehen werden. Den restlichen Rinnen wurde die Ordnungszahl manuell-visuell zugewiesen. Jeder Rinnenabschnitt trägt somit ein numerisches Strahler-Attribut.

# **7.1.2 Bestimmung der Richtungswinkel der Erosionsrinnen**

Die Richtungswinkel der Rinnen wurden in einem weiteren Schritt über die ArcInfo-Funktion *coordinate geometry* (COGO) ermittelt. COGO ist im weitesten Sinne ein System zur Erfassung und Darstellung geographischer Daten, das aus dem Vermessungswesen stammt. Existierende Vektor-Dateien können dem COGO-Regelwerk entsprechend in COGO-Geometrien zerlegt werden. In diesem Fall wurde das lineare Referenz-Netzwerk in COGO-Elemente zerlegt. Diese exakten Linien-Geometrien werden über spezielle COGO-Attribute wie Winkel und Länge genau definiert. Die COGO-Attribute basieren auf sehr genauen Messungen und werden deshalb oft als einzige legale Definition von Flurstücken aufgefasst (ESRI 2008a; LONGLEY et al. 2005:210).

# **7.1.3 Ergebnisse: Netzwerkklassifikation und Richtungswinkel-Bestimmung**

Das Ergebnis ist ein Vektordatensatz, der die Geometrien der Erosionsrinnen, sowie zusätzliche Attribute enthält. Jedes Rinnensegment trägt Informationen, wie den der Strahler-Ordnung entsprechenden Rang, sowie die COGO-Attribute Länge und Richtungswinkel (siehe Abb. 86).

Betrachtet man das Resultat der Strahler/Horton-Klassifizierung zeigt sich, dass ein Netzwerk 5. Ordnung vorliegt. Rinnen niedriger Strahler-Ordnung dominieren. Die Anzahl der Rinnensegmente nimmt grundsätzlich mit wachsender Ordnungszahl ab (AHNERT 1996:258). Rinnensegmente der hohen Strahler-Ordnungen 4 und 5 entsprechen den Hauptabflusslinien und damit den Rinnen, die sich am stärksten eingeschnitten haben (siehe Abb. 87). Sie würden gemäß der hier angewandten geomorphologischen Terminologie als *gullies* oder Gräben angesprochen werden (siehe Kap. 2.2).

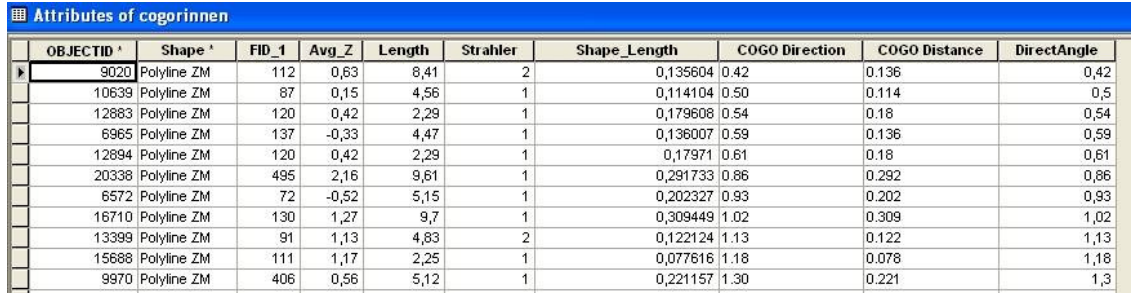

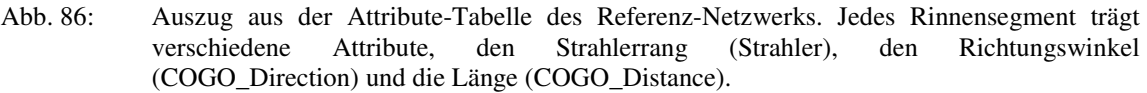

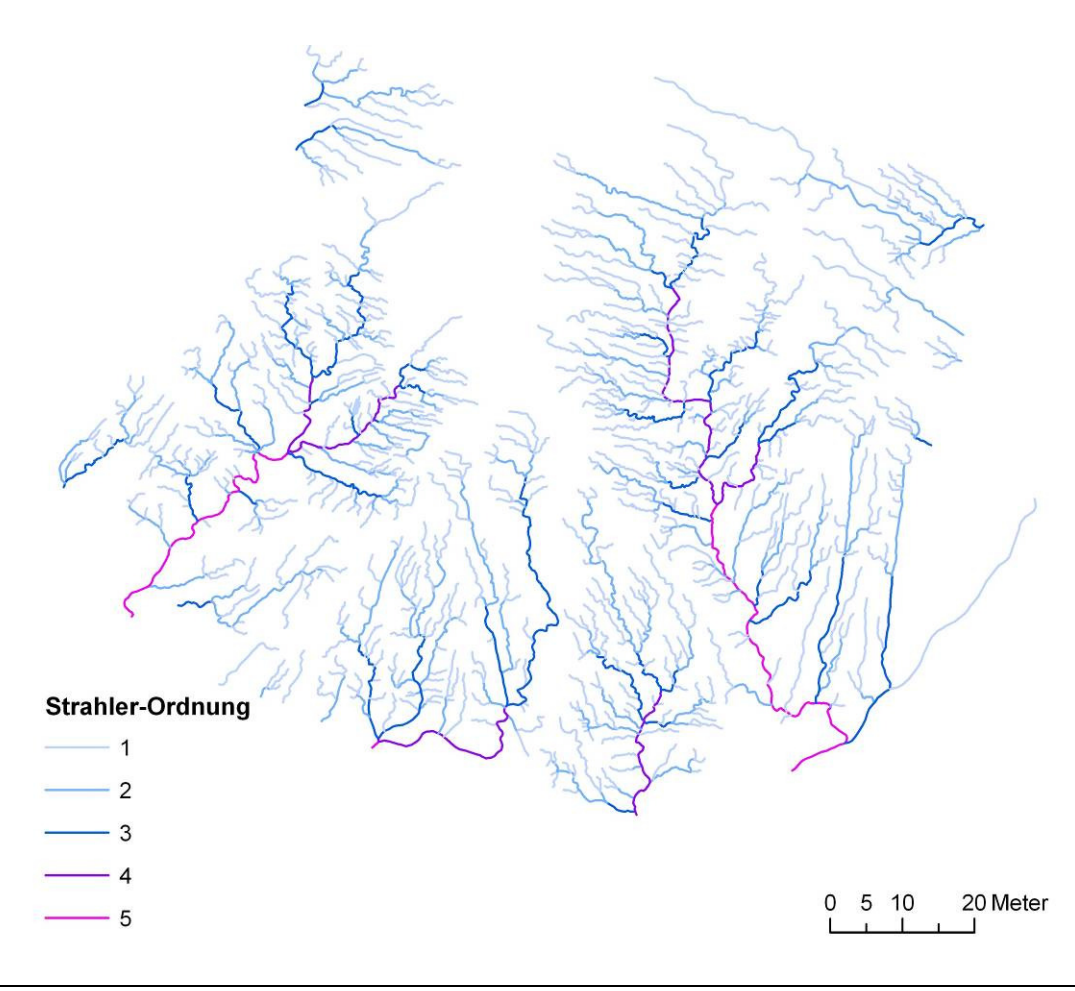

Abb. 87: Das entsprechend der Ordnung nach Strahler klassifizierte Referenz-Netzwerk. Es gibt 5 Rinnen-Ordnungen. Rinnen höchster Ordnung entsprechen den Hauptabflusslinien.

Das Ergebnis der Ermittlung der Ausrichtung der Erosionsrinnen veranschaulicht den Verlauf der Rinnenabschnitte (siehe Abb. 88). Es zeigt sich, dass die Drainage in Ostund West- sowie in Süd-Richtung vorherrscht.

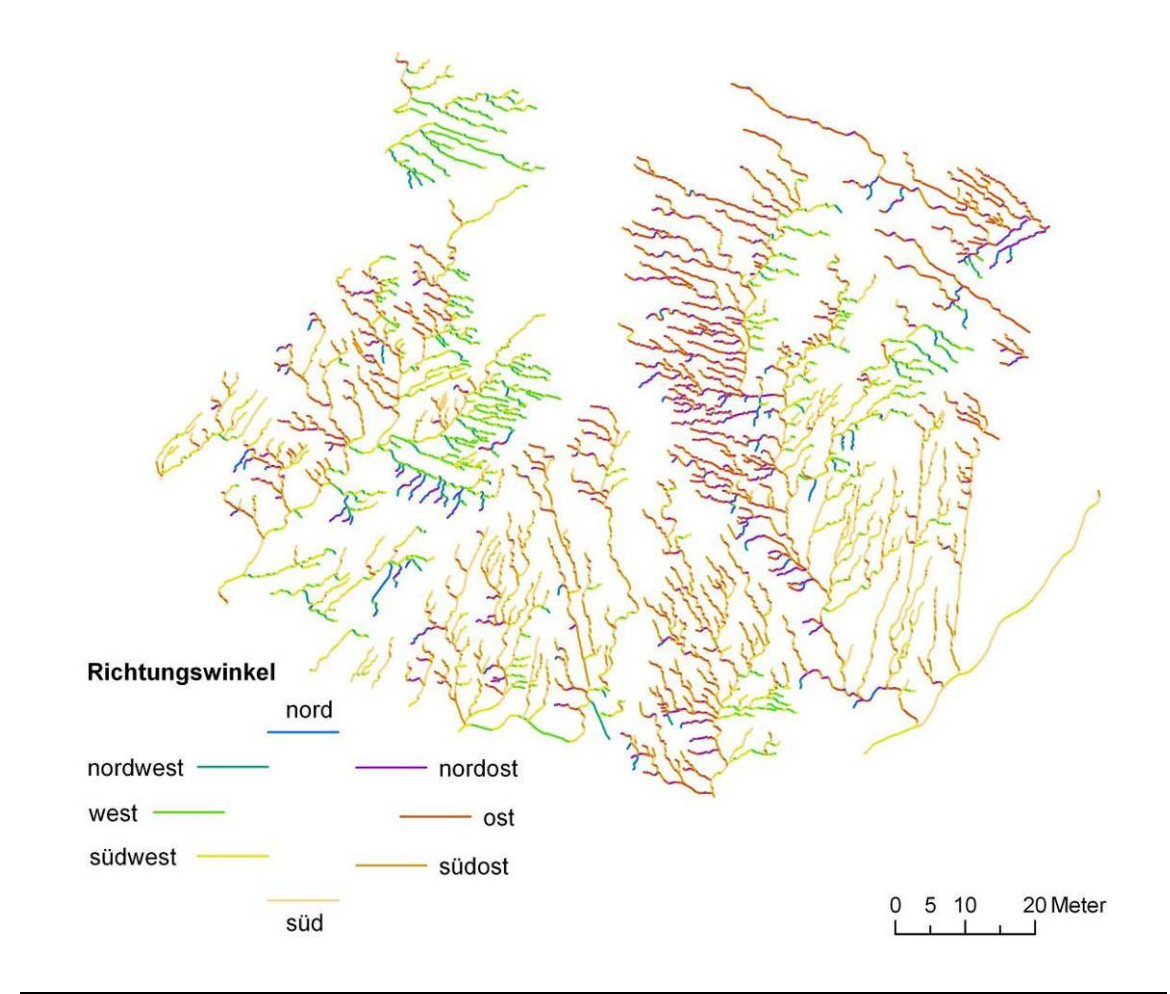

Abb. 88: Farbliche Visualisierung des Attributs Richtungswinkel, welches den Hauptrichtungen entsprechend klassifiziert wurde. Die Ausrichtung der Rinnen des Referenz-Netzwerks lässt sich farblich gut verfolgen – die roten Rinnen drainieren bspw. tendenziell nach Osten.

## **7.1.4 Planierungsrichtung**

Das Attribut der Planierungsrichtung wurde zunächst visuell über den Ansatz der Luftbildinterpretation hergeleitet. Auf Basis der Stereomodelle bzw. Orthophotos wurden Flächen mit einheitlichen Planierungsrichtungen abgegrenzt. Somit liegt ein Polygon-Vektordatensatz vor, der Bereiche mit homogen ausgerichteten anthropogenen Spuren markiert. Die Richtungswinkel der Planierungsspuren wurden über das schon erläuterte COGO-System ermittelt (siehe Kap. 7.1.2). Dafür wurde für jede Fläche die Hauptausrichtung der Nutzungsspuren über ein dieser entsprechendes, frei digitalisiertes Linienelement determiniert (siehe Abb. 89). Bereiche, die keine anthropogene Nutzungsrichtung erkennen ließen, wurden ebenfalls aufgenommen und mit einem entsprechenden Attribut versehen. Durch eine Funktion der räumlichen Zuordnung (*spatial join)* wurde der Ebene der Planierungspolygone das entsprechende Richtungsattribut angefügt.

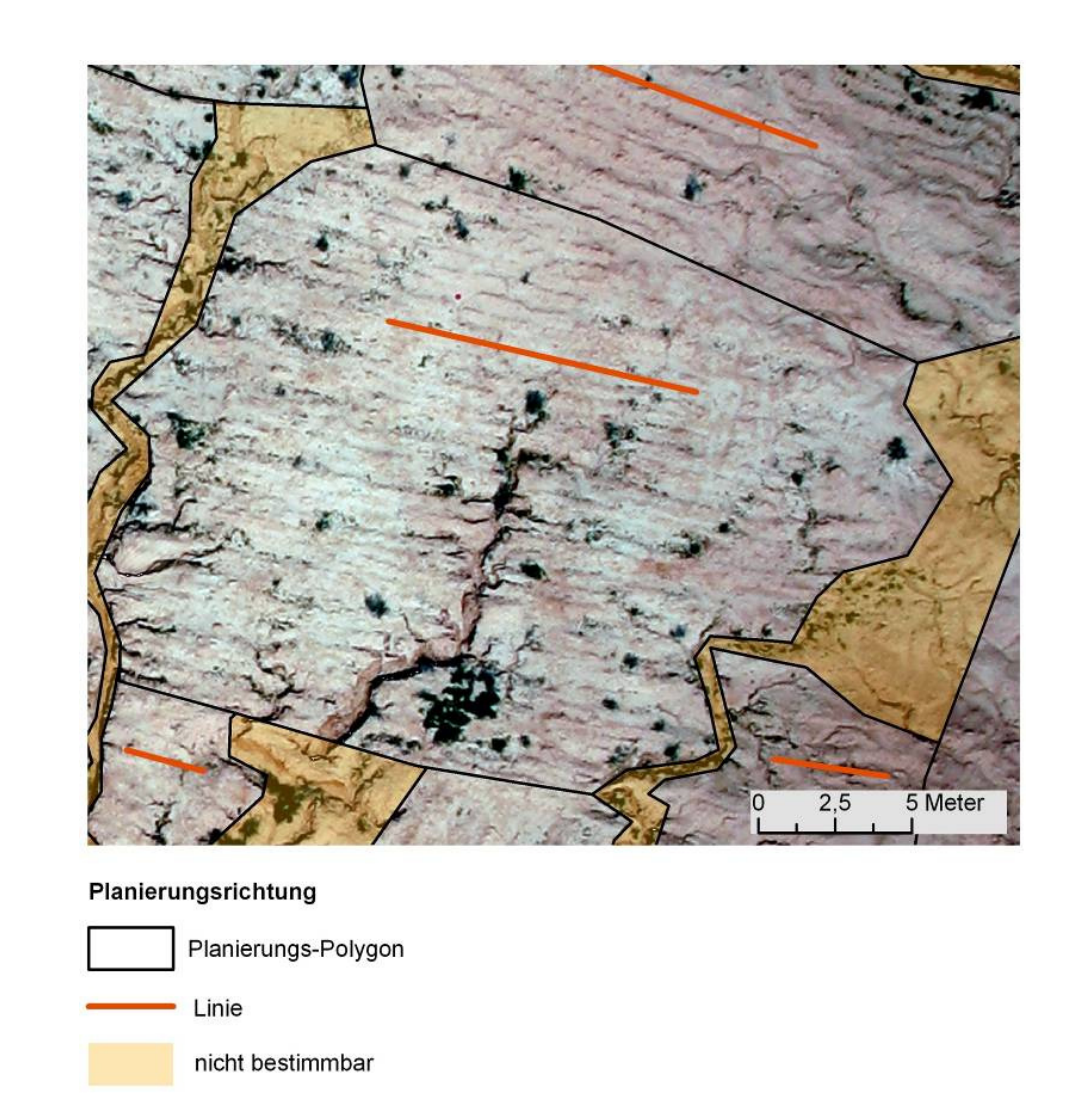

Abb. 89: Zur Bestimmung der Planierungsrichtung wurden auf Basis von Orthophotos Planierungsflächen und Linienelemente, die der Planierungsrichtung entsprechen, digitalisiert. Polygone, denen keine Richtung zugewiesen werden konnte, bekamen ein entsprechendes Attribut zugewiesen.

## **7.1.5 Verschneidung der Ebenen**

Das im Zentrum der Analyse stehende Rinnen-Netzwerk wurde über die *intersect*-Funktion mit der Ebene der Planierungspolygone verschnitten. Das Ergebnis der Verschneidung ist ein neuer Vektordatensatz, der aus den Linienelementen des Rinnen-Netzwerks besteht und zusätzlich Attribute der Planierungsebene enthält (siehe Abb. 90). Dazu zählen die Richtungswinkel der Rinnen und der Planierungsspuren, sowie die Strahler-Ordnungen der einzelnen Rinnensegmente. Diese Informationen bilden die Grundlage der quantitativen Analyse des Rinnen-Netzwerks.

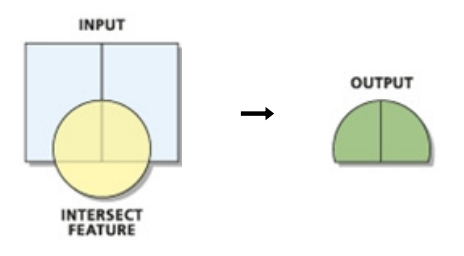

Abb. 90: Schema der *intersect*-Funktion in ArcGIS. Ein neuer Ausgangsdatensatz (engl. *ouput*) entsteht, der Attribute des Eingangs- (engl. *input*) und des Verschneidungslayers (engl. *intersect*) enthält.

### **7.1.6 Winkelabweichung und Bearbeitung der Winkelwerte**

Das Ziel der Rinnen-Netzwerk-Analyse besteht darin, einen quantitativen Zusammenhang zwischen der Ausrichtung der anthropogenen Spuren und der Ausrichtung der Rinnen herzustellen. Dazu müssen die Richtungswinkel der Rinnen in Bezug zu den Planierungsrichtungen gesetzt werden. Für jedes Rinnensegment wurde ein Differenzwinkel berechnet, der die Abweichung der Rinnen- von der Planierungsrichtung angibt.

Um einen aussagekräftigen Winkelabweichungswert zu erhalten, bedarf es zweier Bearbeitungsschritte. In einem ersten Schritt müssen sowohl der Richtungswinkel der Rinnen als auch die der Planierungslinien auf einen Wert kleiner oder gleich 180° reduziert werden. Alle Richtungswinkel, die größere Werte als 180° aufweisen, werden von den vollen 360° subtrahiert (siehe Abb. 91). Der maximal mögliche Ausrichtungswert einer Rinne und einer Planierungslinie ist demnach 180°, der minimale 0°. Hintergrund dessen ist, dass in der Analyse lediglich die relative Lage eines Rinnensegments zur Lage der entsprechenden Planierungslinie betrachtet wird, also die Lage zweier Linienelemente zueinander. Die Fließrichtung der Linien spielt dabei keine Rolle, sondern nur ihre Ausrichtung. Die Differenz der Ausrichtungen zweier Linien wird als Winkelabweichung bezeichnet.

Der zweite Bearbeitungsschritt betrifft das Ergebnis der Winkelabweichung. Ist die Differenz zweier Linien größer als 90°, muss diese von 180° subtrahiert werden (siehe Abb. 91). 90° entspricht demnach dem Wert der maximalen Abweichung, da zwei Linien senkrecht zueinander stehen. 0° Abweichung bedeutet, dass die Ausrichtung zweier Linien identisch ist. Dieser Schritt ist notwendig, da wie zu Beginn des Kapitels erläutert, die Hangneigung und auch die Abflussrichtung der Rinnen nicht betrachtet werden.
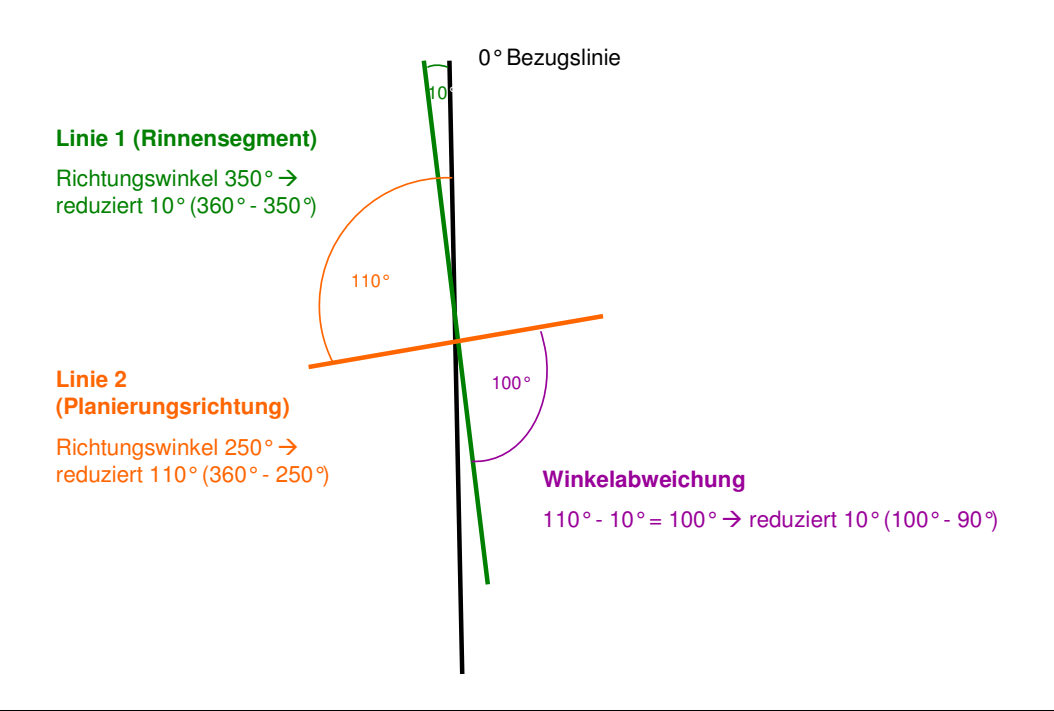

Abb. 91: Schematische Darstellung der Bearbeitungsschritte. Schritt 1: Reduzierung der Richtungswinkel einer Rinne (Linie 1) und einer Planierungslinie (Linie 2) auf einen Wert der 180° nicht überschreitet durch Subtraktion vom Vollkreis (360°). Schritt 2: Reduzierung der Winkelabweichung auf einen Wert der maximal 90° beträgt durch ggf. Subtraktion von 180°.

#### **7.2 Ergebnisse der Analyse des Erosionsrinnen-Netzwerks**

Die Ergebnisse des Kapitels Datengrundlage und GIS-Analyse (siehe Kap. 7.1) bilden die Basis für folgende Darstellung und Diskussion der Ergebnisse der Netzwerk-Analyse. Kernpunkt der Betrachtung ist es, einen Zusammenhang zwischen der Ausrichtung der anthropogenen Spuren und der Ausrichtung der Erosionsrinnen herzustellen. Der Hintergrund dieses Ansatzes basiert auf der Annahme, dass sich lineare Erosionsformen bevorzugt entlang anthropogener Bearbeitungsspuren ausbilden. Um sich diesem Ansatz zu nähern, werden folgende Aspekte betrachtet:

• Winkelabweichung:

Für jedes Rinnensegment wurde ein Differenzwinkel berechnet, der die Abweichung der Ausrichtung des Rinnenabschnitts von der entsprechenden Planierungsrichtung angibt (siehe Kap. 7.1.6). Die Ergebnisse der Berechnung der Winkelabweichung wurden in sieben Klassen unterteilt (siehe Tab. 9). Die Klasse 0 (nicht bestimmbar) enthält jene Rinnensegmente, die sich in Planierungsflächen befinden, denen keine eindeutige Ausrichtung zugewiesen werden kann (siehe Kap. 7.1.4). Die Abweichungsklassen 1 ( $\leq$  15) und 2 ( $\leq$  30) markieren Rinnensegmente, die nur geringfügig von der Planierungsrichtung abweichen. Demnach würde die Rinnenausbildung in einem starken Zusammenhang mit den Planierungsspuren stehen. Die Klassen 3 ( $\leq$  45) und 4 ( $\leq$  60) zeichnen sich dadurch aus, dass die Ausrichtung der Nutzungsspuren kein determinierender Faktor für die Ausprägung der Rinnen ist. Die Klassen 5 ( $\leq$  75) und 6 ( $\leq$  90) beschreiben Rinnen, deren Ausrichtungen sich stark von denen der Planierungslinien unterscheiden. Demnach würden die Nutzungsspuren die Rinnenausrichtung nicht beeinflussen.

Strahler-Ordnung:

Die Strahler-Ordnung wurde für alle Rinnensegmente bestimmt (siehe Kap. 7.1.1). Das Strahler-Attribut gibt die Stellung jedes Rinnensegments in der Hierarchie des Netzwerks an. Die äußeren und damit jüngsten Rinnen des Netzwerks haben niedrige Strahler-Kennziffern, die Hauptabflusslinien hingegen hohe.

• Kumulative Rinnenlänge:

Der Fokus der Auswertung liegt auf den Rinnensegmenten. Da diese unterschiedliche Längen aufweisen, von ca. 0,001 m bis 1 m, wird die kumulative Rinnenlänge pro Klasse betrachtet. Aussagen bezogen auf die Anzahl der Rinnensegmente wären auf Grund der Spannbreite der Längenwerte nicht aussagekräftig.

#### **7.2.1 Winkelabweichung, Strahler-Ordnung und kumulative Rinnenlänge**

Die Ergebnisse der Berechnung der Winkelabweichung, der Strahler-Ordnung und der kumulativen Rinnenlänge sind in Tab. 9 zusammengestellt.

Betrachtet man die Winkelabweichungsklassen wird deutlich, dass knapp die Hälfte (45 %) der kumulativen Rinnenmeter der Klasse 0 (nicht bestimmbar) zugeordnet werden. Diese Klasse sticht deutlich hervor (siehe Abb. 92). Ein Großteil der kumulativen Rinnenlänge liegt demnach in Bereichen mit unersichtlicher Nutzungsrichtung. Somit kann nur der verbleibende Anteil der Rinnenmeter auf einen Zusammenhang zwischen der Ausrichtung anthropogener Spuren und der Ausrichtung der Erosionsrinnen untersucht werden. Davon fällt mit 20 % die Mehrheit in die geringste Winkelabweichungsklasse  $1 \leq 15$  (Abb. 92). Der zweiten Klasse der Winkelabweichung ( $\leq$  30) werden 13 % der Rinnenmeter zugeordnet. Demnach wird knapp ein Viertel der gesamten Länge des Netzwerks stark von der Ausrichtung der Nutzungsspuren beeinflusst. Es zeigt sich, dass mit Zunahme der Abweichungswinkel der prozentuale Anteil der Rinnenmeter abnimmt. Fasst man die anteiligen Werte (Rinnenlänge %) der Abweichungsklassen 3 bis 6 zusammen, zeigt sich, dass sich ein weiteres Viertel der gesamten Länge des Erosionsrinnen-Netzwerks nicht an der Ausrichtung der Planierungsspuren orientiert. Es lässt sich schließen, dass etwa die Hälfte der Rinnenmeter, denen eine Nutzungsrichtung zugewiesen werden konnte, stark von der Ausrichtung anthropogener Spuren beeinflusst wird.

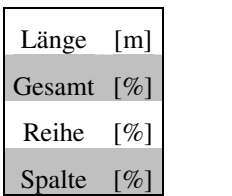

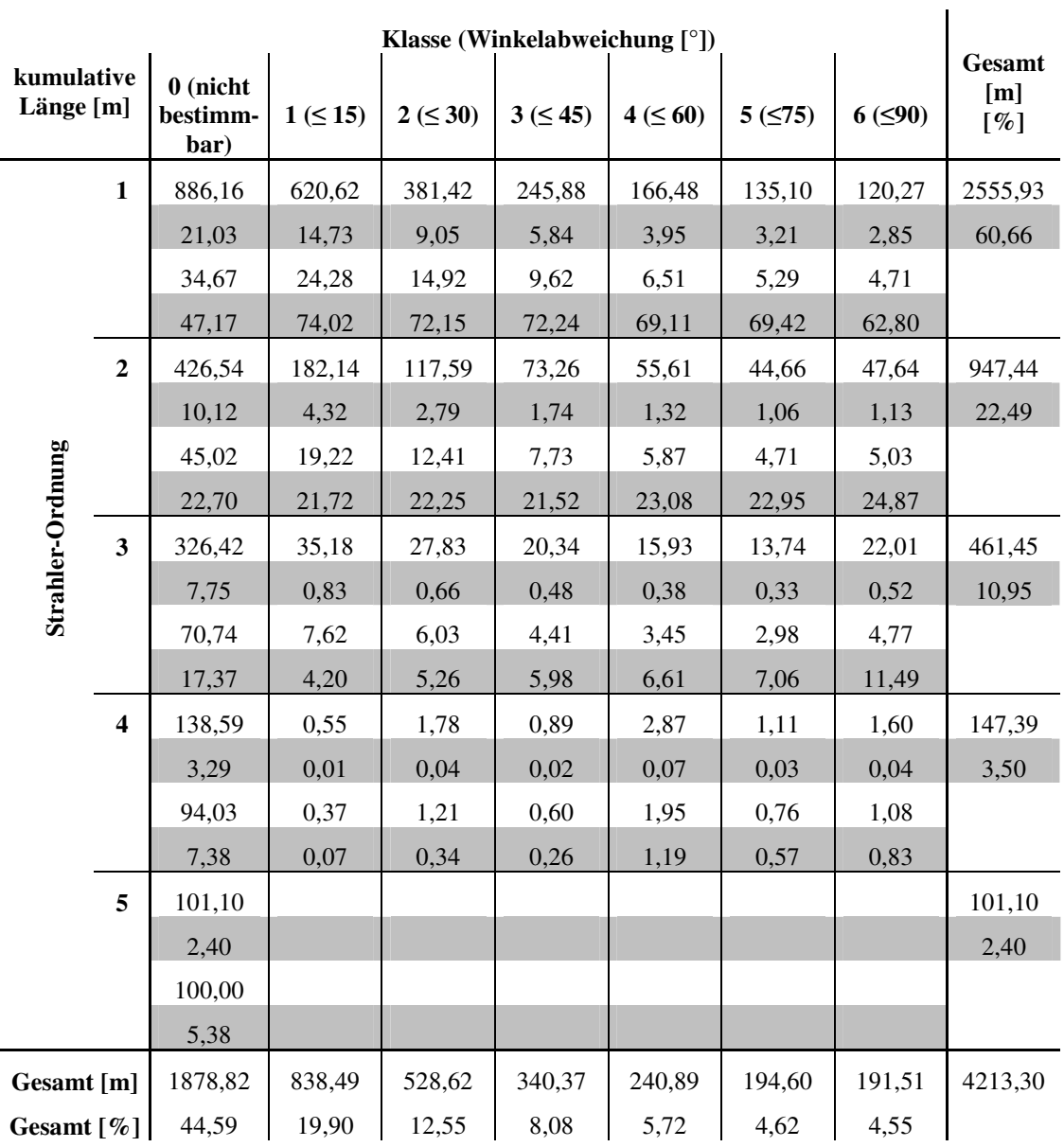

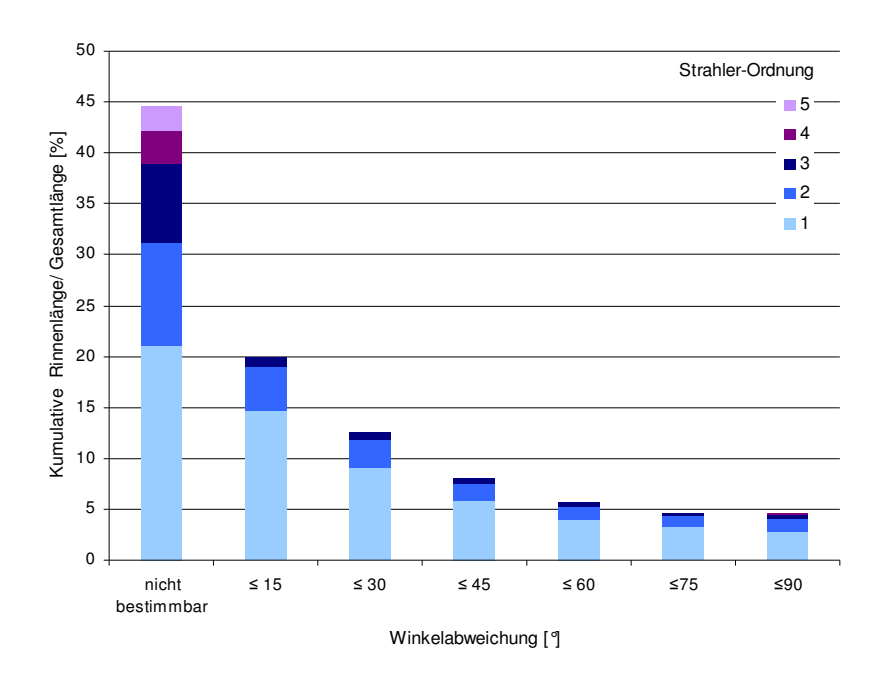

Abb. 92: Anteil der kumulativen Rinnenlänge einer Winkelabweichungsklasse an der Gesamtlänge des Netzwerks, differenziert nach der Strahler-Ordnung: es wird deutlich, dass 45 % der Rinnenmeter in Bereichen liegen, denen kein Abweichungswert zugeordnet werden kann. Die Rinnensegmente 1. Strahler-Ordnung dominieren in jeder Abweichungsklasse.

Ergebnisse der Strahler-Klassifikation: Die Anzahl der Segmente, die Rinnenzahl nimmt grundsätzlich mit wachsender Ordnung ab (siehe Kap. 7.1.3). Für die in der Auswertung betrachteten kumulativen Rinnenmeter zeigt sich das gleiche Muster. Die Länge der Rinnenmeter sinkt mit zunehmender Ordnungszahl (siehe Abb. 93).

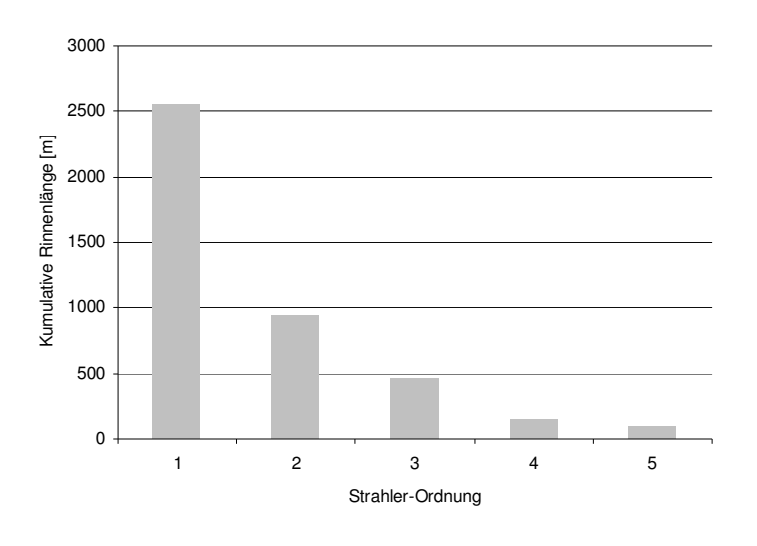

Abb. 93: Die Verteilung der kumulativen Rinnenlänge auf die Strahler-Ordnungen.

Betrachtet man die prozentuale Verteilung der Strahler-Ordnungen bezogen auf die

Winkelabweichungsklassen wird ersichtlich, dass die Ordnung 1 in jeder Klasse dominiert (siehe Abb. 92). Dreiviertel der prozentualen Rinnenlänge der geringen Abweichungsklassen 1 und 2 tragen das Strahler-Attribut 1 (siehe Abb. 92). Das erklärt sich zunächst dadurch, dass der Strahler-Gruppe 1 die meisten Rinnenmeter zugeordnet werden (2555 m, 60 %, siehe Tab. 9). Es zeigt darüber hinaus, dass hauptsächlich die äußersten, initialen Rinnenelemente des Netzwerks stark von der Planierungsrichtung beeinflusst werden. Die hohen Strahler-Ordnungen 4 und 5 sind mit einem Anteil von 5 % an der gesamten Netzwerklänge nur sehr gering vertreten (siehe Abb. 92). Sie befinden sich hauptsächlich in der Abweichungsklasse 0, die alle Rinnensegmente mit einer nicht bestimmbaren Planierungsrichtung enthält. Wie schon in Kapitel 7.1.3 erwähnt, handelt es sich dabei um die Hauptabflusslinien. Verglichen mit der in dieser Arbeit betrachteten jungen Landnutzungsgeschichte (siehe Kap. 2.3), sind dies jedoch alte, tiefe Linearstrukturen. Auf einem Corona-Luftbild von 1968 sind diese Tiefenlinien deutlich zu erkennen (siehe Abb. 94). Es ist demnach davon auszugehen, dass die kurzfristigen Planierungsmaßnahmen die alten Abflussstrukturen nicht beeinträchtigt haben. Folglich liegen diese in den Bereichen, denen keine rezente Nutzungsspur

1968

zugewiesen werden konnte.

2004

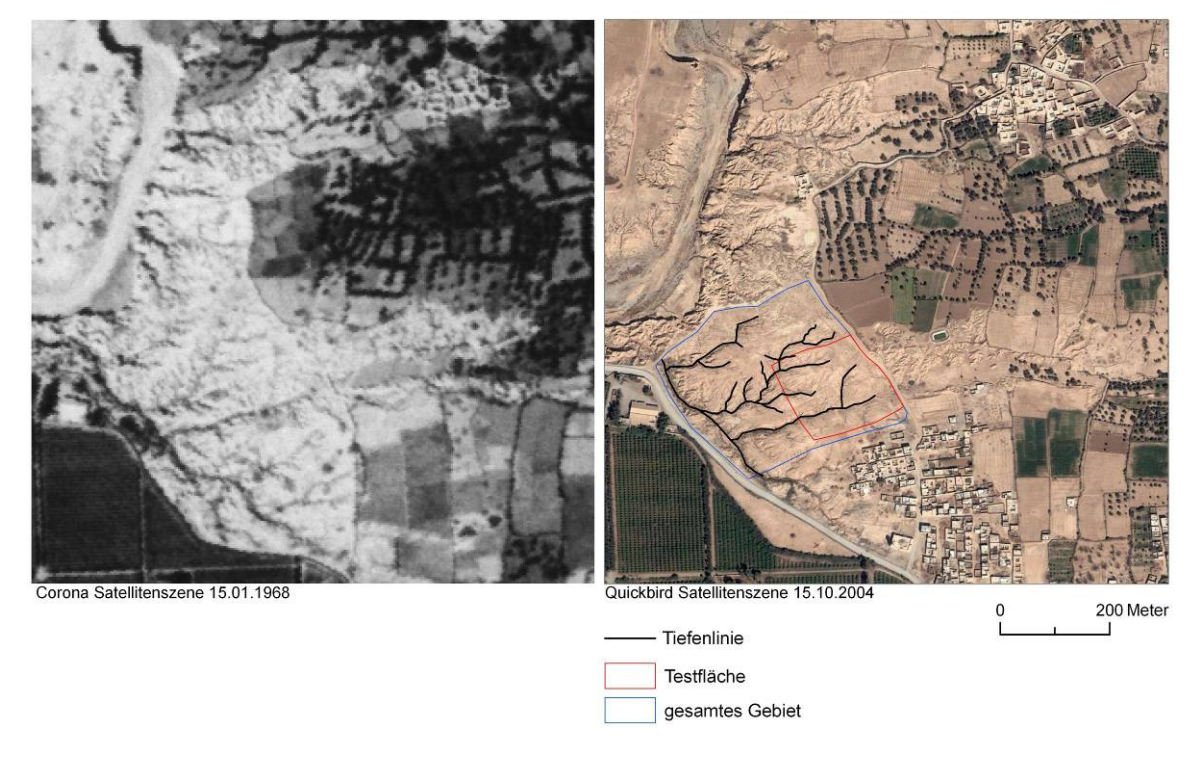

Abb. 94: Auf der linken Seite ist das Corona-Luftbild von 1968 abgebildet, auf dessen Basis die Tiefenlinien, die auf der rechten Abbildung (Quickbird-Szene von 2004) markiert sind, kartiert wurden. Es wird deutlich, dass das Hauptabflusssystem nicht durch anthropogene Maßnahmen beeinflusst wurde.

### **7.2.2 Zusammenfassung: Analyse des Erosionsrinnen-Netzwerks**

Die Analyse des Erosionsrinnen-Netzwerks wurde auf Basis des Referenz-Netzwerks durchgeführt (siehe Kap. 6.8.1). Die Ergebnisse der Analyse lassen sich wie folgt zusammenfassen:

- die Hälfte der Rinnenmeter, denen eine Nutzungsrichtung zugewiesen werden konnte, werden von der Ausrichtung der anthropogenen Spuren beeinflusst,
- die jüngeren äußeren Rinnenelemente werden besonders stark anthropogen von der Planierungsrichtung beeinflusst (niedrige Strahler-Ordnung),
- die alten, tiefen Rinnen (hohe Strahler-Ordnung) werden nicht von den anthropogenen Nutzungen (Planierung, Pflügen) beeinflusst.

## **8 Zusammenfassung und Ausblick**

Das übergeordnete Ziel dieser Arbeit liegt in der Entwicklung einer Methode zur automatisierten Ableitung linearer Formen der Wassererosion aus hochauflösenden DGMs und in der Generierung eines Erosionsrinnen-Netzwerks. Letzteres soll die Basis für ein flächenhaftes Monitoring von Bodenerosionsformen bilden.

Die Datengrundlage besteht aus großmaßstäbigen Luftbildern, welche im Rahmen des DFG-Projekts MoGul im März 2006 im Südwesten Marokkos aufgenommen wurden. Die Luftbilder werden in einem ersten methodischen Schritt, der photogrammetrischen Bildorientierung und Stereomodellerstellung (siehe Kap. 4), für die weitere Auswertung aufbereitet. Die darauf aufbauende zweite methodische Stufe liegt in der Erstellung eines hochauflösenden DGMs des Untersuchungsgebiets (siehe Kap. 5). Der letzte methodische Komplex dieser Arbeit besteht in der automatischen Ableitung des Erosionsrinnen-Netzwerks auf Basis des zuvor erstellten DGMs (siehe Kap. 6). Zwei Verfahren der Berechnung von Fließwegen werden hierbei vergleichend betrachtet. Den thematischen Abschluss der Arbeit bildet die Analyse des Erosionrinnen-Netzwerks, die darauf zielt, einen Zusammenhang zwischen dem Verlauf der Rinnen und der rezenten Landnutzungsgeschichte des Untersuchungsgebiets herzustellen (siehe Kap. 7).

### **8.1 Zusammenfassende Ergebnisdiskussion und Methodenbewertung**

Die Ergebnisse der vorliegenden Arbeit werden nachfolgend den methodischen und thematischen Teilen entsprechend zusammengefasst und bewertet. Im Anschluss werden die vier zentralen Fragestellungen im Kontext der Ergebnisdiskussion beantwortet.

Betrachtet man die Ergebnisse der Bildorientierung und Triangulation zeigt sich, dass die drei Bildblöcke im Durchschnitt ähnliche und zufrieden stellende Werte erbringen (siehe Kap. 4.4.3). Die absolute vertikale und horizontale Genauigkeit für jeden stereoskopisch gemessenen Punkt liegt bei 1-7 cm. Die Güte eines orientierten Bildverbandes lässt sich jedoch nur bedingt anhand von Fehlerwerten beurteilen. Eine Aussage ist erst nach der Evaluierung der Resultate der Auswerteverfahren, für die der orientierte Bildblock voraussetzend ist, möglich. In dieser Arbeit sind das vor allem die DGMs. Zunächst wurden zwei DGMs (A und E) jeweils auf Basis eines anderen Bildblocks erstellt. Die Qualität der DGMs divergiert qualitativ stark (siehe Kap. 5.3). DGM A ist im Vergleich zu DGM E deutlich schlechter, trotz der Ähnlichkeit der Ergebnisse der Bildorientierung. Demnach kann die Qualität eines DGMs nicht allein auf die Triangulationsergebnisse zurückgeführt werden. Ebenso kann die Güte einer Triangulation nicht nur an den Fehlerwerten bemessen werden. Die qualitativen Unterschiede der beiden DGMs werden zum einen auf spezifische Eigenschaften der verwendeten Bilder, wobei Schräge und Bildtextur eine wichtige Rolle spielten, zum anderen auf Restfehler der Orientierung zurückgeführt (siehe Kap. 5.3.3).

Eine manuelle Aufbereitung der DGMs, wie sie in Kapitel 5.4 vorgeschlagen wurde, hat sich im Zuge der Evaluierung der generierten Erosionsrinnen-Netzwerke als nicht sinnvoll erwiesen (siehe Kap. 6.8.3). Demnach wäre eine Verbesserung der primären Qualität der DGMs erstrebenswert. Eine Möglichkeit hierfür liegt in der Optimierung der grundsätzlich zufrieden stellenden Triangulationsergebnisse. Zumindest stellt sich die Frage, ob diese durch stabilere bzw. genauere Parameter der inneren und äußeren Orientierung zusätzlich verbessert werden könnten. Bezüglich der äußeren Orientierung wäre es interessant zu erfahren, ob eine deutliche Erhöhung der Passpunkt-Anzahl das Triangulationsergebnis maßgeblich beeinflussen würde (siehe Kap. 4.2.4). Eine Optimierung der Parameter der inneren Orientierung könnte durch eine aktuelle Kamerakalibrierung umgesetzt werden. Zum einen wären dann Angaben zur Lage des Bildhauptpunktes vorhanden, zum anderen könnte die Stabilität der verwendeten Kalibrierungswerte überprüft werden (siehe Kap. 3.3).

Die Wahl des *flow routing*-Algorithmus beeinflusst die Ausbildung der automatischen Netzwerke ebenfalls. Jedoch nicht so stark, wie anfangs vermutet. Von den vielen in der Literatur beschriebenen Algorithmen wurden zwei ausgewählt – ein *single* und ein *multiple flow*-Algorithmus. Die vergleichende Ergebnisdiskussion zeigt, dass die Netzwerkausbildung beider Algorithmen sehr ähnlich ist (siehe Kap. 6.6). Die Tatsache, dass der *single flow* durch eine starke und schnelle Abflusskanalisierung gekennzeichnet ist, welche auf die Gegebenheiten des Untersuchungsgebiets zutrifft, spricht für diesen Algorithmus. Die einzige negative Konsequenz betrifft die für den *single flow* typische Ausbildung paralleler Fließwege (siehe Kap. 6.2.1 und 6.6). Deswegen stellt sich an dieser Stelle die Frage, ob ein anderer Algorithmus gefunden werden kann, der den Anforderungen des Untersuchungsgebiets ebenso entspricht, jedoch nicht die Bildung falscher Linearelement zur Folge hat oder ob es eine Möglichkeit gibt, diese nachträglich zu korrigieren.

Der Diskussion der Algorithmen folgt die der Determinierung eines einheitlich auf das Untersuchungsgebiet zutreffenden Rinnen-Grenzwerts. Die auf unterschiedlichen numerischen Bedingungen basierenden Ergebnisse verschiedener Ableitungen zeigen, dass ein allgemeingültiger Grenzwert nicht existiert. Der den Bedingungen des Untersuchungsgebiets am meisten entsprechende Grenzwert (50 Pixel) wurde gewählt. Im Hinblick auf ein exaktes Monitoring bedarf diese Thematik weitergehender Untersuchungen (siehe Kap. 6.8.2).

Unerwartete Ergebnisse liefert die Analyse verschatteter Rinnenabschnitte, die tendenziell korrekt wiedergegeben werden, obwohl sie den problematischen Zonen der Stereo-Autokorrelation angehören (siehe Kap. 6.8.5). In diesem Zusammenhang zeigt sich, dass die Exaktheit der vertikalen Lage von Rinnen bei verschatten Rinnenböden begrenzt ist, wobei die horizontale Lage jedoch meist korrekt erfasst wird.

Von subterraner Erosion betroffene Bereiche führen nicht zu einer Unterbrechung des Netzwerks. Die korrekte Wiedergabe steht u.a. mit dem vorangehenden Auffüllen abflussloser Senken des DGMs im Zusammenhang.

Abschließend lassen sich Möglichkeiten bzw. Grenzen der automatischen Netzwerkableitung vor dem Hintergrund der zugrunde liegenden Daten erläutern. Bei einem Bildmaßstab von 1:6000 und einer Bodenauflösung von 4 cm/ Pixel können DGMs mit einer Auflösung von 15 cm/ Pixel erstellt und aus diesen Rinnen mit einer durchschnittlichen Breite von 40 cm abgeleitet werden. Demnach besteht ein Verhältnis 1:10 zwischen Bodenauflösung und Breite des zu erfassenden Objekts (siehe Kap. 6.8.6). Die Möglichkeit der Aufnahme noch größermaßstäbiger Luftbilder kann die Detailgenauigkeit des extrahierten Netzwerks erhöhen. In Kombination mit einer Optimierung der Triangulationsergebnisse und einer daraus folgenden Verbesserung der Genauigkeit stereo-photogrammetrischer Höhenberechnungen weist die vorgestellte Methode ein hohes Potential auf.

#### Mit welcher Methode kann ein Rinnen-Netzwerksystem automatisch erfasst werden?

Ein Erosionsrinnen-Netzwerk kann auf Basis eines hochauflösenden DGMs über eine GIS-Analyse, wie sie in den Kapiteln 6.1 bis 6.6 dargestellt und in Kapitel 6.7 zusammengefasst ist, automatisch abgeleitet werden.

#### Wie genau bildet ein automatisch generiertes Rinnen-Netzwerk die Realität ab?

Das automatisch generierte Erosionsrinnen-Netzwerk bildet den realen Rinnenverlauf bei Einhaltung bestimmter Rahmenbedingungen exakt ab. Ein korrekter Rinnenverlauf liegt vor, wenn die Topographie des Untersuchungsgebiets im DGM präzise erfasst ist. Die Qualität der DGMs beeinflusst die Ergebnisse der Netzwerkextraktion maßgeblich. Die Auswertung der erstellten DGMs und Rinnen-Netzwerke ergibt, dass eine genaue Abbildung der Realität in den Bereichen erreicht wird, in denen das Mikrorelief im DGM erfasst ist, bspw. entlang der Hauptabflusslinien.

Ein tendenziell falscher Rinnenverlauf ist vor allem an Stellen zu beobachten, an denen die lineare Einschneidung durch das Nanorelief beeinflusst wird. Dies betrifft hauptsächlich die äußeren Rinnenelemente, die sich nahe der Wasserscheide befinden. Feine topographische Unterschiede können bei den gegebenen Auflösungen im Zuge der automatischen DGM-Erstellung nicht erfasst werden. Demnach kann auch der Abfluss lokal nicht korrekt geleitet werden (siehe Kap. 6.8.4 und 6.8.6). Nicht dem realen Rinnenverlauf entsprechende Abschnitte werden darüber hinaus an den wenigen bewachsenen Stellen im Untersuchungsgebiet gefunden, da sich die stereophotogrammetrische Höhenberechnung an der Oberfläche orientiert. Vegetationsbedingte Erhöhungen dieser wirken sich auf das DGM und demnach ebenfalls auf die Netzwerkausbildung aus (siehe Kap. 6.8.5). Letzterer Aspekt ist jedoch nicht auf Fehler im Zuge der DGM-Erstellung zurückzuführen und kann darüber hinaus aufgrund der geringen Vegetationsbedeckung vernachlässigt werden.

## Ist die Methode für ein Monitoring geeignet?

Die Methode der automatischen Ableitung von Erosionsrinnen-Netzwerken aus DGMs ist grundsätzlich für ein flächenhaftes Monitoring von linearen Erosionsformen geeignet. Jedoch ist sie nicht uneingeschränkt und nicht ohne weitere Bearbeitung für ein exaktes Monitoring anwendbar. Das Potential der Methode wurde vorangehend thematisiert.

# Inwieweit wurde die Ausbildung der Erosionsrinnen von anthropogenen Faktoren (wie Planieren, Pflügen) beeinflusst?

Die Analyse des Erosionsrinnen-Netzwerks wurde auf Basis des Referenz-Netzwerks durchgeführt (siehe Kap. 6.8.1). Die Analyse bezieht sich auf die kumulative Rinnenlänge. Das Ergebnis zeigt, dass die Hälfte der Rinnenmeter, der eine Nutzungsrichtung zugewiesen werden kann, von der Ausrichtung der anthropogenen Spuren beeinflusst wird. Die äußeren Rinnenelemente orientieren sich stark an den anthropogenen Spuren. Die alten tiefen Rinnen wurden hingegen nicht von den Folgen der rezenten anthropogenen Nutzungen (Planierung, Pflügen) beeinflusst (siehe Kap. 7.2.1). Die Hangneigung des ursprünglichen Reliefs ist nicht Bestandteil der Analyse.

## **8.2 Ausblick**

Erste Versuche der automatischen Ableitung von Erosionsrinnen-Netwerken aus hochauflösenden Luftbildern, welche über stereo-photogrammetrische Verfahren erzeugt werden, sind viel versprechend. Weite Bereiche des Netzwerks werden exakt erfasst. Eine Anpassung der zugrunde liegenden Daten an die benötigten Anforderungen (Bodenauflösung, Orientierungsparameter) kann die Genauigkeiten der Ergebnisse maßgeblich beeinflussen, so dass das angestrebte Ziel eines exakten flächenhaften Monitorings von linearen Erosionsformen über automatisierte Verfahren erreicht werden kann.

## **9 Quellenverzeichnis**

- ABER, J. S., ABER, S. W. & PAVRI, F. (2002): Unmanned small-format aerial photography from kites for aquiring large-scale, high-resolution, multiview-angle imagery. FIEOS Conference Proceedings 10.-15.11.2002, Pecora 15, Land Satellite Information IV, ISPRS Commission. Online verfügbar unter http://www.isprs.org/commission1/proceedings02/paper/00098.pdf, zuletzt geprüft am 03.10.2008.
- ABER, J. S. (2003): Applications of small-format aerial photography in North Dakota. In: NDGS Newsletter, H. 30/2, S. 1–4.
- AHNERT, F. (1996): Einführung in die Geomorphologie. Stuttgart: UTB. 440 S.
- AÏT HSSAINE, A. (1998): Le demantelement actuel du piemont sud atlasique: Le cas de la partie distale du cône de l'Oued Irguitene, Taroudant, Maroc. In: Dirassat, H. 8, S. 123–143.
- AÏT HSSAINE, A. (2002): Le cadre physique de la dépression du Souss et la dégradation de l'environnement sédimentaire. In: AÏT HSSAINE, A., ATTOU, B. M., BELKADI, A., BOUCHELKHA, M., CHAREF, M. & ZEFZAF, A. (Hg.): L'espace rural dans le Souss. Heritage et changements. Actes du Coloque organisé le 15 et 16 Mars 1996. Agadir: Les Editions Sud Contact, S. 22–27.
- AÏT HSSAINE, A. (2008): Landnutzung des Untersuchungsgebiets El Houmer. Persönliche Korrespondenz.
- ALBERTZ, J. (2007): Einführung in die Fernerkundung. Grundlagen der Interpretation von Luft- und Satellitenbildern. Darmstadt: Wissenschaftliche Buchgesellschaft. 254 S.
- ANDRES, W. (1977): Studien zur jungquartären Reliefentwicklung des südwestlichen Anti-Atlas und seines saharischen Vorlandes (Marokko). In: Mainzer geographische Studien, Band 9.
- AUERSWALD, K. (1998): Bodenerosion durch Wasser. In RICHTER, G. (Hg.): Bodenerosion Analyse und Bsilanz eine Umweltproblems. Darmstadt: Wissenschaftliche Buchgesellschaft, S.31-42.
- BITELLI, G., GIRELLI, V. A., TINI, M. A. & VITTUARI, L. (2004): Low-height aerial imagery and digital photogrammetrical processing for archaeological mapping. In: International Archives of Photogrammetry, Remote Sensing and Spatial Information Services, Jg. 35, H. B5, S. 498–504.
- BOERES, Y. (2002): Die Geschichte der Digitalfotografie. (Teil 1). Online verfügbar unter http://www.digitalkamera.de/Meldung/Die\_Geschichte\_der\_Digitalfotografie\_Tei l\_1\_/1595.aspx, zuletzt aktualisiert am 24.12.2002, zuletzt geprüft am 25.10.2008.
- BRASINGTON, J. & SMART, R. M. A. (2003): Close range digital photogrammetric analysis of experimental drainage basin evolution. In: ESPL (Earth Surface Processes and Landforms), H. 28, S. 231–247.
- BRENDEL, C. (2009): Landnutzung 2004 westlich Taroudannt (Souss-Ebene, Marokko). Unveröffentlichte Diplomkarte, Universität Frankfurt.
- BURROUGH, P. A. & MCDONNEL, R. A. (1998): Principals of Geographical Information Systems Spatial Information Systems and Geostatistics: Oxford University Press. 333 S.
- BUTLER, J. B. & LANE, S. N. (1998): Assessment of DEM quality for characterizing surface roughness using close range digital photogrammetry. In: The Photogrammetric Record, Jg. 92, H. 16, S. 271–291.
- CHAKIR, L. (1997): Vallée moyenne du Souss et cônes atlasiques adjacents entre Taroudannt et Oued Issen. Lille: Atelier National de Reproduction des Théses. 257 S.
- CHANDLER, J. H., FRYER, J. & JACK, A. (2005): Metric capabilities of low-cost digital cameras for close range surface measurement. In: The Photogrammetric Record, Jg. 20, H. 109, S. 12–26.
- DIKAU, R. (1988): Entwurf einer geomorphographisch-analytischen Systematik von Reliefeinheiten. Heidelberg: Selbstverlag des Geographischen Instituts der Universität Heidelberg (Heidelberger Geographische Bausteine, 5). 45 S.
- ERDAS (1999): Erdas Field Guide. 672 S.
- ERDAS (2001-2003): Imagine OrthoBASE User's Guide. including IMAGINE OrthoBASE Pro. Atlanta. 524 S.
- ESRI (2005): ArcHydro Tools Tutorial. 82 S.
- ESRI (2008a): Desktop Help zu ArcGIS 9.3.
- ESRI (2008b): Hilfe zu Geostatistical Analyst.
- ESRI (2008c): Hilfe zu ArcHydro.
- FINSTERWALDER, R. & HOFMANN, W. (1968): Photogrammetrie. Berlin: Walter der Gruyter. 456 S.
- FÜRST, J. (2004): GIS in Hydrologie und Wasserwirtschaft. Heidelberg: Wichmann.
- GANDOLFI, C. & BISCHETTI, G. B. (1997): Influence of the drainage network identifiation method on gemorphological properties and hydrological response. In: Hydrological Processes, Jg. 11, H. 4, S. 353–375.
- GIMÉNEZ, R., MARZOLFF, I., CAMPO, M. A., SEEGER, M., RIES, J. B., CASALÍ, J. & ÁLVAREZ-MOSOS, J. (in press): High-resolution photogrammetric and field measurements of gullies with contrasting geomorphology. In: Earth Surface Processes and Landforms.
- HILDEBRANDT, G. (1996): Fernerkundung und Luftbildmessung für Forstwirtschaft, Vegetationskartierung und Landschaftsökologie. Heidelberg: Herbert Wichmann Verlag. 676 S.
- JENSEN, J. R. (2000): Remote Sensing of the environment. An Earth Resource Perspective. Upper Saddle River u.a.: Prentice Hall. 544 S.
- JENSON, S. K. (1992): Applications of hydrologic information automatically extracted from digital elevation models. In: BEVEN, K. J.; MOORE, I. D. (Hg.): Terrain Analysis and Distributed Modelling in Hydrology. Chichester: John Wiley & Sons, S. 35–48.
- KONECNY, G. & LEHMANN, G. (1984): Photogrammetrie. Berlin u.a.: Walter de Gruyter. 392 S.
- KONECNY, G. (2003): Geoinformation Remote Sensing, Photogrammetry and Geographical Information Systems. London u.a.: Taylor & Francis. 248 S.
- KRAUS, K. (2004): Photogrammetrie. Geometrische Informationen aus Photographien und Laserscanneraufnahmen. Berlin: Walter der Gruyter. 516 S.
- LEICA GEOSYSTEMS (2007): Stereo Analyst User's Guide. 296 S.
- LEICA GEOSYSTEMS (2008a): Leica Photogrammetry Suite Automatic Terrain Extraction User's Guide. 154 S.
- LEICA GEOSYSTEMS (2008b): Leica Photogrammetry Suite Project Manager User's Guide. 416 S.
- LIGHT, D. (2001): An Airborne Direct Digital Imaging System. In: Photogrammetric Engineering & Remote Sensing, Jg. 67, H. 11, S. 1299–1305.
- LILLESAND, T. M., KIEFER, R. W. & CHIPMAN, J. W. (2008): Remote Sensing and Image Interpretation. USA: John Wiley & Sons. 756 S.
- LO, C. P. & YEUNG, A. K. W. (2007): Concepts and Techniques of Geographic Information Systems. New Jersey: Pearson Education, Inc. 532 S.
- LÖFFLER, E. (1994): Geographie und Fernerkundung. Stuttgart: Teubner. 251 S.
- LONGLEY, P. A., GOODCHILD, M. F., MAGUIRE, D. J. & RHIND, D. W. (2006): Geographic Information Systems and Science. Chichester: John Wiley & Sons. 515 S.
- MAIDMENT, D. R. (2002): ArcHydro. GIS for water resources. California: ESRI. 203 S.
- MARZOLFF, I. & POESEN, J. (in press): The potential of 3D gully monitoring with GIS using high-resolution aerial photography and a digital photogrammetry system. In: Geomorphology.
- MARZOLFF, I., RIES, J. B. & ALBERT, K. D. (2002): Fernerkundung vom Fesseldrachen. Luftbild-Monitoring gibt Aufschluss über Schluchterosion in der Sahelzone. In: Forschung Frankfurt, Jg. 3, S. 16–22.
- MARZOLFF, I., RIES, J. B. & ALBERT, K. D. (2003): Kite aerial photography for gully monitoring in sahelian landscapes. Proceedings of the Second Workshop of the EARSeEL Special Interest Group on Remote Sensing for Developing Countries, 18-20.10.2002, Bonn, Germany, S. 2–13. Online verfügbar unter http://www.geo.uni-frankfurt.de/ipg/ag/ma/downloads/marzolff-etal\_earsel2003.pdf, zuletzt geprüft am 15.01.2009.
- MARZOLFF, I. & RIES, J. B. (2007): Gully monitoring in semi-arid landscapes. In: Zeitschrift für Geomorphologie, Jg. 51, H. 4, S. 405–425.
- MOGUL (2007): MoGul Projektinformation. Online verfügbar unter http://www.geo.unifrankfurt.de/ipg/ag/ma/mogul/index.html, zuletzt aktualisiert am 19.07.2007, zuletzt geprüft am 10.12.08.
- MOORE, I. D., GRAYSON, R. B. & LADSON, A. R. (1992): Digital terrain modelling: a review of hydrological, geomorphological and biological applications. In: BEVEN, K. J.; MOORE, I. D. (Hg.): Terrain Analysis and Distributed Modelling in Hydrology. Chichester: John Wiley & Sons, S. 7–34.
- MORGAN, R. P. C. (1999): Bodenerosion und Bodenerhaltung. Stuttgart: Enke. 236 S.
- O'CALLAGHAN, J. F. & MARK, D. M. (1984): The Extraction of Drainage Networks from Digital Elevation Data. In: Computer Vision, Graphics and Image Processing, H. 28, S. 323–344.
- PELLETIER, J. D. (2008): Quantitative Modelling of Earth Surface Processes. Cambridge: Cambridge University Press. 295 S.
- PFEIFFER, B. & WEIMANN, G. (1991): Geometrische Grundlagen der Luftbildauswertung. Karlsruhe: Herbert Wichmann Verlag. 132 S.
- QUINN, P., BEVEN, K. J., CHEVALLIER, P. & PLANCHON, O. (1992): The predicition of hillslope flow paths for distributed hydrological modelling using digital terrain models. In: BEVEN, K. J.; MOORE, I. D. (Hg.): Terrain Analysis and Distributed Modelling in Hydrology. Chichester: John Wiley & Sons, S. 63–83.
- RIEKE-ZAPP, D. H., WEGMANN, H., SANTEL, F. & NEARING, M. A. (2001): Digital photogrammetry for measuring soil surface roughness. Online verfügbar unter http://www.ipi.unihannover.de/html/publikationen/2001/wegmann/rie\_weg\_near\_sant\_asprs.pdf, zuletzt geprüft am 10.12.08.
- RIEKE-ZAPP, D. H. & NEARING, M. A. (2005): Digital Close Range Photogrammetry for Measurement of Soil Erosion. In: The Photogrammetric Record, Jg. 20, H. 109, S. 69–87.
- RIES, J. B. & MARZOLFF, I. (2007): Großmaßstäbiges Gully-Monitoring in semiariden Landschaften (MoGul – DFG-Projekt RI 835/2-1 bzw. MA 2549/1-1): Abschlussbericht. Online verfügbar unter http://www.geo.unifrankfurt.de/ipg/ag/ma/downloads/Abschlussbericht\_MoGul-Projekt\_2007.pdf, zuletzt aktualisiert 11.2007, zuletzt geprüft am 14.01.1009. 19 S.
- SCHÄUBLE, H. (2004): HydroTools 1.0 für ArcView 3.x. Online verfügbar unter http://www.terracs.de/, zuletzt aktualisiert am 06.2004, zuletzt geprüft am 18.10.08.
- SCHULER, I., FUCHS, S. & LINSBAUER, A. (2005): Gewässernetz Sihlwald. Erzeugung eines Gewässernetzes aus einem DTM. Online verfügbar unter http://www.sihlwald.unizh.ch/works/publicat/projsem\_ss05\_sihl1/Projektbericht\_ Sihl1\_051123.pdf, zuletzt geprüft am 05.01.2009. 27 S.
- SNOUSSI, M. (1988): Nature, estimation et comparison des flux de matieres Issus des bassins versants de l'Adour (France), du Sebou, de l'Oum-er-rbia et du Souss (Maroc). Impact du climat sur les apports fluviatiles à l'océan: Université de Bordeaux (Memoires de l'Institut de Geologie du Bassin d'Aquitaine, 22). 459 S.
- STAIMESSE, J. P., BILLAUX, P. et al. (1978): Carte pedologique du Maroc 1/100 000. Région du Souss: Agadir - Ait Baha: Office de la recherche scientifique et technique outre mer. 128 S.
- STRAHLER, A. N. (1964): Quantitative Geomorphology of Drainage Basins and Channel Networks. In: VEN TE CHOW (Hg.): Handbook of applied Hydrology. A compendium of water-resources Technology. New York: McGraw-Hill. S. 39-76.
- STUMPF, S. (2007): Sozio-ökonomische Auswirkungen der Gully-Erosion in der Souss-Ebene (SW Marokko). unveröffentlichte Diplomarbeit, Universität Trier. 115 S.
- TAKKEN, I., GOVERS, G., STEEGEN, A., NACHTERGAELE, J. & GUÉRIF, J. (2001a): The prediction of runoff flow directions in tilled fields. In: Journal of Hydrology, Jg. 248, S. 1–13.
- TAKKEN, I., JETTEN, V., GOVERS, G., NACHTERGAELE, J. & STEEGEN, A. (2001b): The effect of tillage-induced roughness on runoff and erosion patterns. In: Geomorphology, Jg. 37, H. 1-2, S. 1–14.
- TARBOTON, D., BRAS, R. L. & RODRIGUEZ-ITURBE, R. (1992): On the extraction of channel networks from digital elevation data. In: BEVEN, K. J.; MOORE, I. D. (Hg.): Terrain Analysis and Distributed Modelling in Hydrology. Chichester: John Wiley & Sons. S. 85-104.
- TARBOTON, D. (1997): A new method for the determination of flow directions and upslope areas in grid digital elevation models. In: Water Resources Research, Jg. 33, H. 2, S. 309–319.
- TARBOTON, D. & AMES, D. P. (2001): Advances in the mapping of flow networks from digital elevation data. Proceedings of the World Water and Environmental Resources Congress, 20-24.05. 2001, Orlando Florida, S. 1–10.
- TARBOTON, D. (2008): Terrain Analysis Using Digital Elevation Data (TauDEM). Online verfügbar unter http://hydrology.neng.usu.edu/taudem/, zuletzt aktualisiert am 10.2008, zuletzt geprüft am 05.11.82.
- TURCOTTE, R., FORTIN, J. P., ROUSSEAU, A. N., MASSICOTTE, S. & VIELLENEUVE, J. P. (2001): Determination of the drainage structure of a watershed using a digital elevation model and a digital river and lake network. In: Journal of Hydrology, H. 240, S. 225–245.
- VAN DIJCK, S. (2000): Effects of agricultural land use on surface runoff and erosion in a Mediterranean area. Utrecht (Netherlands Geographical Studies, 263). 246 S.
- WACHSMUTH, A. (2007): Gully-Monitoring im Sahel Burkina Fasos: methodische Aspekte der großmaßstäbigen Luftbildauswertung. Diplomarbeit. GRIN. 196 S.
- WAINWRIGHT, J. & THORNES, J. (2003): Environmental issues in the mediterranean. Processes and perspectives from the past and present. London: Taylor & Francis. 479 S.
- WARNER, W. S. (1995): Bundle adjustment for 35 mm oblique aerial photography. In: Photogrammetric Record, Jg. 15, H. 86, S. 217–224.
- WEGMANN, H., RIEKE-ZAPP, D. H. & SANTEL, F. (2001): Digitale Nahbereichsphotogrammetrie zur Erstellung von Oberflächenmodellen für Bodenerosionsversuche. In: ALBERTZ, J. (Hg.): Publikationen der Deutschen Gesellschaft für Photogrammetrie und Fernerkundung. 20. Wissenschaftlich-Technische Jahrestagung der DGFP im Rahmen der InterGeo 2000, Rauminformation für das 21. Jahrhundert, Bd. 9, S. 165–173.
- WILSON, J. P., LAM, C. & DENG, Y. (2007): Comparison of the performance of flowrouting algorithms used in GIS-basd hydrological analysis. In: Hydrological Processes, Jg. 21, H. 8, S. 1026–1044.

## **Eidesstattlich Erklärung**

Hiermit erkläre ich an Eides statt, dass ich die vorliegende Diplomarbeit selbstständig verfasst und keine anderen als die angegebenen Quellen und Hilfsmittel benutzt habe.

Frankfurt am Main, 07.03.2009

Anna Kalisch